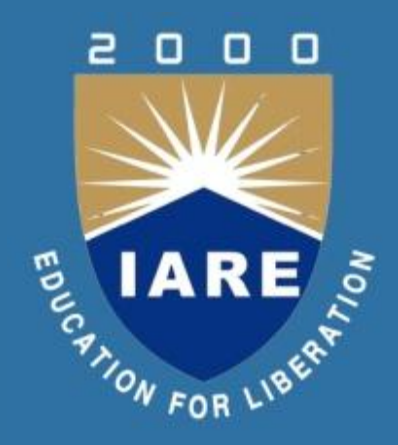

### **FUNDAMENTALS OF DATABASE MANAGEMENT SYSTEMS**

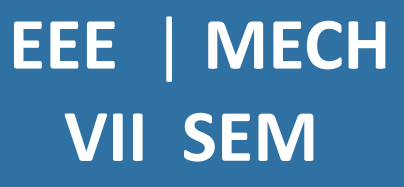

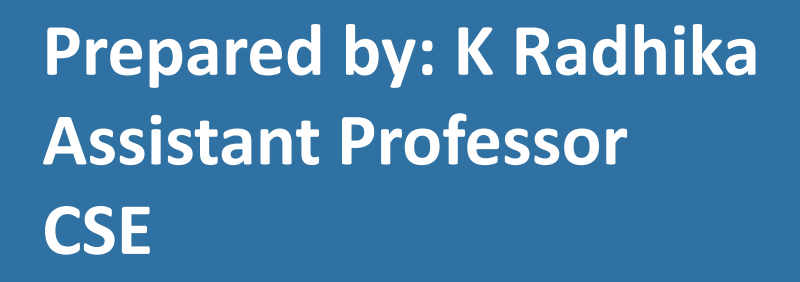

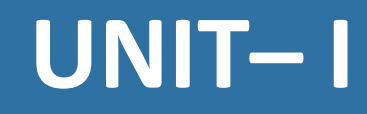

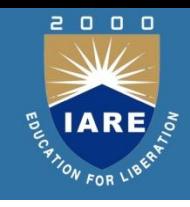

**Introduction to file and database systems:** Database system structure, data models, introduction to network and hierarchical models, ER model, relational model.

### **Database**

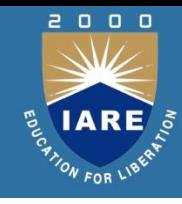

#### **Data:**

- Raw facts; building blocks of information
- Unprocessed information

### **Information:**

• Data processed to reveal meaning

**Database**—shared, integrated computer structure that stores:

- End user data (raw facts)
- Metadata (data about data)

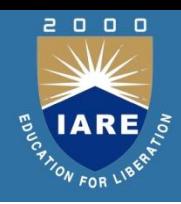

DBMS (Database management system):

- Collection of programs that manages database structure and controls access to data
- Possible to share data among multiple applications or users

4

• Makes data management more efficient and effective

# **Advantages of the DBMS**

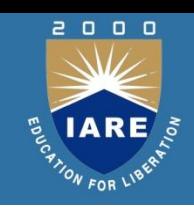

End users have better access to more and better-managed data

- Promotes integrated view of organization's operations
- Probability of data inconsistency is greatly reduced
- Possible to produce quick answers to ad hoc queries

## **Database Applications**

Database Applications:

- Banking: transactions
- Airlines: reservations, schedules
- Universities: registration, grades
- Sales: customers, products, purchases

# **Database Applications(contd.)**

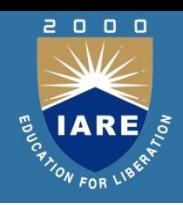

- —Online retailers: order tracking, customized recommendations
- —Manufacturing: production, inventory, orders, supply chain
- —Human resources: employee records, salaries, tax deductions

7

- Databases can be very large.
- Databases touch all aspects of our lives

# **University Database Example**

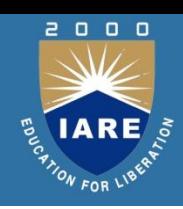

Application program examples

- Add new students, instructors, and courses
- Register students for courses, and generate class rosters
- Assign grades to students, compute grade point averages In the early days, database applications were built directly on top of file systems

### **Various Databases**

### **Single-user:**

• Supports only one user at a time

### **Desktop:**

- Single-user database running on a personal computer **Multi-user:**
	- Supports multiple users at the same time

 $\Box$ 

## **Various Databases(contd.)**

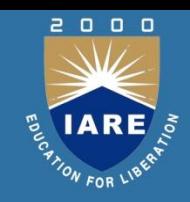

### **Workgroup:**

• Multi-user database that supports a small group of users or a single department

### **Enterprise**:

• Multi-user database that supports a large group of users or an entire organization

# **Various Databases(contd.)**

- Can be classified by location:
- Centralized:
	- Supports data located at a single site
- Distributed:
	- Supports data distributed across several sites

 $\Box$  $\Box$ 

# **Levels of Abstraction**

- Physical level: describes how a record (e.g., instructor) is stored.
- Logical level: describes data stored in database, and the relationships among the data.

type instructor = record ID : string; name : string; dept\_name : string; salary : integer;

- end;
- View level: application programs hide details of data types. Views can also hide information (such as an employee's salary) for security purposes.

### **View of Data**

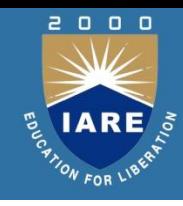

### An architecture for a database system

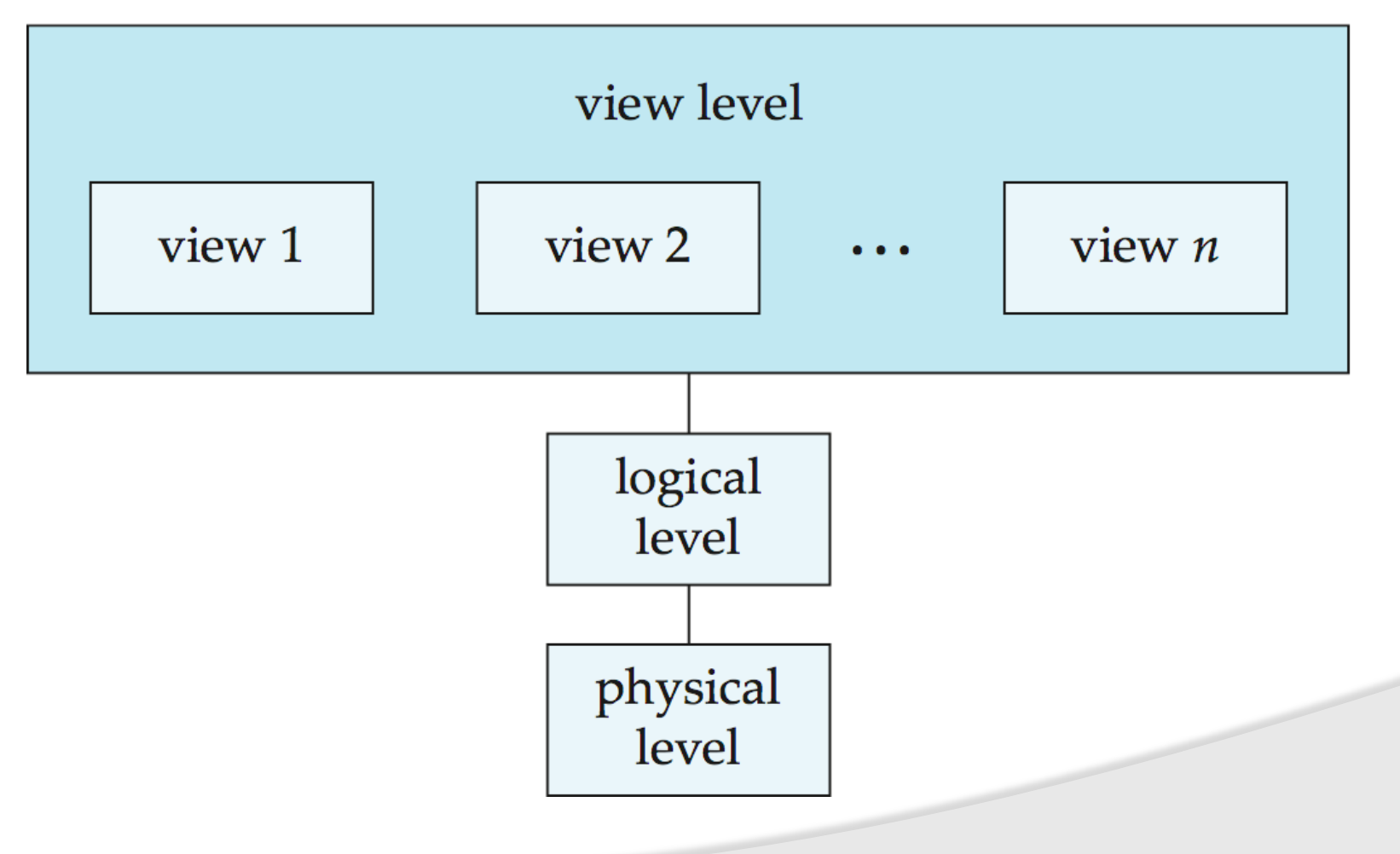

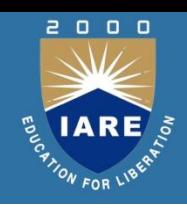

Similar to types and variables in programming languages

- **Logical Schema** the overall logical structure of the database **Example**: The database consists of information about a set of customers and accounts in a bank and the relationship between them
- Analogous to type information of a variable in a program
- **Physical schema** the overall physical structure of the database
- **Instance** the actual content of the database at a particular point in time
- Analogous to the value of a variable

## **Instances and Schemas(contd.)**

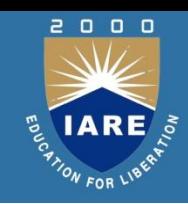

**Physical Data Independence** – the ability to modify the physical schema without changing the logical schema

- Applications depend on the logical schema
- In general, the interfaces between the various levels and components should be well defined so that changes in some parts do not seriously influence others.

### **Data Models**

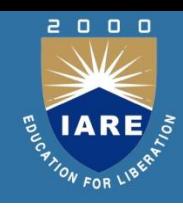

- •A collection of tools for describing
	- Data
	- Data relationships
	- Data semantics
	- Data constraints
- Relational model
- Entity-Relationship data model (mainly for database design)
- Object-based data models (Object-oriented and Objectrelational)
- Semi structured data model (XML)
- Other older models:
	- •Network model
	- •Hierarchical model

## **Relational Model**

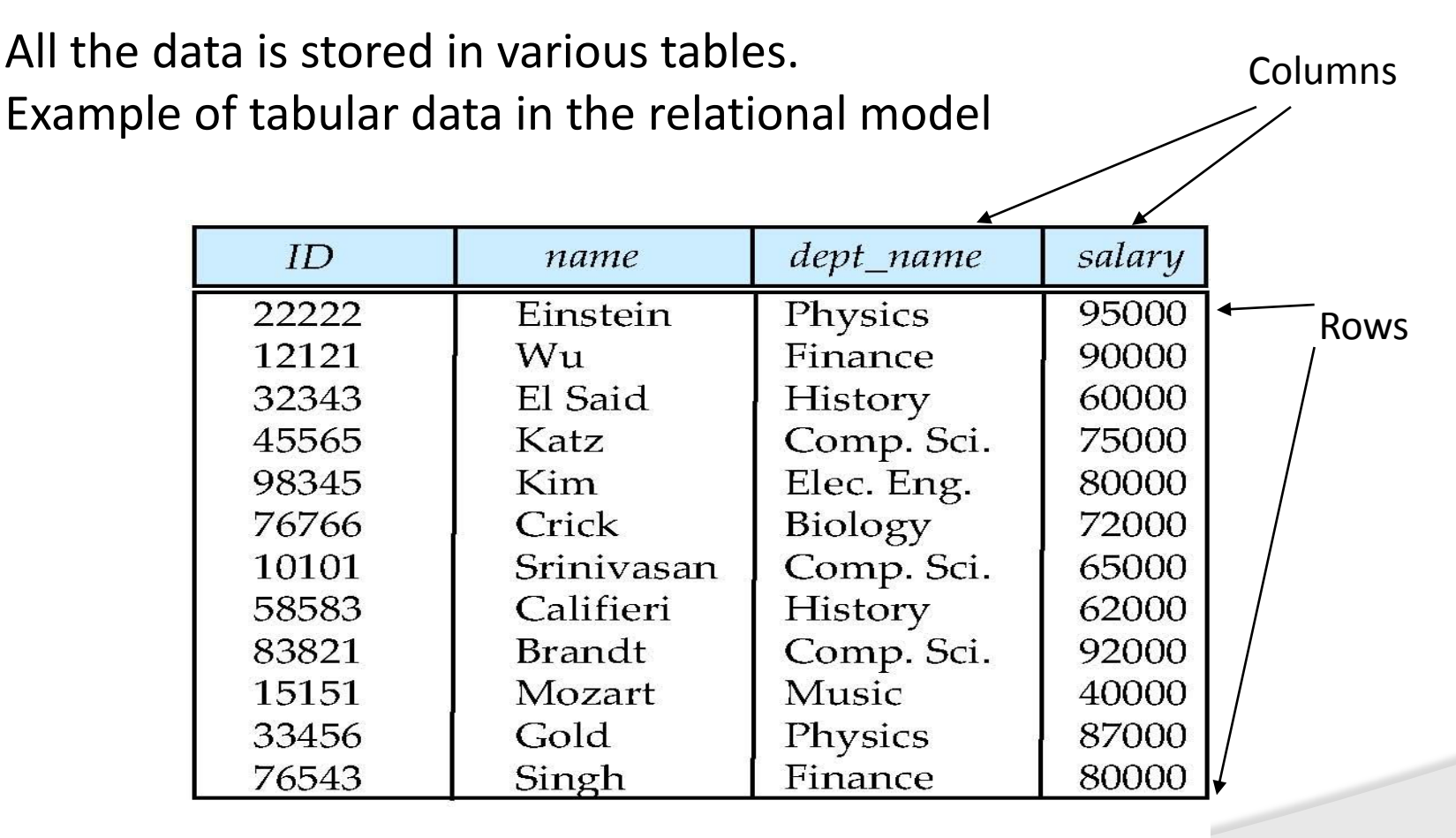

(a) The *instructor* table

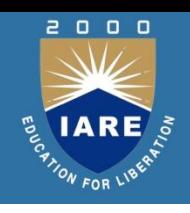

# **A Sample Relational Database**

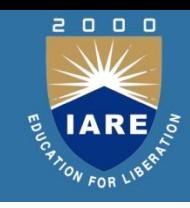

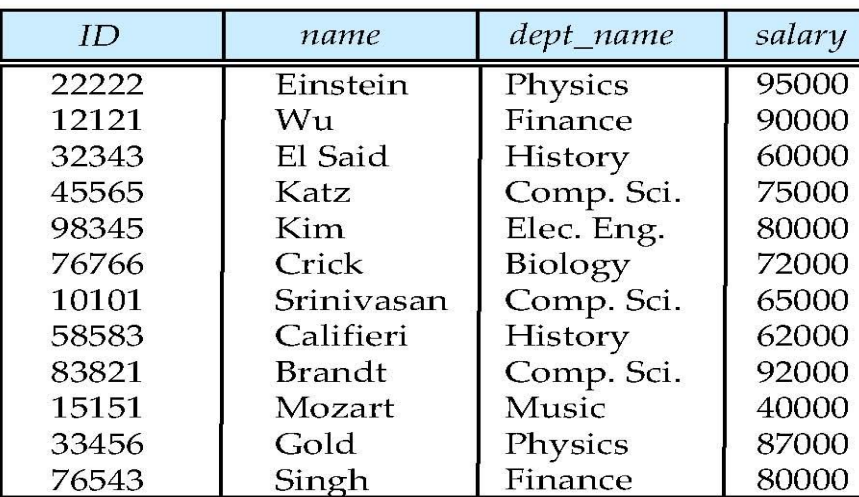

(a) The *instructor* table

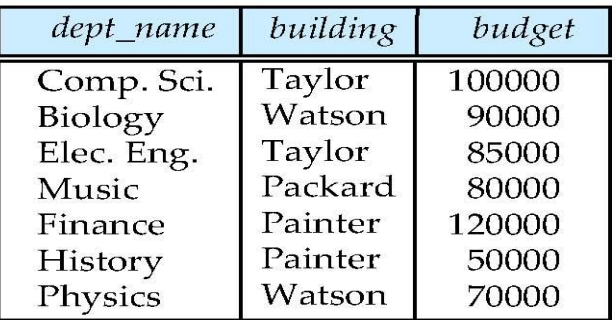

(b) The *department* table

## **Hierarchical model**

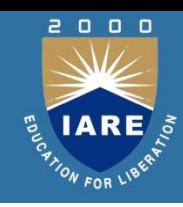

#### **Hierarchical Database Model**

Assumes data relationships are hierarchical

- One-to-Many (1:M) relationships
- Each parent can have many children
- Each child has only one parent
- Logically represented by an upside down tree

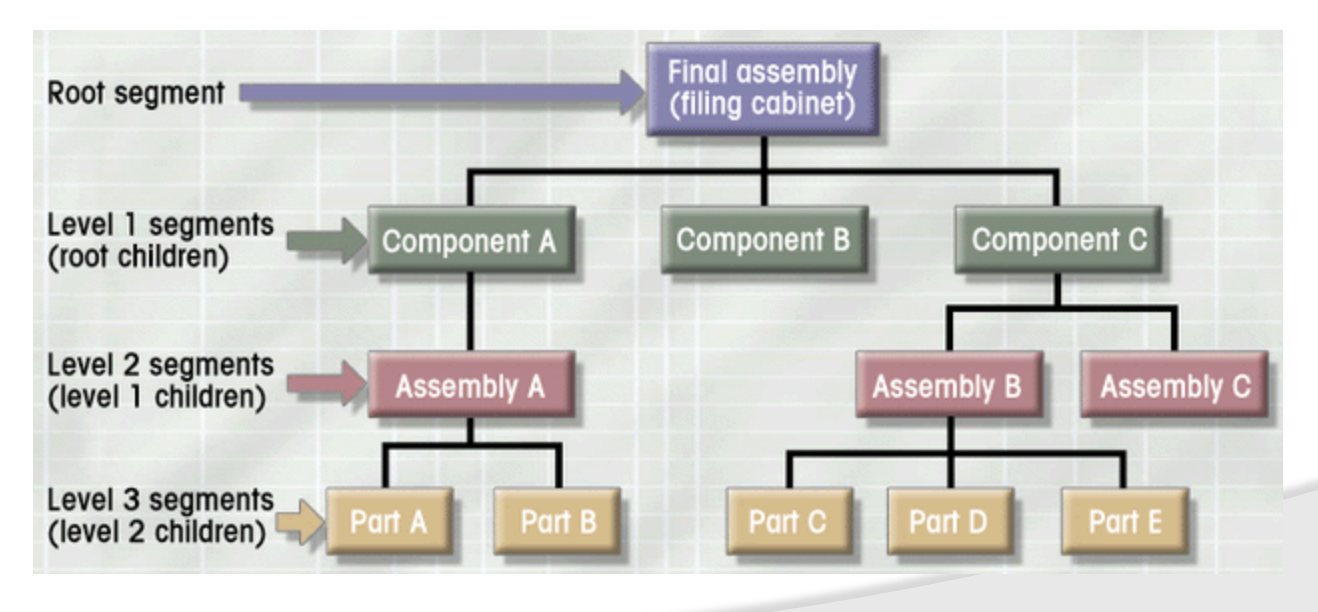

### **Network model**

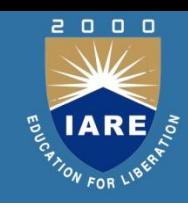

#### **Network Database Model**

Similar to Hierarchical Model

- Records linked by pointers
- Composed of sets
- Each set consists of owner (parent) and member (child)
- Many-to-Many (M:N) relationships representation
- Each owner can have multiple members (1:M)
- A member may have several owners

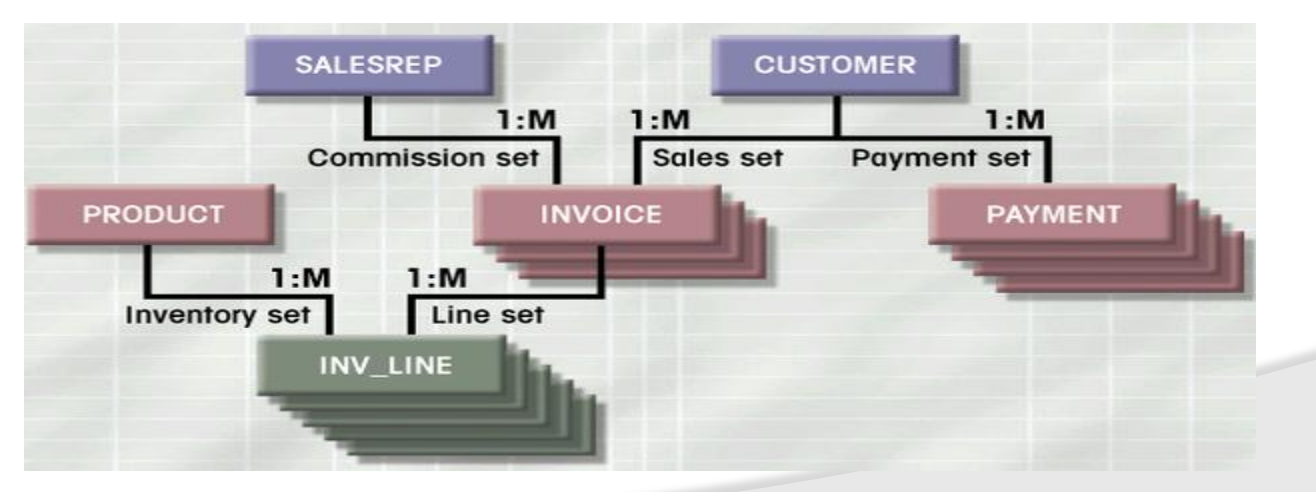

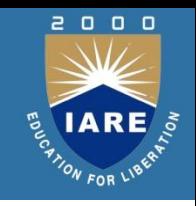

# **Entity Relationship Model**

Entity Relationship (ER) Model

Based on Entity, Attributes & Relationships

- Entity is a thing about which data are to be collected and stored e.g. EMPLOYEE
- Attributes are characteristics of the entity e.g. SSN, last name, first name
- Relationships describe an associations between entities i.e. 1:M, M:N, 1:1

Represented in an Entity Relationship Diagram (ERD)

Formalizes a way to describe relationships between groups of data

# **E-R Diagram:**

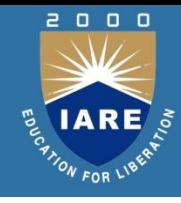

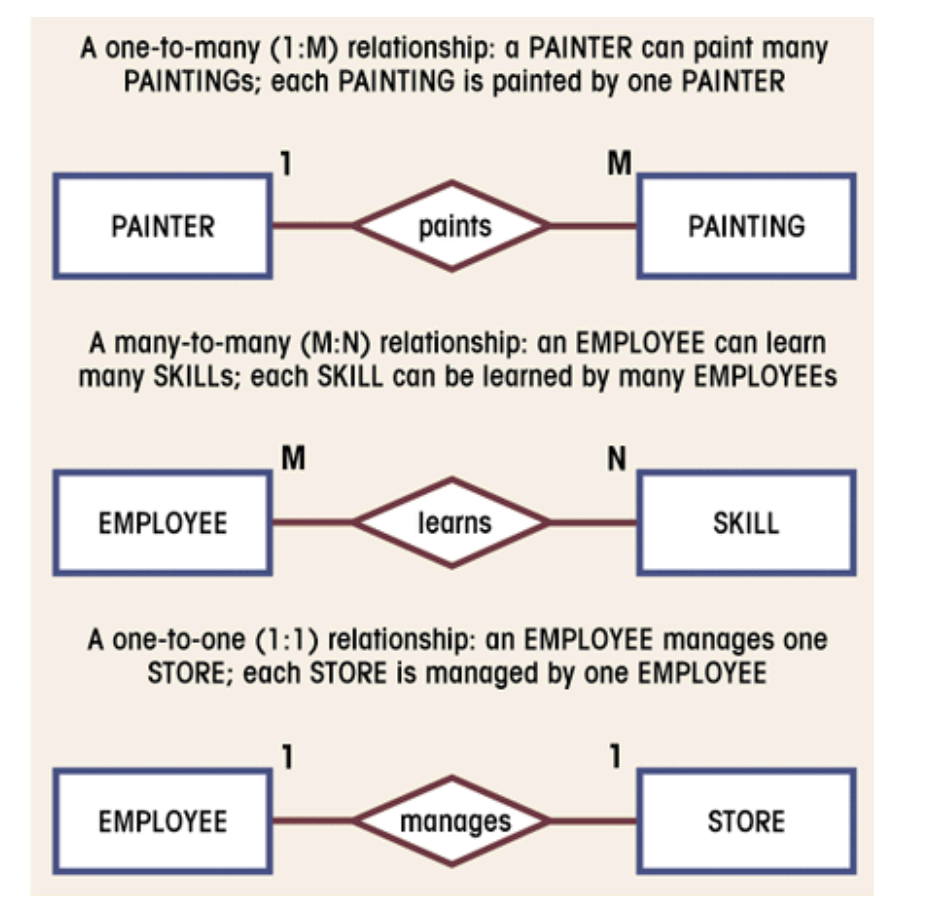

#### **Entity**

- represented by a rectangle with its name in capital letters.
- Relationships
	- represented by an active or passive verb inside the diamond that connects the related entities.

#### **Connectivities**

- i.e., types of relationship
- written next to each entity box.

# **Data Definition Language (DDL)**

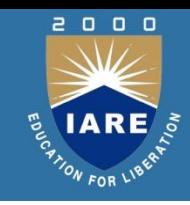

### Specification notation for defining the database schema Example: create table instructor (

ID char(5), name varchar(20), dept name varchar(20), salary numeric(8,2))

#### DDL compiler generates a set of table templates stored in a **data Dictionary**

- Data dictionary contains metadata (i.e., data about data)
- Database schema
- Integrity constraints
- Primary key (ID uniquely identifies instructors)
- Authorization
- Who can access what

# **Data Manipulation Language (DML)**

Language for accessing and manipulating the data organized by the appropriate data model

DML also known as query language

#### **Two classes of languages**

• **Pure** – used for proving properties about computational power and for optimization

Relational Algebra - Tuple relational calculus & Domain relational calculus

• **Commercial –** used in commercial systems

SQL is the most widely used commercial language

## **Database Users and Administrators:**

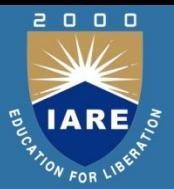

### • **Database Users:**

Users are differentiated by the way they expect to interact with the system

- **Application programmers**  interact with system through DML calls
- **Sophisticated users**  Interact with the system without writing programs.

## **Database Administrator**

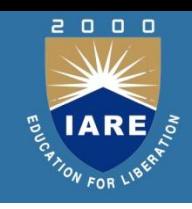

Having central control over the system is called a 'database administrator (DBA)'.

The functions of DBA includes:

- Schema Definition: Creates the original database schema by executing a set of DDL statements a good understanding of the enterprise's information resources and needs.
- Storage structure and access method definition

# **Database Administrator(contd.)**

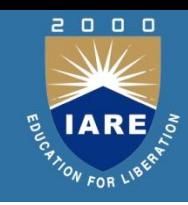

- ―Schema and physical organization modification
- ―Granting users authority to access the database
- ―Backing up data
- ―Monitoring performance and responding to changes
- ―Database tuning.

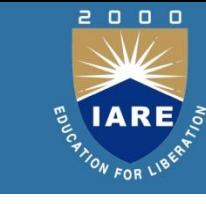

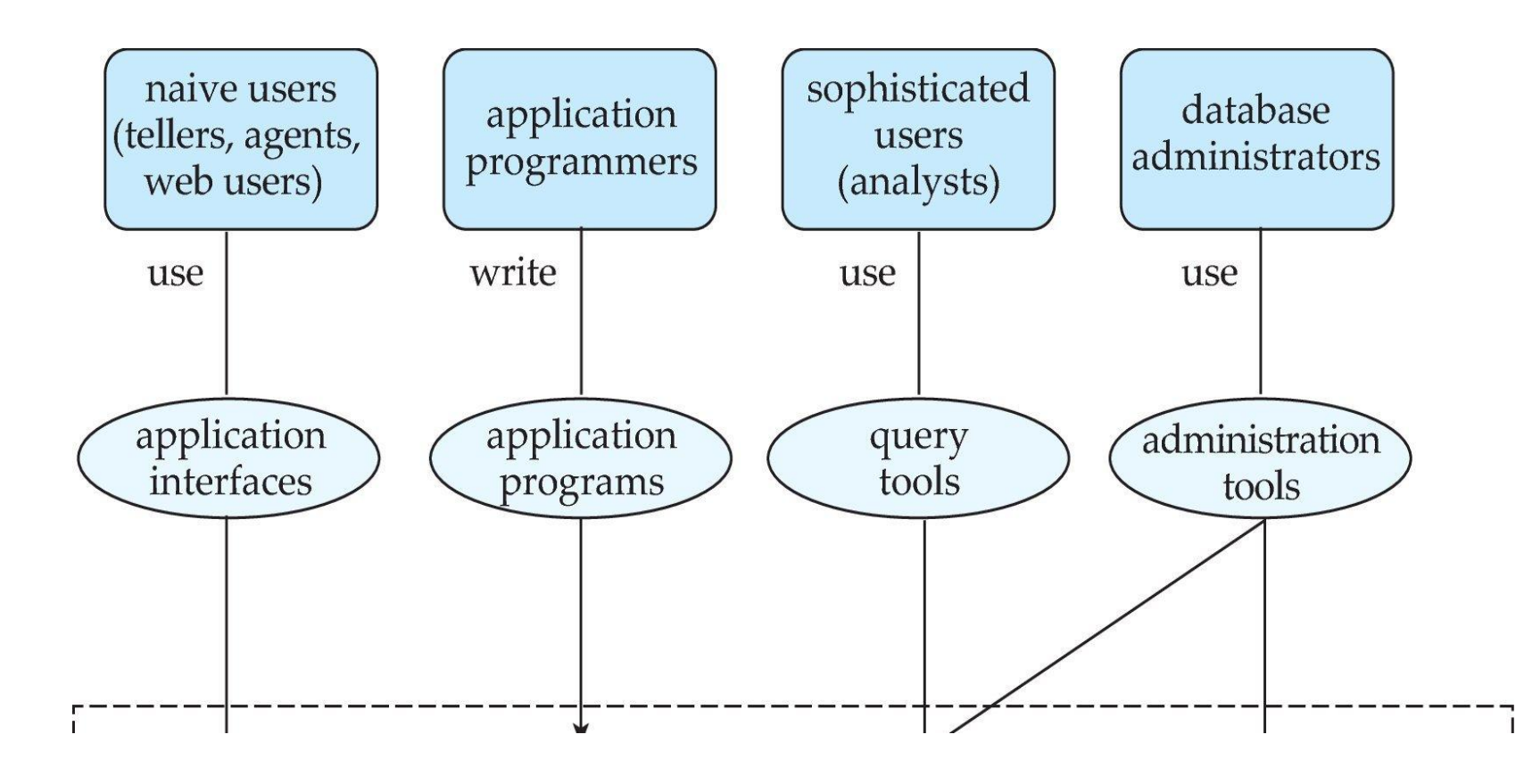

**Database**

## **Storage Manager**

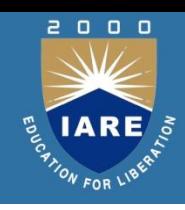

**Storage manager** is a program module that provides the interface between the low-level data stored in the database and the application programs and queries submitted to the system.

The storage manager is responsible to the following tasks:

- Interaction with the OS file manager
- Efficient storing, retrieving and updating of data Issues:
	- Storage access
	- File organization
	- Indexing and hashing

## **Query Processing**

- Parsing and translation
- Optimization
- Evaluation

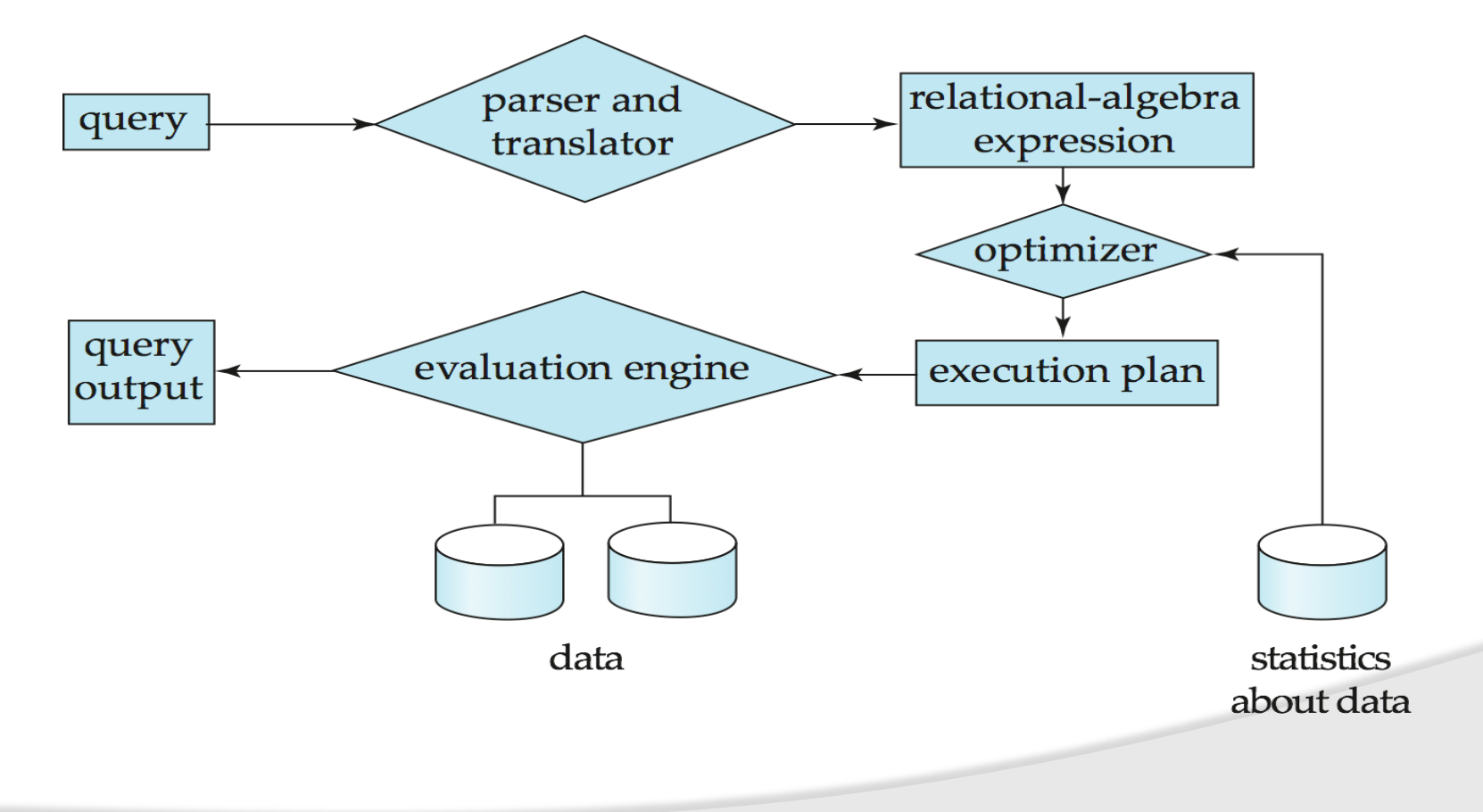

2000

**IARE** TION FOR LIBE

## **Query Processing (Cont.)**

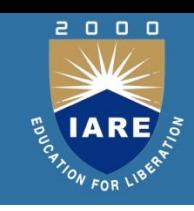

Alternative ways of evaluating a given query

- Equivalent expressions
- Different algorithms for each operation
- Cost difference between a good and a bad way of evaluating a query can be enormous
- Need to estimate the cost of operations
- Depends critically on statistical information about relations which the database must maintain
- Need to estimate statistics for intermediate results to compute cost of complex expressions

# **Database System Internals**

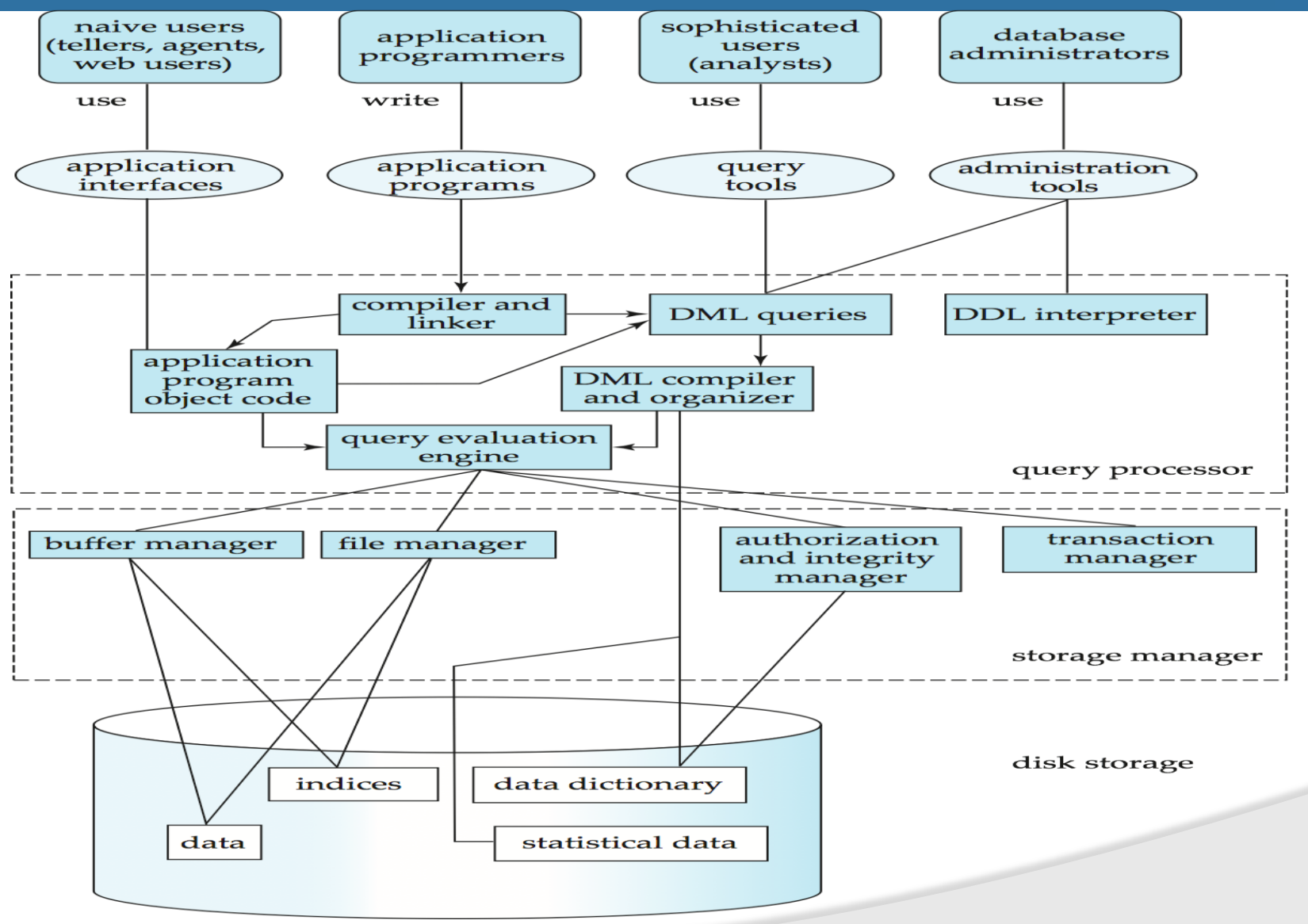

2000

IARE

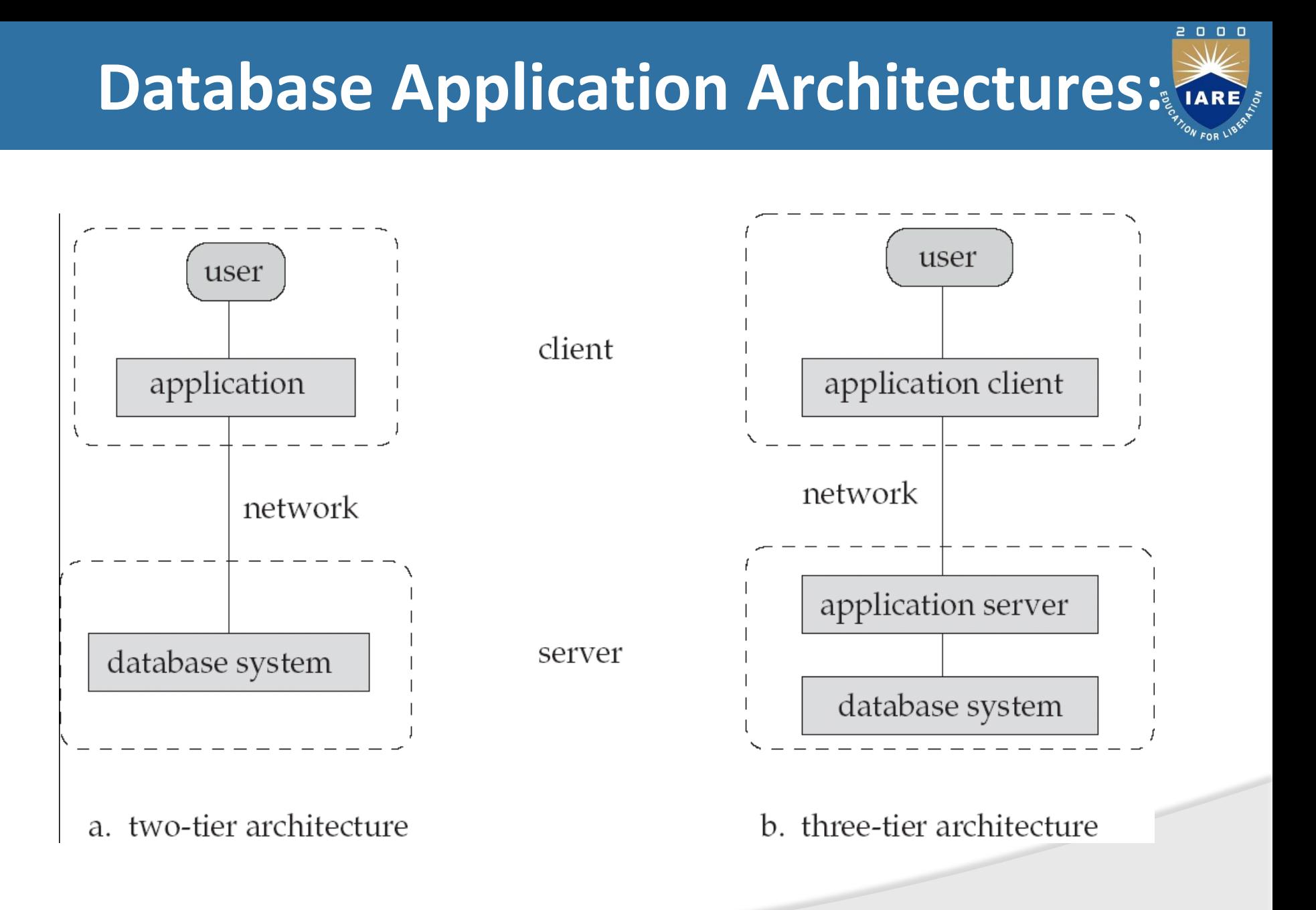

### **Storage Management**

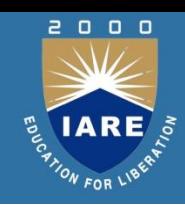

**Storage manager** is a program module that provides the interface between the low-level data stored in the database and the application programs and queries submitted to the system

## **Entity Sets**

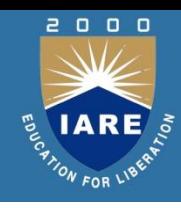

- A *database* can be modeled as:
	- a collection of entities,
	- relationship among entities.
- An *entity* is an object that exists and is distinguishable from other objects.
	- Example: specific person, company, event, plant
- Entities have *attributes*
	- Example: people have *names* and *addresses*
- An *entity set* is a set of entities of the same type that share the same properties.
	- Example: set of all persons, companies, trees, holidays

## **Entity Sets** *customer* **and** *loan*

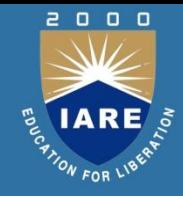

customer-id customer- customer- customer- loan- amount name street city number

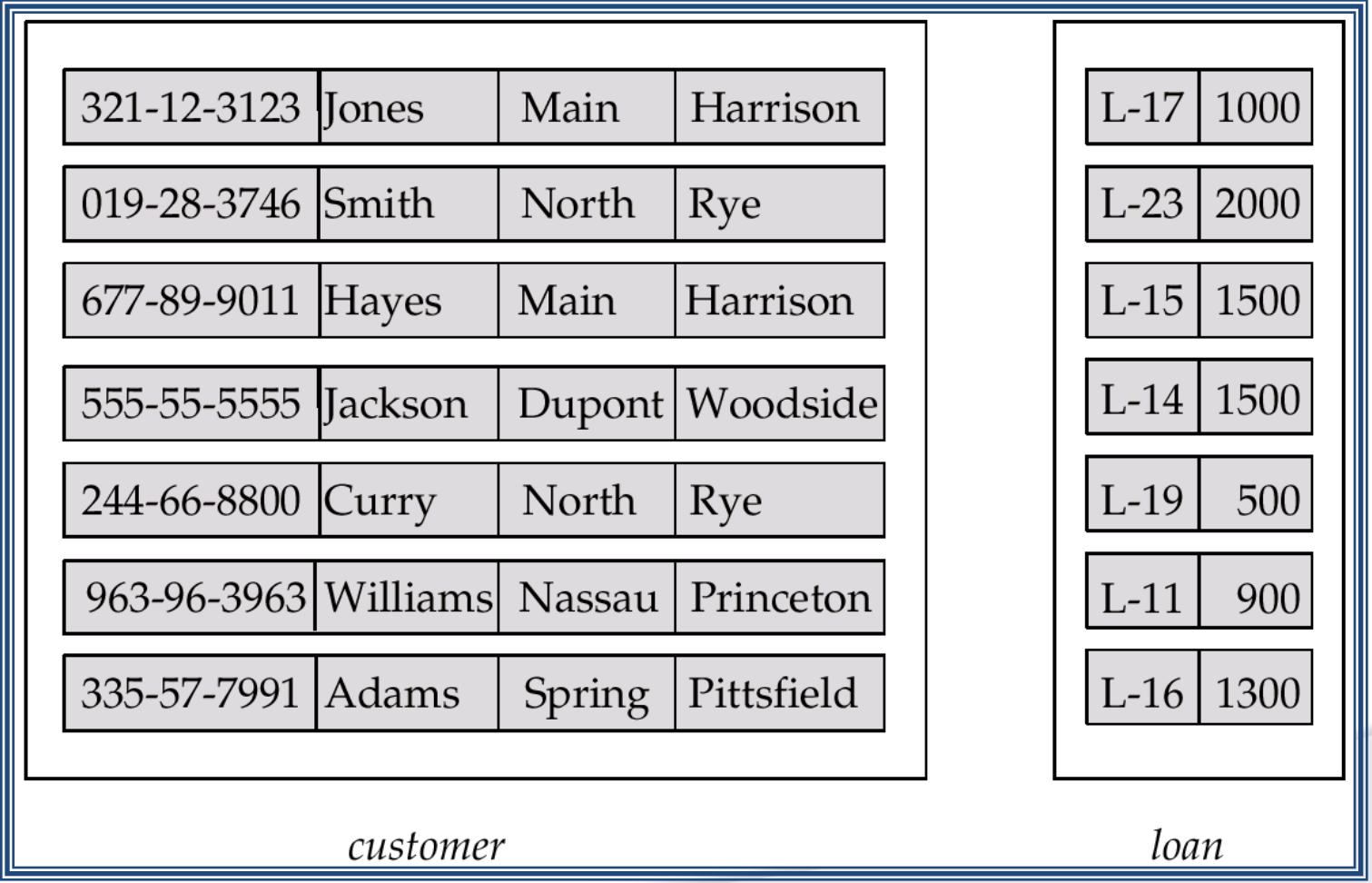
### **Attributes**

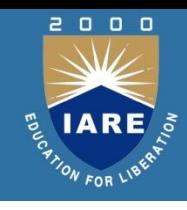

• An entity is represented by a set of attributes, that is descriptive properties possessed by all members of an entity set.

Example:

*customer = (customer-id, customer-name, customer-street,customer-city) loan = (loan-number, amount)*

- *Domain* the set of permitted values for each attribute
- Attribute types:
	- *Simple* and *composite* attributes.
	- *Single-valued* and *multi-valued* attributes
		- E.g. multivalued attribute: *phone-numbers*
	- *Derived* attributes
		- Can be computed from other attributes
		- E.g. *age*, given date of birth

#### **Composite Attributes**

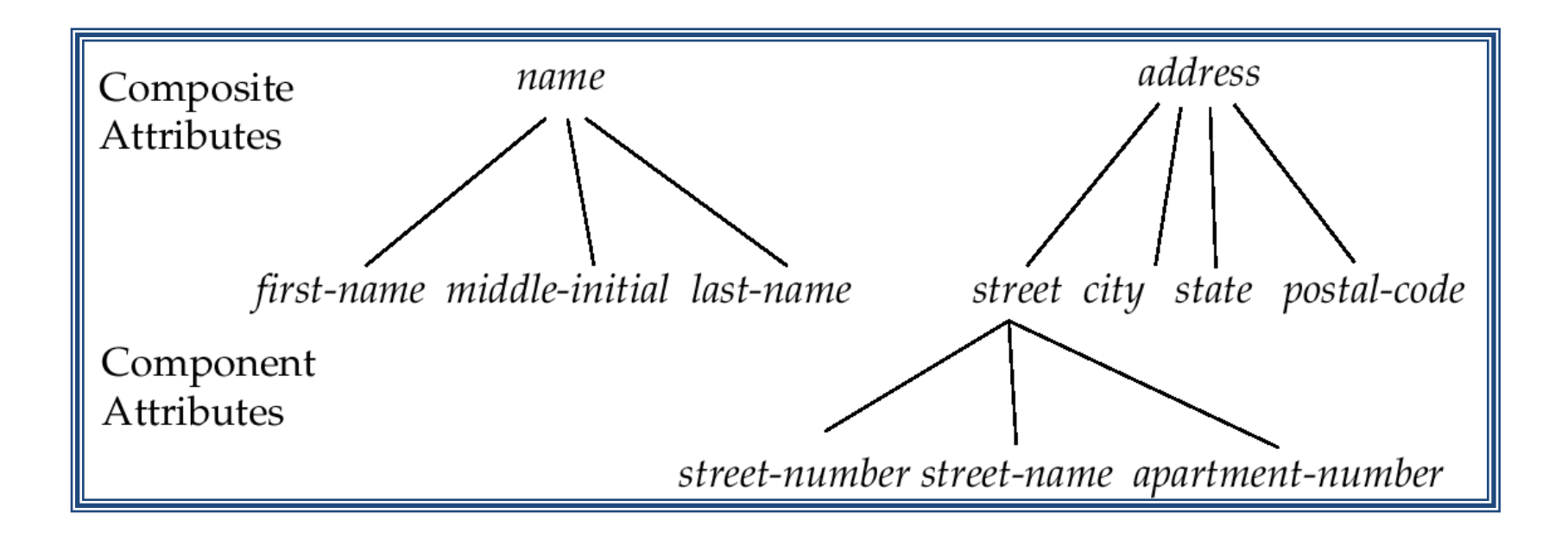

2000

IARE

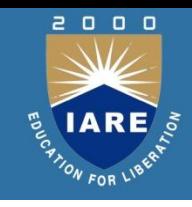

## **Relationship Sets**

• A relationship is an association among several entities Example:

Hayes *depositor* A-102 *customer* entity relationship set *account* entity

• A *relationship* set is a mathematical relation among  $n \geq 2$  entities, each taken from entity sets

$$
\{(e_1, e_2, ..., e_n) \mid e_1 \in E_1, e_2 \in E_2, ..., e_n \in E_n\}
$$

where ( $e_1$ ,  $e_2$ , ...,  $e_n$ ) is a relationship

Example:

(Hayes,  $A-102$ )  $\in$  *depositor* 

#### **Relationship Set** *borrower*

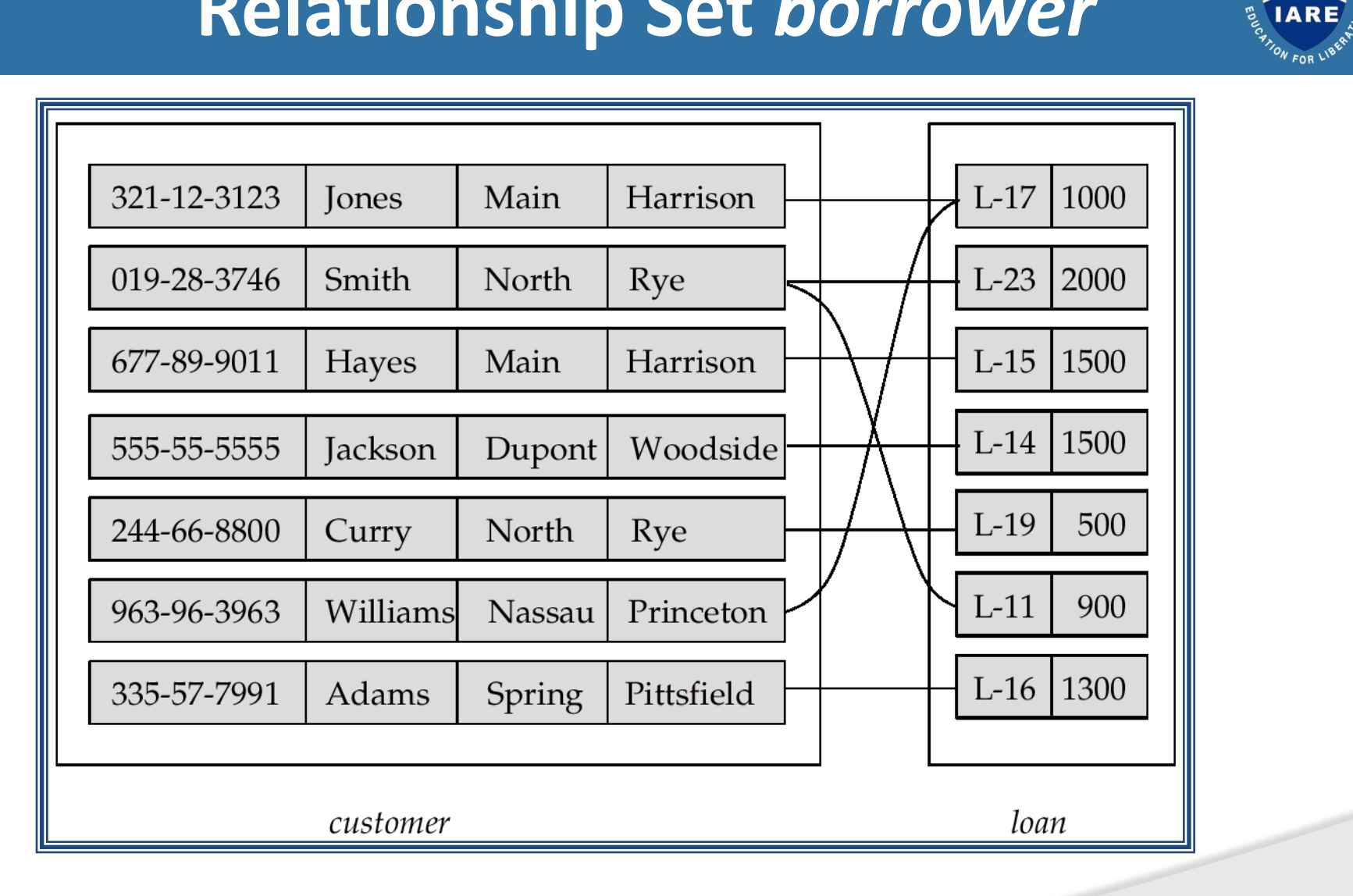

2000 W

 $IARE$ 

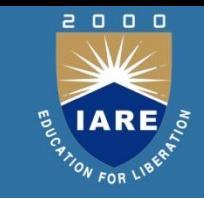

# **Relationship Sets (Cont.)**

• An *attribute* can also be property of a relationship set.

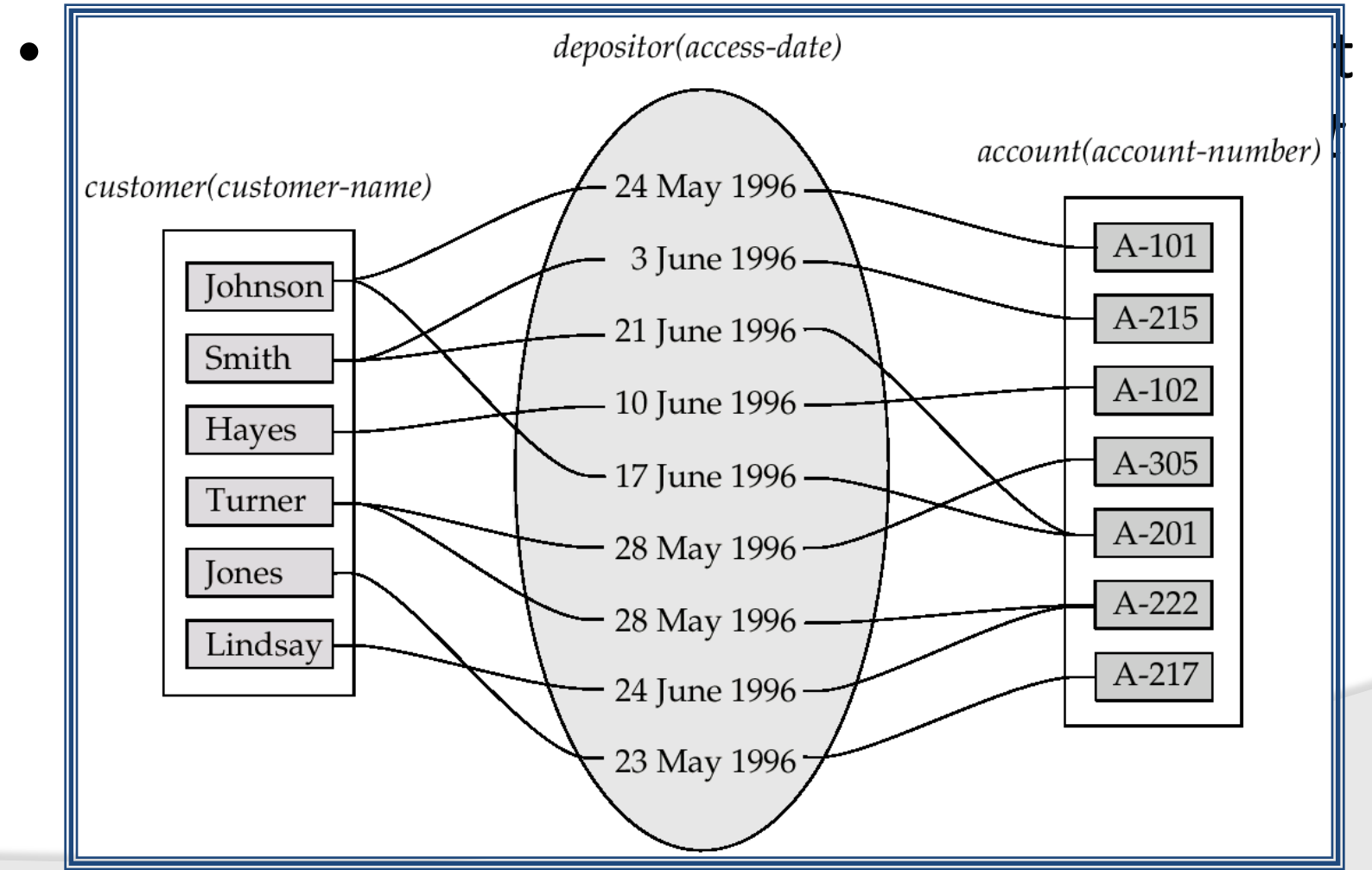

# **Degree of a Relationship Set**

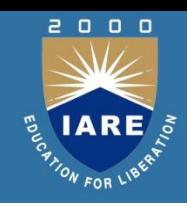

- Refers to number of entity sets that participate in a relationship set.
- Relationship sets that involve two entity sets are *binary* (or degree two). Generally, most relationship sets in a database system are binary.
- Relationship sets may involve more than two entity sets.

E.g. Suppose employees of a bank may have jobs (responsibilities) at multiple branches, with different jobs at different branches. Then there is a ternary relationship set between entity sets *employee, job and branch*

# **Mapping Cardinalities**

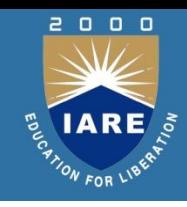

- Express the number of entities to which another entity can be associated via a relationship set.
- Most useful in describing binary relationship sets.
- For a binary relationship set the mapping cardinality must be one of the following types:
	- One to one
	- One to many
	- Many to one
	- Many to many

# **Mapping Cardinalities**

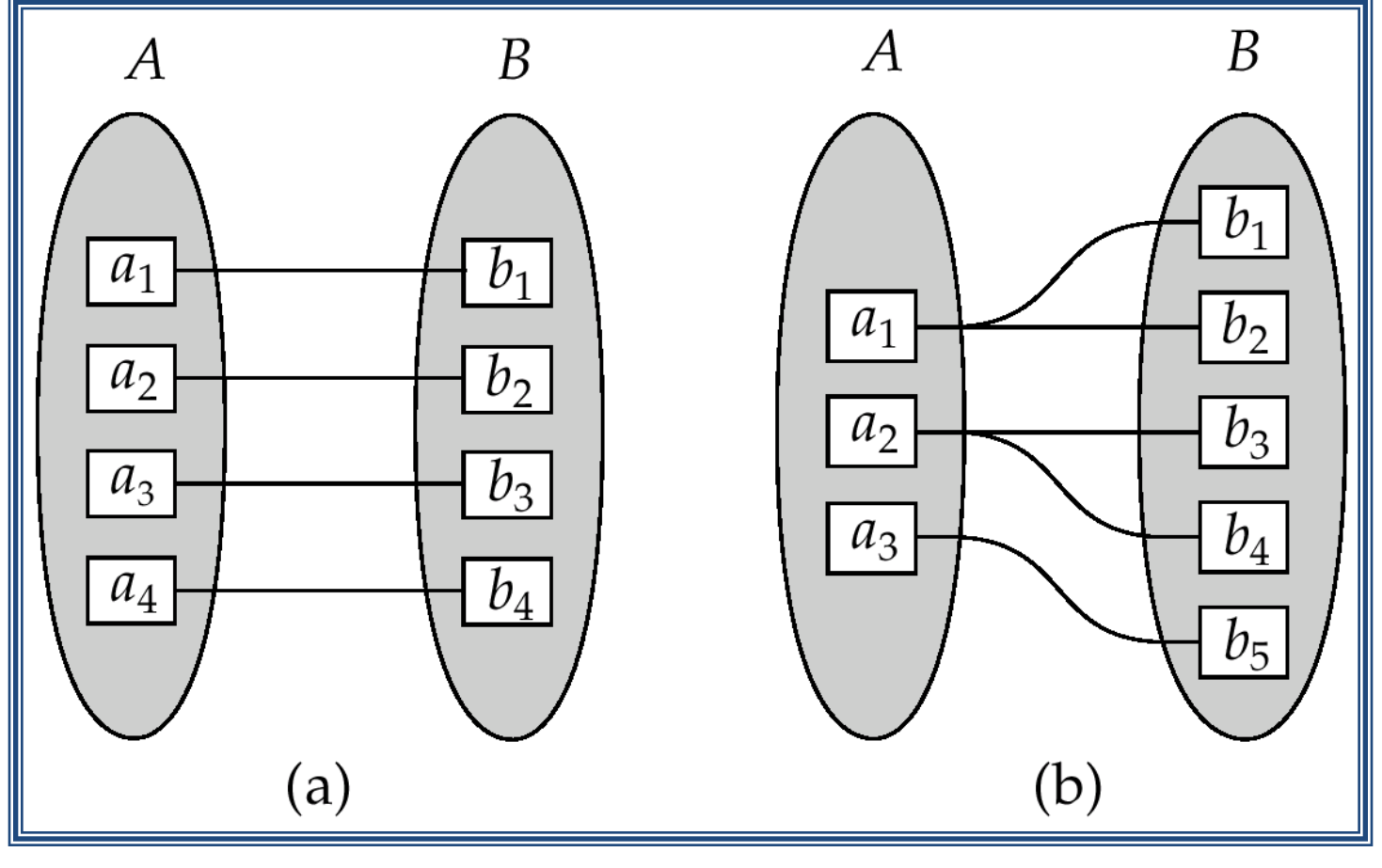

One to one **One to many** 

Note: Some elements in A and B may not be mapped to any elements in the other set

2000

IARE

# **Mapping Cardinalities**

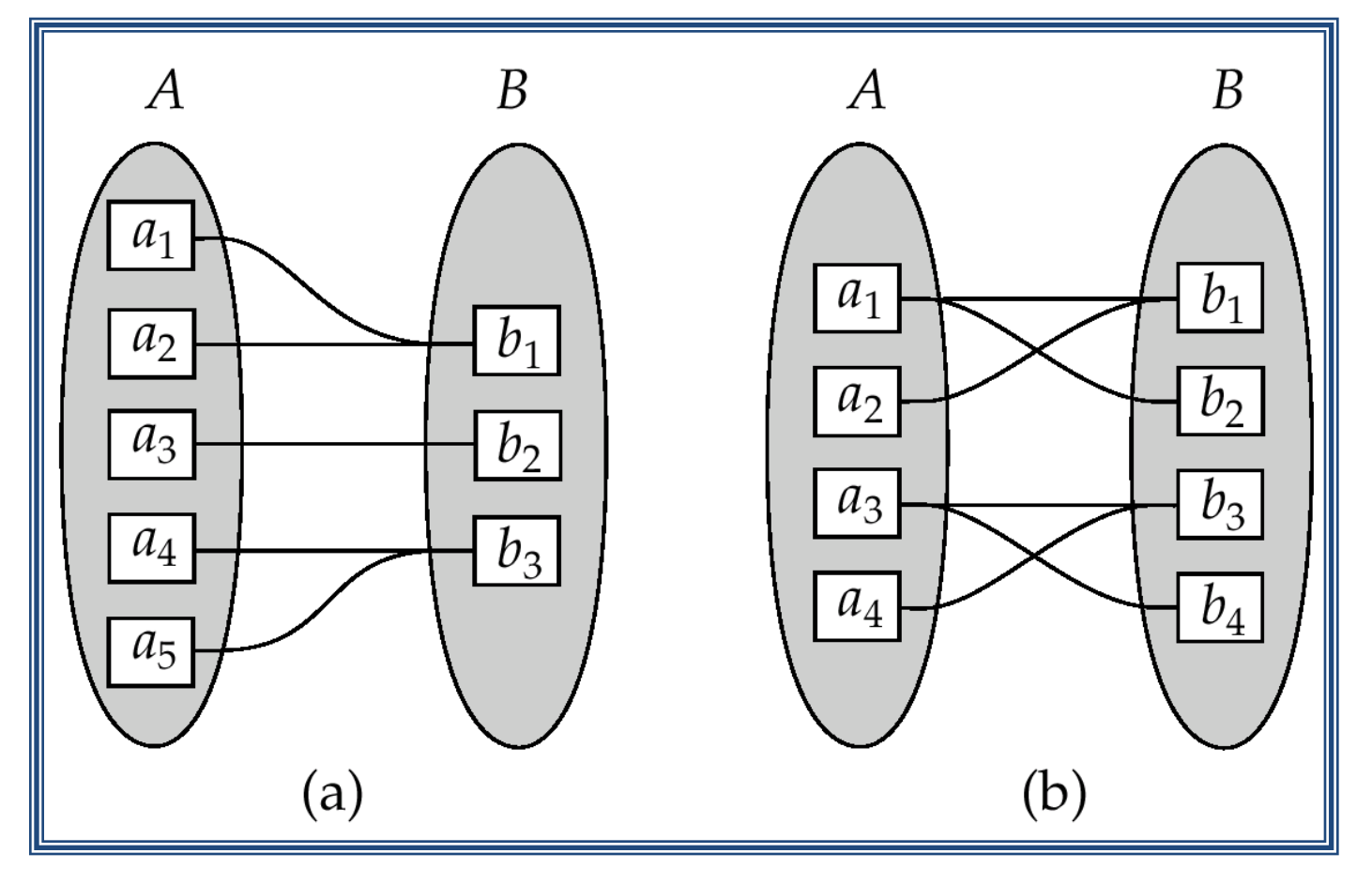

Many to one Many to many

Note: Some elements in A and B may not be mapped to any elements in the other set

2000

IARE

# **Mapping Cardinalities affect ER Design TARE.**

- Can make *access-date* an attribute of account, instead of a relationship attribute, if each account can have only one customer
	- I.e., the relationship from account to customer is many to one, or equivalently, customer to account is one to many

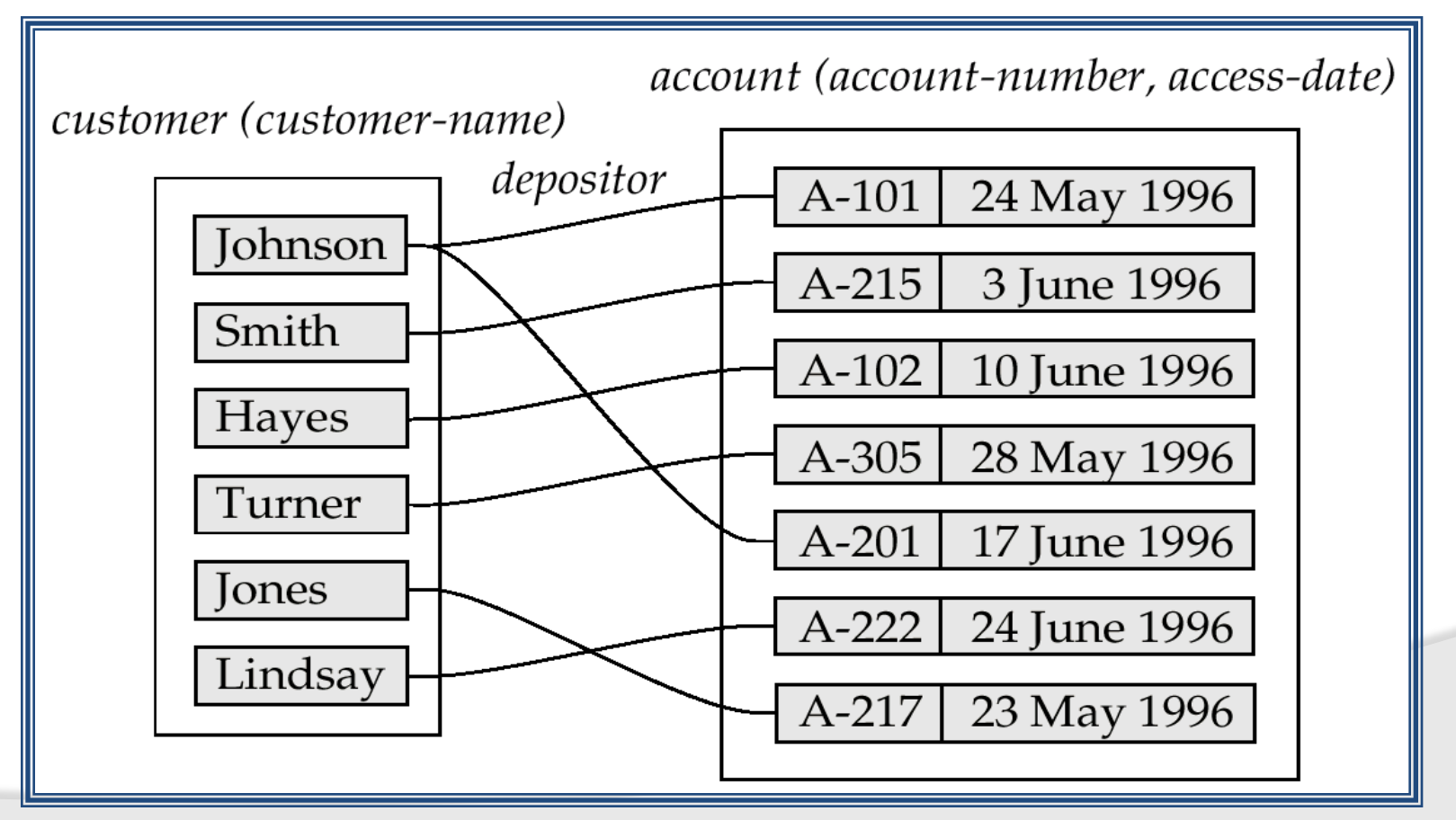

 $\Box$ 

# **E-R Diagrams**

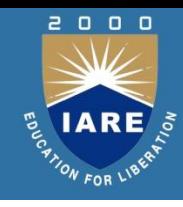

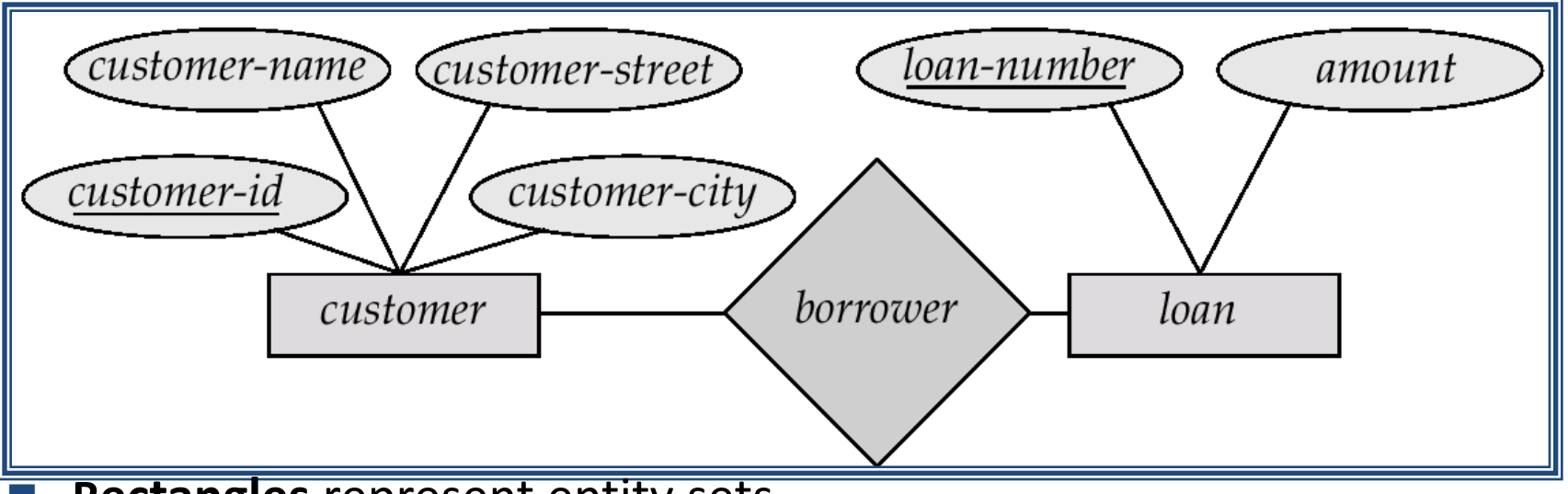

**Rectangles** represent entity sets.

- **Diamonds** represent relationship sets.
- **Lines** link attributes to entity sets and entity sets to relationship sets.
- **Ellipses** represent attributes
	- **Double ellipses** represent multivalued attributes.
	- **Dashed ellipses** denote derived attributes.
	- **Underline** indicates primary key attributes (will study later)  $47$

# **Composite, Multivalued, Derived**

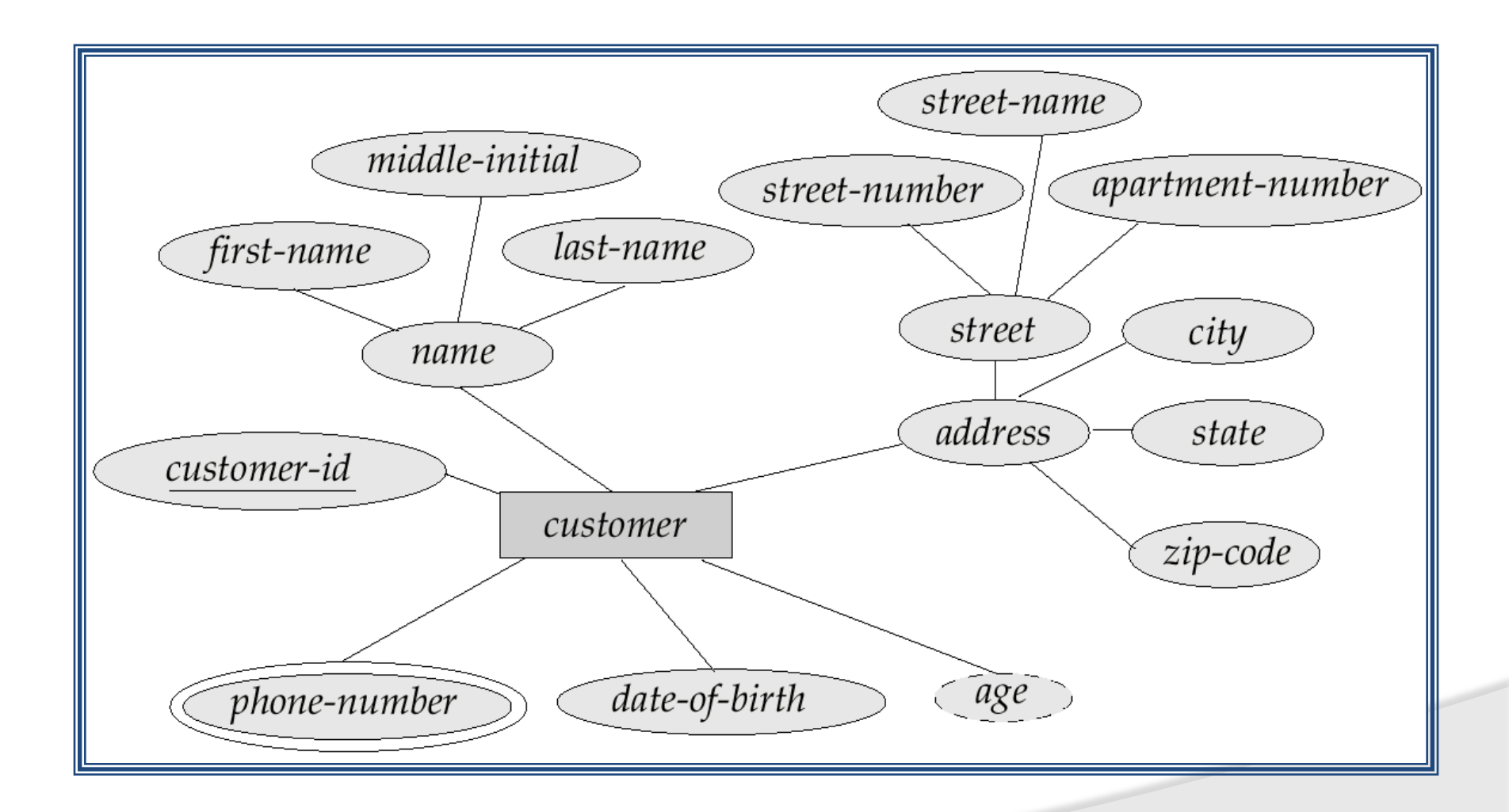

2000

 $\frac{m}{\epsilon}$  TARE

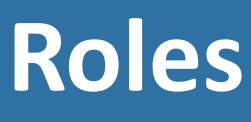

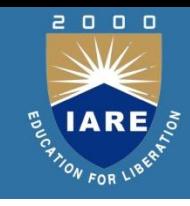

- Entity sets of a relationship need not be distinct
- The labels "manager" and "worker" are called roles; they specify how employee entities interact via the works-for relationship set.
- Roles are indicated in E-R diagrams by labeling the lines that connect diamonds to rectangles.
- Role labels are optional, and are used to clarify semantics of the relationship

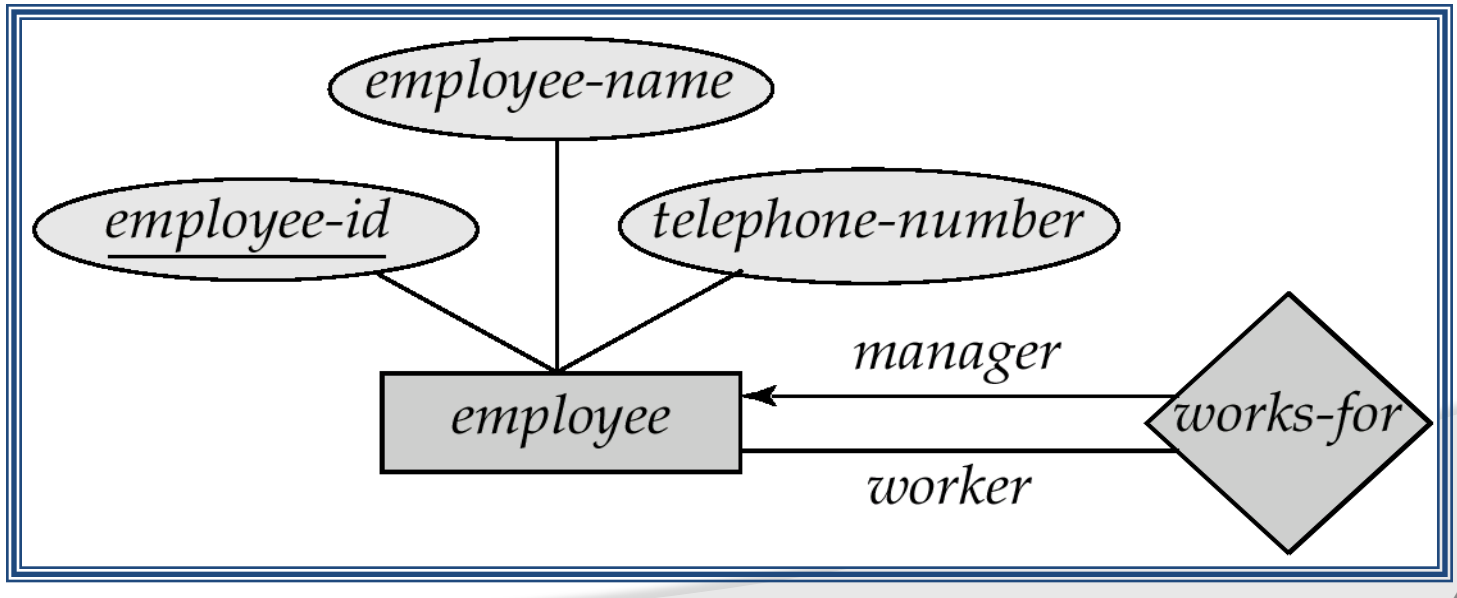

# **Entity Set in a Relationship**

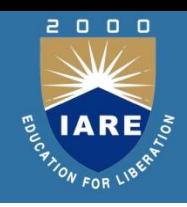

- Total participation (indicated by double line): every entity in the entity set participates in at least one relationship in the relationship set
	- E.g. participation of *loan* in *borrower* is total
		- $\blacksquare$  every loan must have a customer associated to it via borrower
- Partial participation: some entities may not participate in any relationship in the relationship set
	- E.g. participation of *customer* in *borrower* is partial

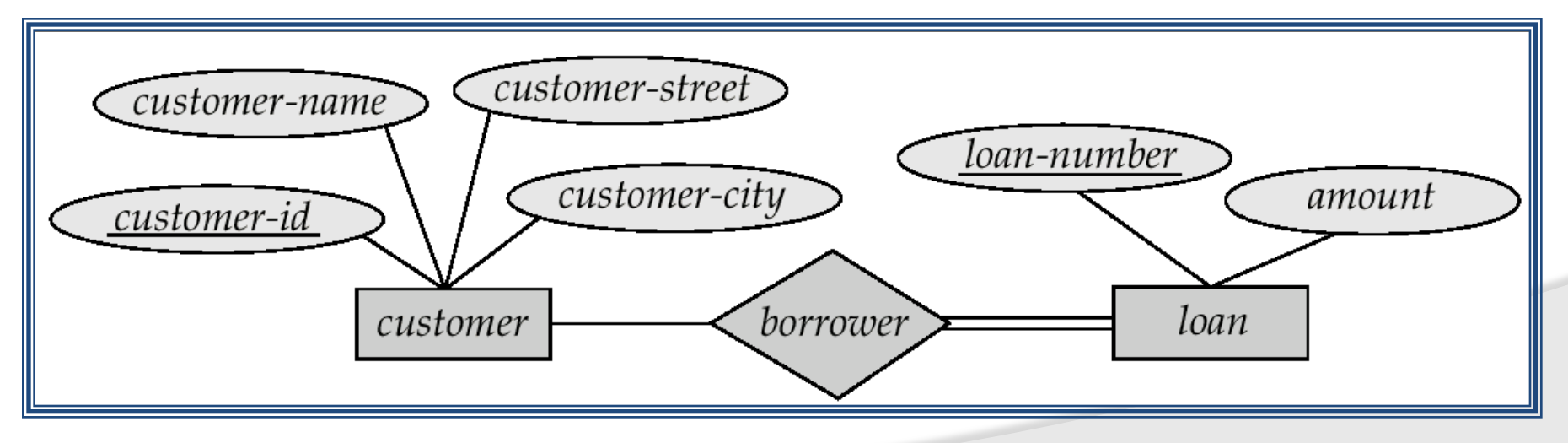

#### **Design Issues**

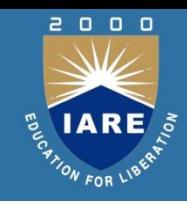

**Use of entity sets vs. attributes** 

Choice mainly depends on the structure of the enterprise being modeled, and on the semantics associated with the attribute in question.

- Use of entity sets vs. relationship sets Possible guideline is to designate a relationship set to describe an action that occurs between entities
- Binary versus *n*-ary relationship sets Although it is possible to replace any non binary (*n*-ary, for *n* > 2) relationship set by a number of distinct binary relationship sets, a *n*-ary relationship set shows more clearly that several entities participate in a single relationship.
- Placement of relationship attributes

# **Symbols Used in E-R Notation**

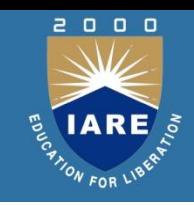

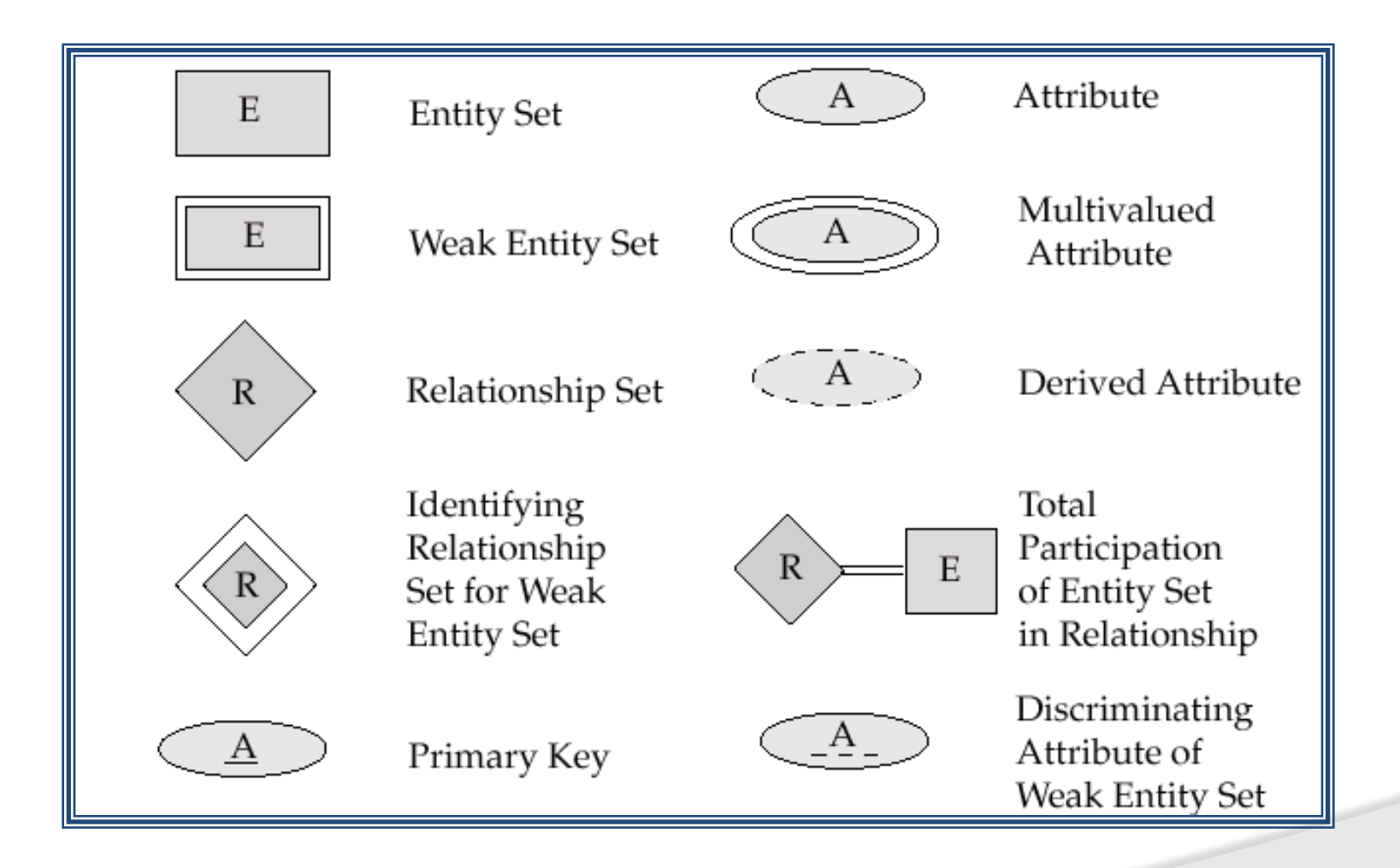

# **Summary of Symbols (Cont.)**

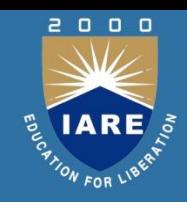

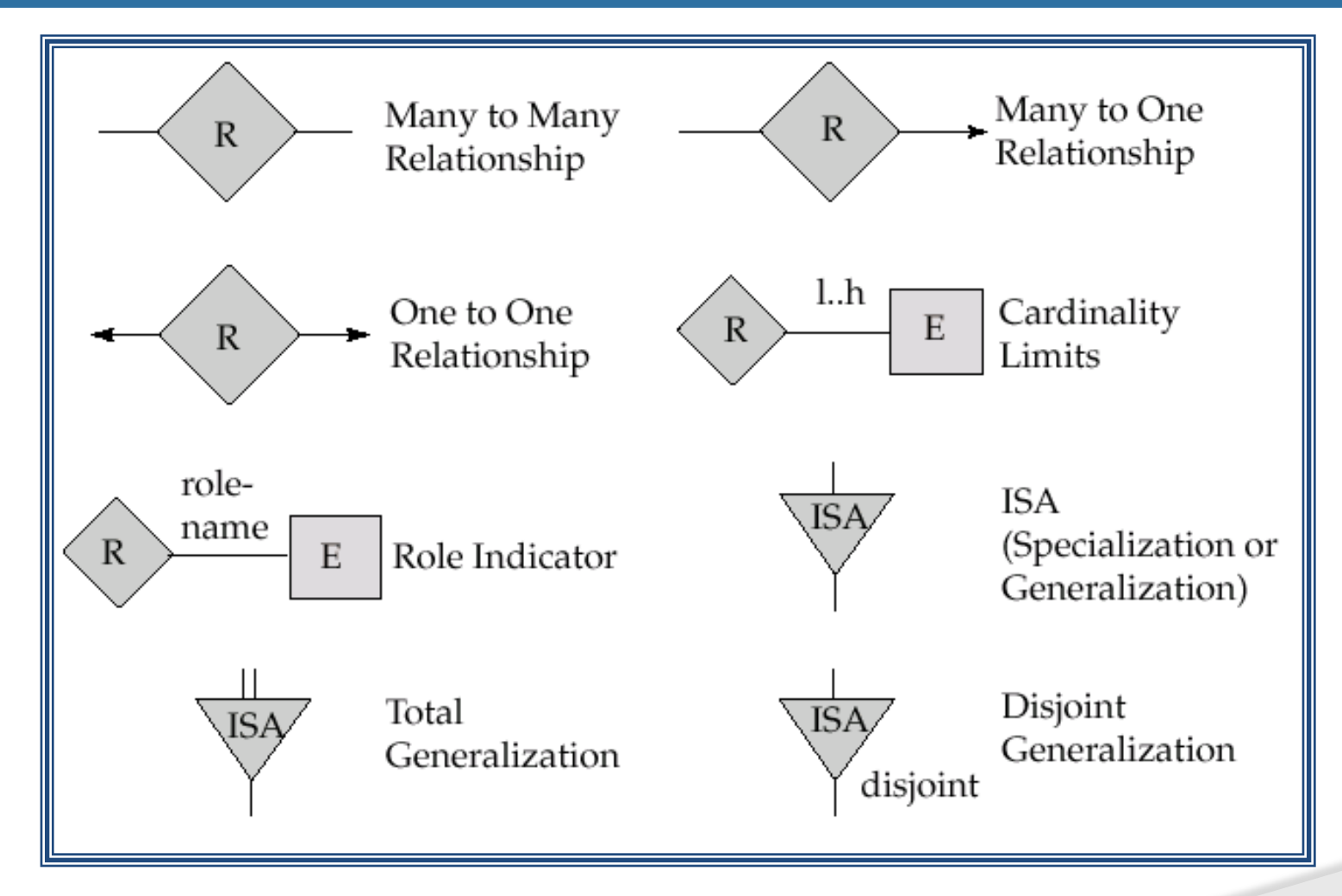

# **Weak Entity Sets**

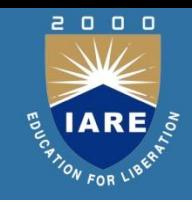

- An entity set that does not have a primary key is referred to as a *weak entity set*.
- The existence of a weak entity set depends on the existence of a *identifying entity set*
	- it must relate to the identifying entity set via a total, one-tomany relationship set from the identifying to the weak entity set
	- Identifying relationship depicted using a double diamond
- The *discriminator (or partial key)* of a weak entity set is the set of attributes that distinguishes among all the entities of a weak entity set.
- The primary key of a weak entity set is formed by the primary key of the strong entity set on which the weak entity set is existence dependent, plus the weak entity set's discriminator.

# **Weak Entity Sets (Cont.)**

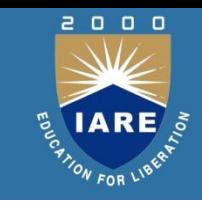

- We depict a weak entity set by double rectangles.
- We underline the discriminator of a weak entity set with a dashed line.
- *payment-number* discriminator of the *payment* entity set
- Primary key for *payment*  (*loan-number, payment-number*)

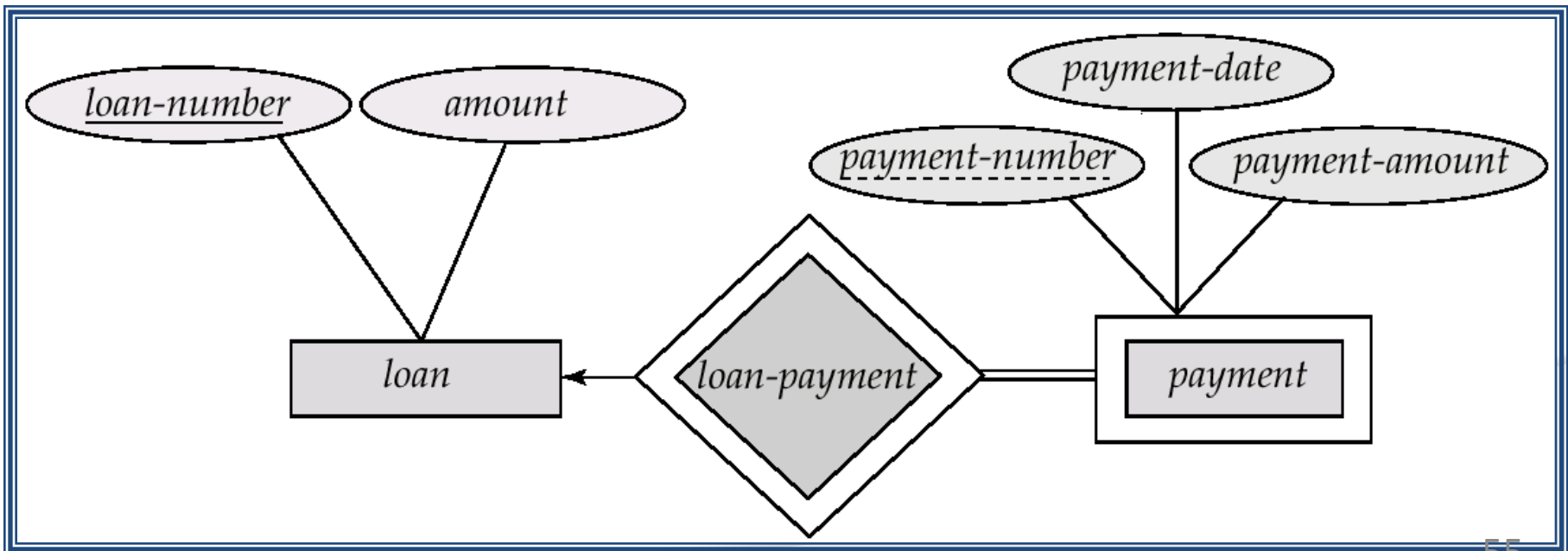

# **Specialization**

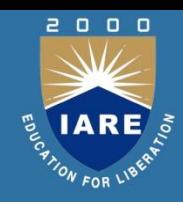

- Top-down design process; we designate subgroupings within an entity set that are distinctive from other entities in the set.
- These subgroupings become lower-level entity sets that have attributes or participate in relationships that do not apply to the higher-level entity set.
- Depicted by a *triangle* component labeled ISA (E.g. *customer* "is a" *person*).
- **Attribute inheritance** a lower-level entity set inherits all the attributes and relationship participation of the higher-level entity set to which it is linked.

#### **Specialization Example**

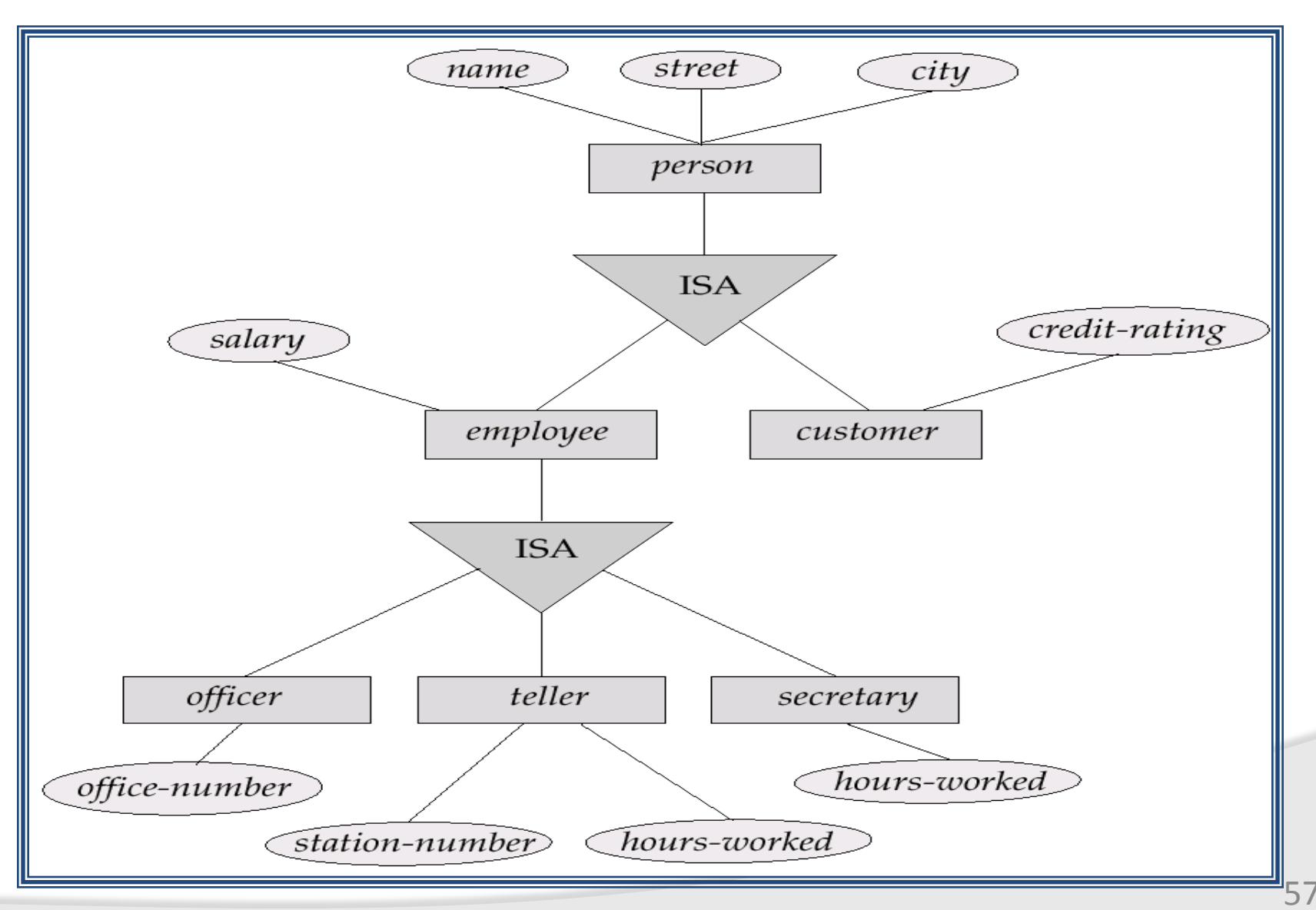

 $2000$ IARE **ELARE** 

#### **Generalization**

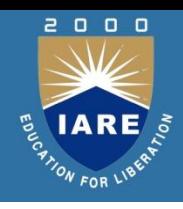

- A bottom-up design process  $-$  combine a number of entity sets that share the same features into a higher-level entity set.
- Specialization and generalization are simple inversions of each other; they are represented in an E-R diagram in the same way.
- The terms specialization and generalization are used interchangeably.

# **Specialization and Generalization**

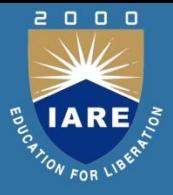

- Can have multiple specializations of an entity set based on different features.
- E.g. *permanent-employee* vs. *temporary-employee*, in addition to *officer* vs. *secretary* vs. *teller*
- Each particular employee would be
	- a member of one of *permanent-employee* or *temporaryemployee*,
	- and also a member of one of *officer*, *secretary*, or *teller*
- The ISA relationship also referred to as **superclass - subclass**  relationship

# **Aggregation**

- Consider the ternary relationship *works-on*, which we saw earlier
- Suppose we want to record managers for tasks performed by an employee at a branch

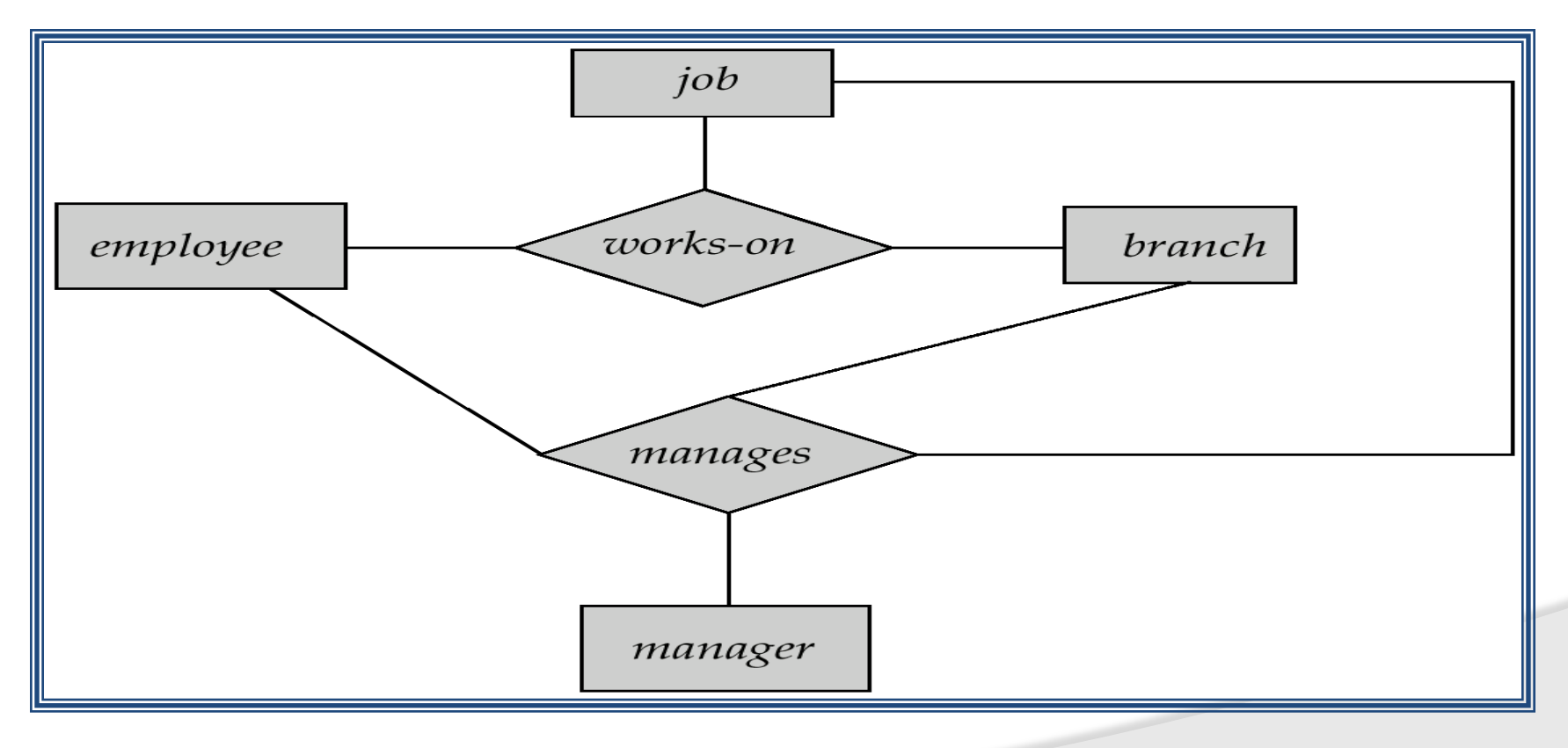

2000

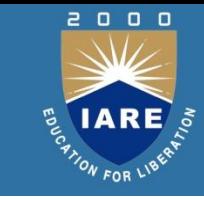

## **E-R Diagram With Aggregation**

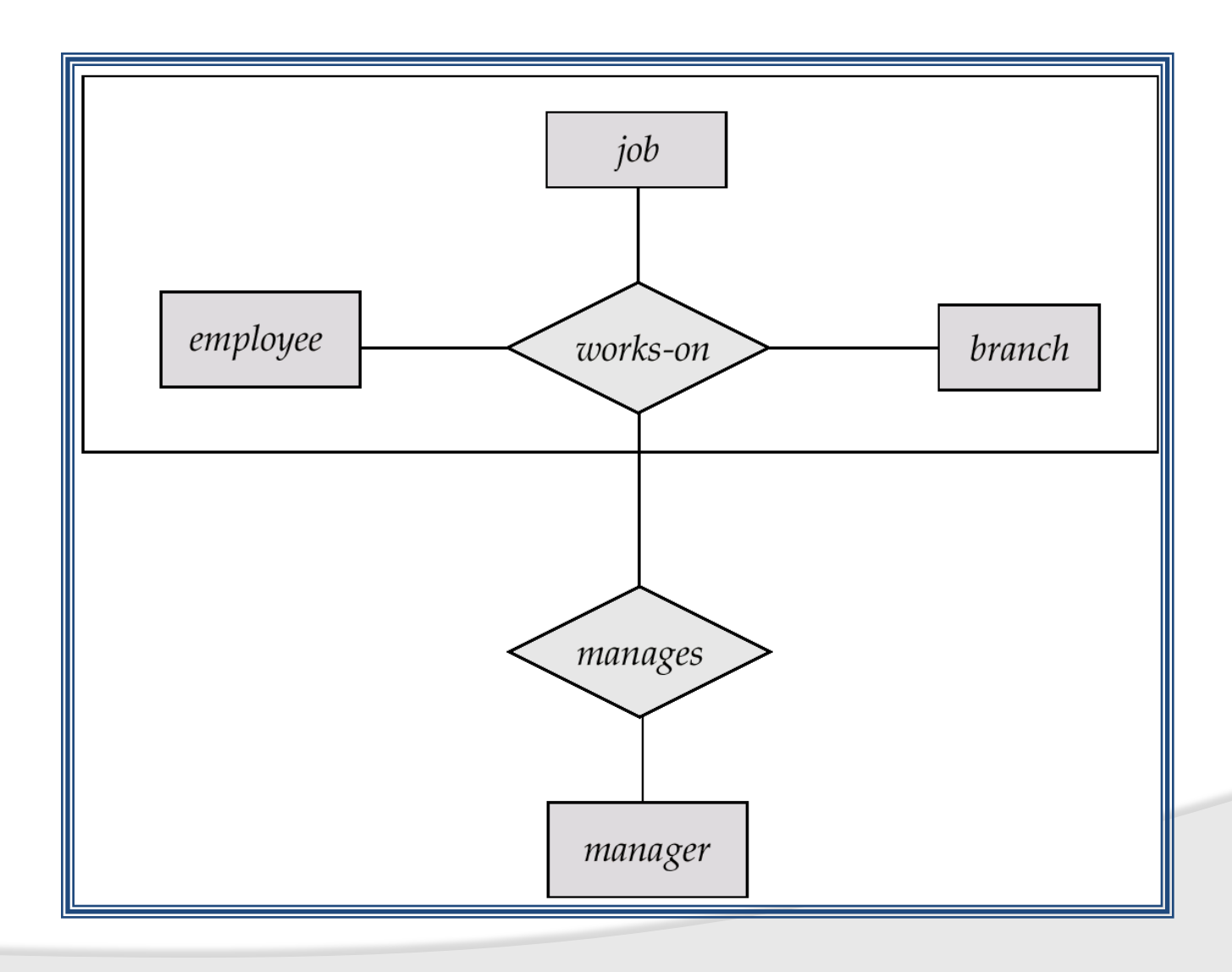

#### **Ternary Relationship**

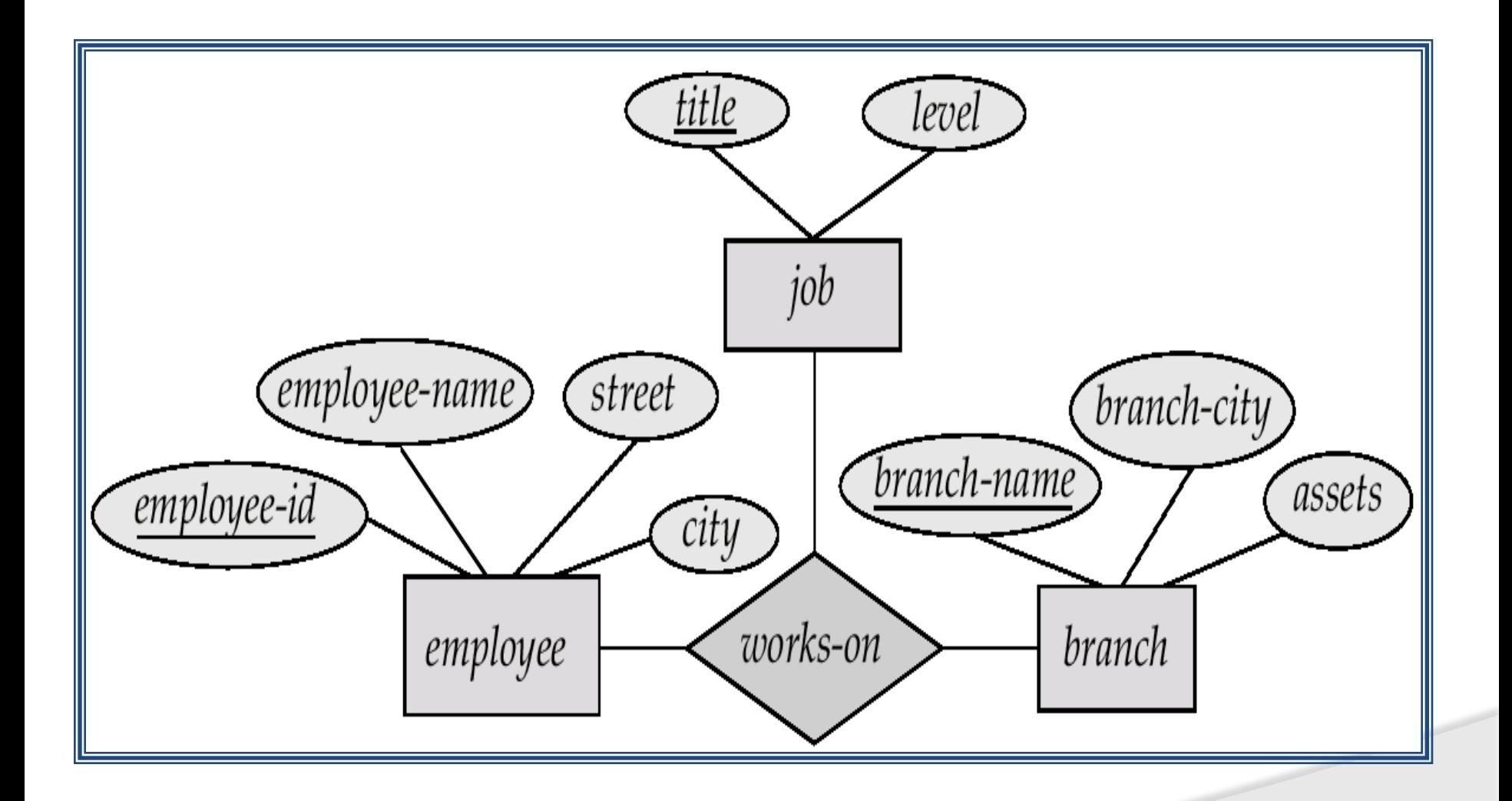

2000

**IARE ELARE** 

#### **UNIT - II**

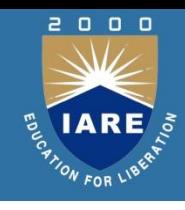

#### **Relational Database Approach**

Relational algebra and calculus: Relational algebra, selection and projection, set operations, renaming, joins, division, examples of algebra queries, relational calculus, tuple relational calculus

### **Example of a Relation**

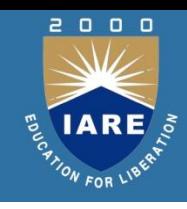

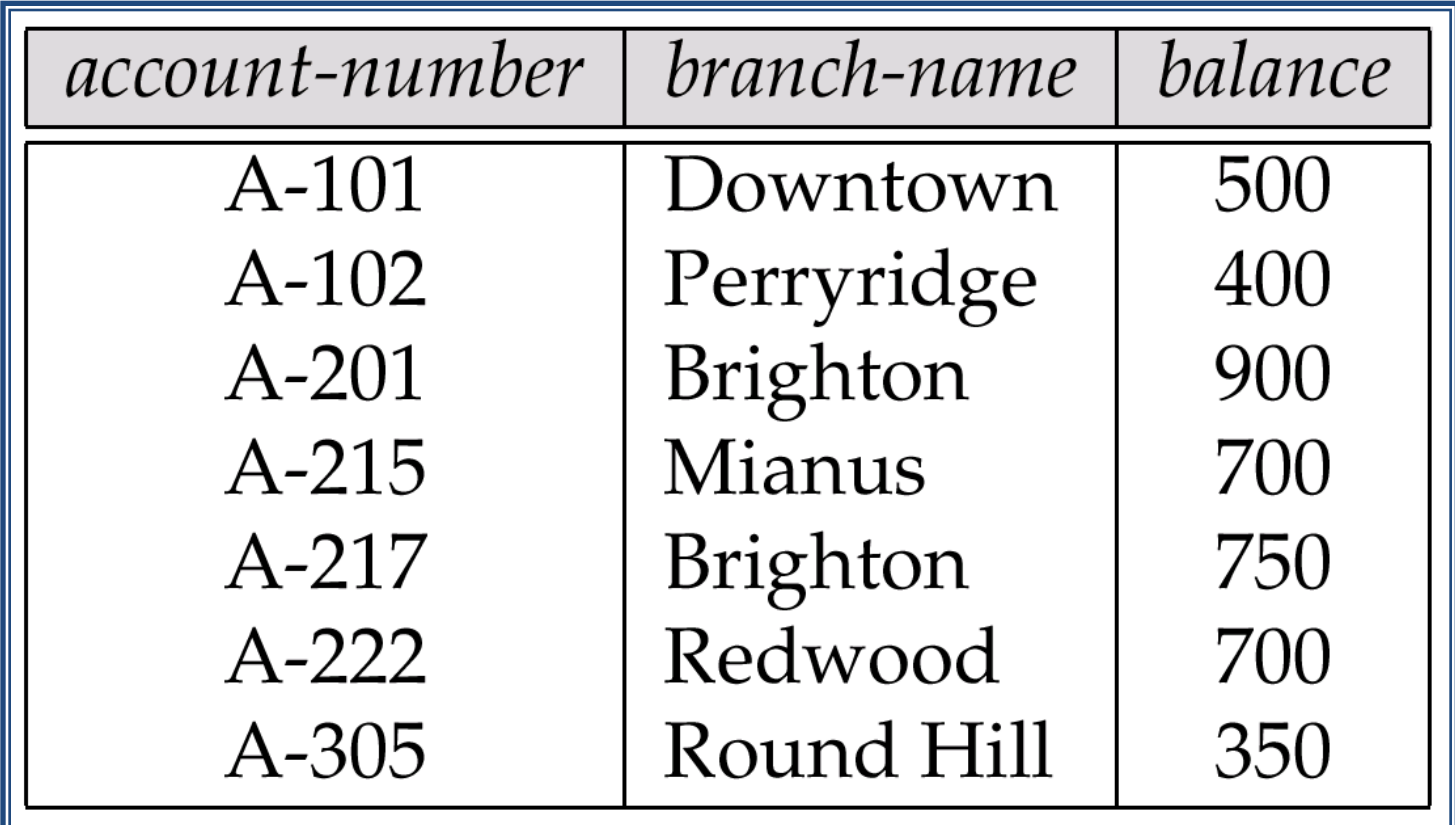

#### **Basic Structure**

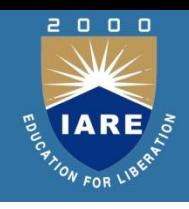

- Formally, given sets  $D_1$ ,  $D_2$ , ....  $D_n$  a relation *r* is a subset of *D*1 x *D*2 x … x *D<sup>n</sup>* Thus a relation is a set of n-tuples  $(a_1, a_2, ..., a_n)$  where each  $a_i \in D_i$
- Example: if

```
customer-name = {Jones, Smith, Curry, Lindsay}
     customer-street = {Main, North, Park}
     customer-city = {Harrison, Rye, Pittsfield}
Then r = \{ (Jones, Main, Harrison),
           (Smith, North, Rye),
          (Curry, North, Rye),
          (Lindsay, Park, Pittsfield)}
is a relation over customer-name x customer-street x customer-city
```
## **Attribute Types**

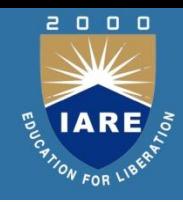

- Each attribute of a relation has a name
- The set of allowed values for each attribute is called the **domain** of the attribute
- Attribute values are (normally) required to be **atomic**, that is, indivisible
	- E.g. multivalued attribute values are not atomic
	- E.g. composite attribute values are not atomic
- The special value *null* is a member of every domain
- The null value causes complications in the definition of many operations
	- we shall ignore the effect of null values in our main presentation and consider their effect later

#### **Relation Schema**

- *A*<sup>1</sup> , *A*<sup>2</sup> , …, *A<sup>n</sup>* are *attributes*
- $R = (A_1, A_2, ..., A_n)$  is a *relation schema*

E.g. *Customer-schema* =

(*customer-name, customer-street, customer-city*)

• *r*(*R*) is a *relation* on the *relation schema R*

E.g. *customer (Customer-schema)*

#### **Relation Instance**

- The current values (*relation instance*) of a relation are specified by a table
- An element *t* of *r* is a *tuple*, represented by a *row* in a table

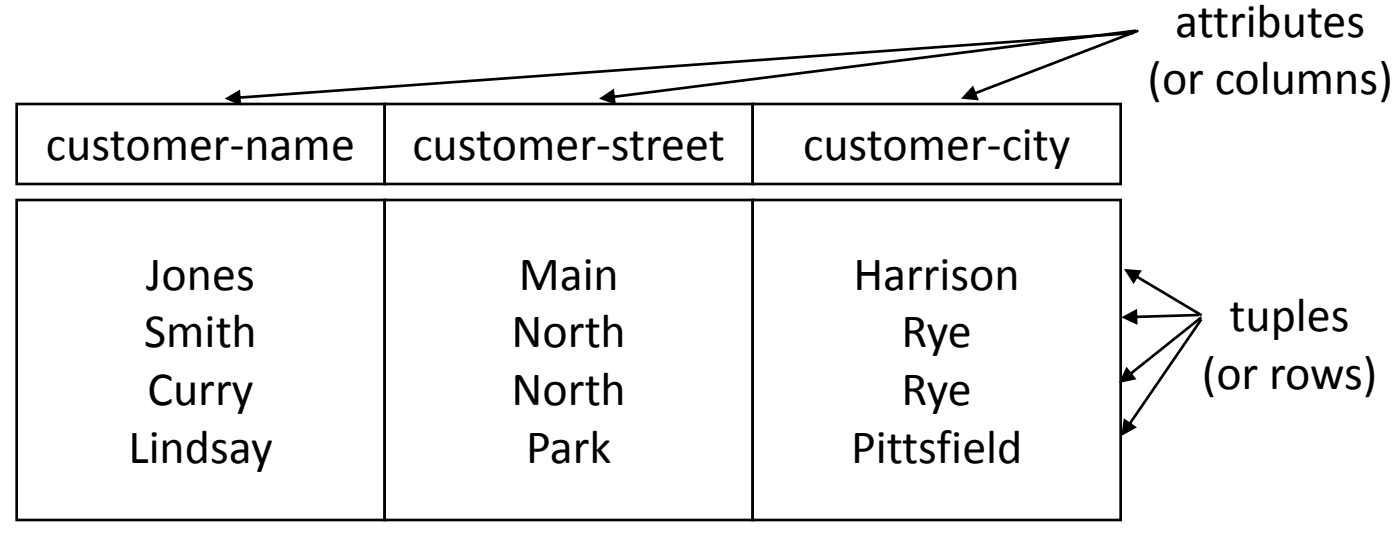

customer

2000

#### **Relations are Unordered**

- Order of tuples is irrelevant (tuples may be stored in an arbitrary order)
- E.g. account relation with unordered tuples

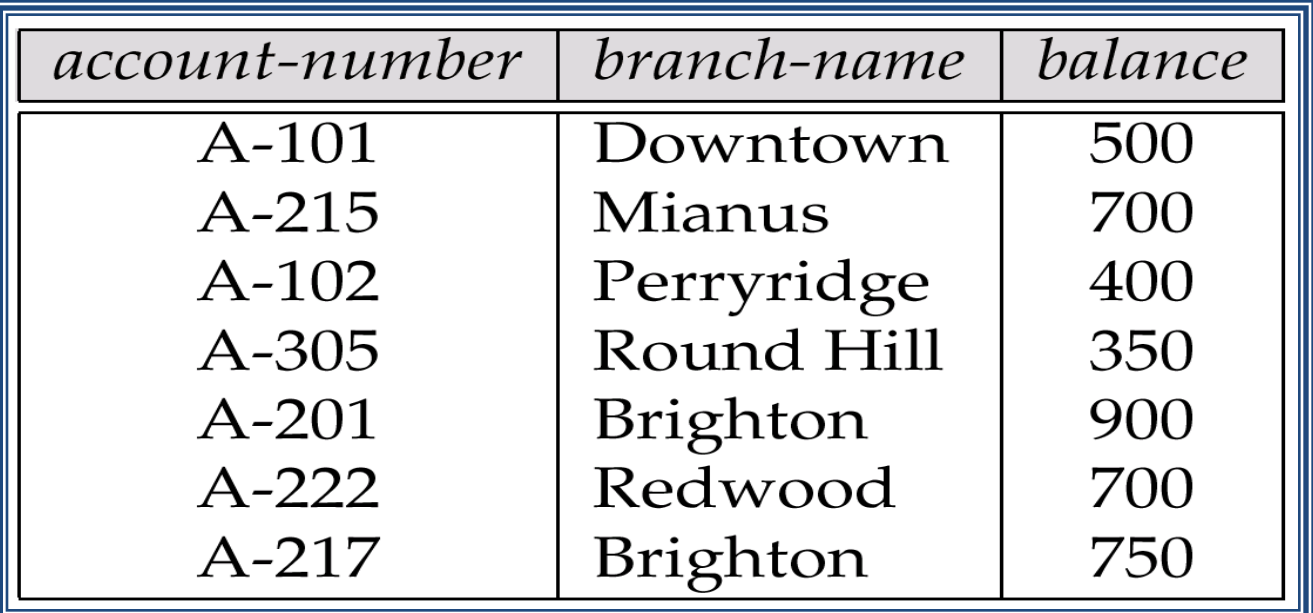

#### **Database**

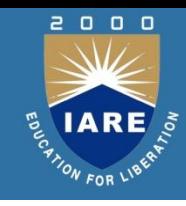

- A database consists of multiple relations
- Information about an enterprise is broken up into parts, with each relation storing one part of the information
	- E.g.: *account* : stores information about accounts *depositor* : stores information about which customer owns which account *customer* : stores information about customers
- Storing all information as a single relation such as *bank*(*account-number, balance, customer-name*, ..) results in
	- repetition of information (e.g. two customers own an account)
	- the need for null values (e.g. represent a customer without an account)
- Normalization theory deals with how to design relational schemas

# **Relational Model**

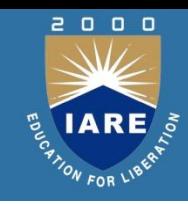

- Relational model
	- First commercial implementations available in early 1980s
	- Has been implemented in a large number of commercial system
- Hierarchical and network models
	- Preceded the relational model
- Represents data as a collection of relations
- Table of values
	- Row
		- Represents a collection of related data values
		- Fact that typically corresponds to a real-world entity or relationship
		- *Tuple*

Table name and column names

• Interpret the meaning of the values in each row attribute

### **Relational Model**

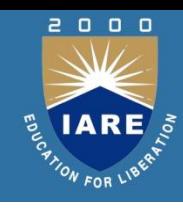

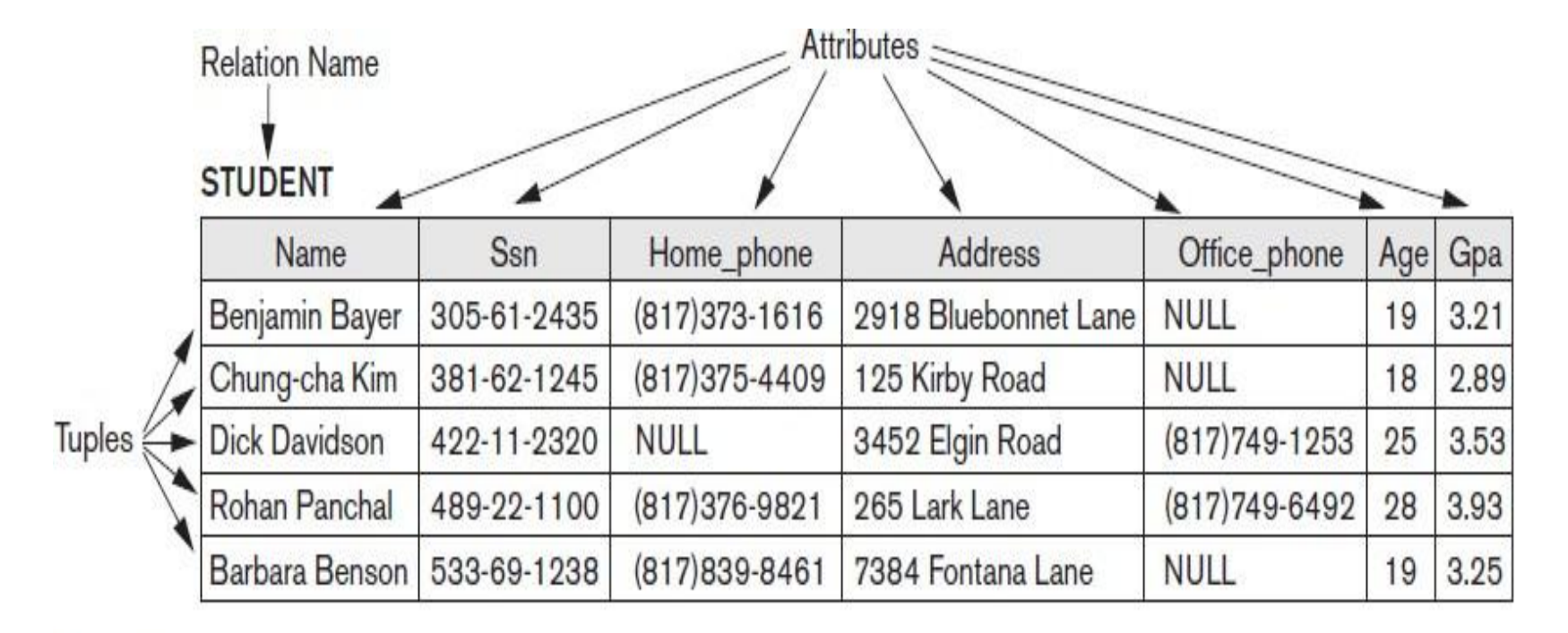

#### Figure 3.1

The attributes and tuples of a relation STUDENT.
# **Domains, Attributes, Tuples Relations**

- Domain D
	- Set of atomic values
- Atomic
	- $\blacksquare$  Fach value indivisible
- **Specifying a domain** 
	- Data type specified for each domain
- Relation schema *R*
	- **-**Denoted by  $R(A_1, A_2, ..., A_n)$
	- Made up of a relation name R and a list of attributes, A<sub>1</sub>, A<sub>2</sub>, .., A<sub>n</sub>

■ Attribute  $A_i$ 

- Name of a role played by some domain *D* in the relation schema *R*
- Degree (or arity) of a relation
	- Number of attributes n of its relation schema

# **Domains, Attributes, Tuples Relations**

- Relation (or relation state)
	- Set of *n*-tuples  $r = \{t_1, t_2, ..., t_m\}$
	- Each *n*-tuple *t*

Ordered list of *n* values *t* =  $v_1$ ,  $v_2$ , ...,  $v_n$ 

Each value  $v_i$ ,  $1 \le i \le n$ , is an element of dom( $A_i$ ) or is a special **NULL value** 

- Relation (or relation state)  $r(R)$ 
	- Mathematical relation of degree *n* on the domains dom(A<sub>1</sub>), dom(A<sub>2</sub>), ..., dom(A<sub>n</sub>)
	- Subset of the Cartesian product of the domains that define R:

 $\bullet$   $r(R)$  (dom $(A_1) \times$ dom $(A_2) \times ... \times$ dom $(A_n)$ )

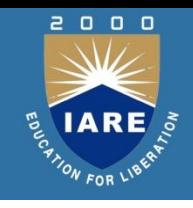

## **Relational Model Notation**

- Interpretation (meaning) of a relation
	- ■Assertion

Each tuple in the relation is a fact or a particular instance of the assertion

■Predicate

Values in each tuple interpreted as values that satisfy predicate

- Relation schema *R* of degree *n* 
	- $\blacksquare$  Denoted by  $R(A_1, A_2, ..., A_n)$
- Uppercase letters *Q*, *R*, *S*
	- Denote relation names
- Lowercase letters *q*, *r*,*s* Denote relation states
- Letters *t*, *u*, *v*
	- **Denote tuples**

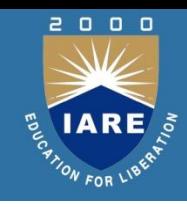

# **Relational Model Notation**

- Name of a relation schema: STUDENT
	- Indicates the current set of tuples in that relation
- Notation: STUDENT(Name, Ssn, ...)
	- Refers only to relation schema
- Attribute *A* can be qualified with the relation name *R* to which it belongs
	- Using the dot notation *R.A*
- *n-tuple t* in a relation *r*(*R*)
	- Denoted by  $t = \langle v_1, v_2, ..., v_n \rangle$
	- $\blacktriangleright$  v<sub>*i*</sub> is the value corresponding to attribute  $A_i$
- Component values of tuples:
	- $\blacksquare$  *t*[ $A$ <sub>*i*</sub>] and *t.A*<sub>*i*</sub> refer to the value  $v_i$  in *t* for attribute *Ai*
	- $\blacksquare$  *t*[ $A_u$ ,  $A_w$ , ...,  $A_z$ ] and *t.*( $A_u$ ,  $A_w$ , ...,  $A_z$ ) refer to the subtuple of values  $<$ v<sub>*u*</sub>,  $v_{w}$ , ...,  $v_{z}$  from *t* corresponding to the attributes specified in the list

# **Query languages**

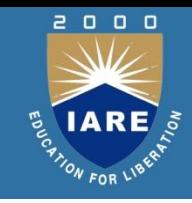

- Query Languages are categorized as Pure Query languages and Commercial Query languages
- Languages which are defined theoretically and mathematically are known as Pure query languages Example: Relational Algebra

Commercial Query languages are developed based on Pure query languages for implementation purpose Example : SQL

### **Query Languages**

- 
- Language in which user requests information from the database.
- Categories of languages
	- procedural
	- non-procedural
- "Pure" languages:
	- Relational Algebra
	- Tuple Relational Calculus
	- Domain Relational Calculus
- Pure languages form underlying basis of query languages that people use.

### **Relational Algebra**

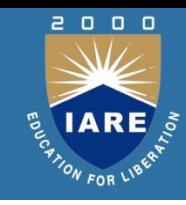

- Procedural language
- Six basic operators
	- select
	- project
	- union
	- set difference
	- Cartesian product
	- rename
- The operators take one or more relations as inputs and give a new relation as a result.

### **Select Operation**

- Notation:  $\sigma_p(r)$
- *p* is called the selection predicate
- Defined as:

 $\sigma_p(\mathbf{r}) = \{t \mid t \in r \text{ and } p(t)\}$ 

Where *p* is a formula in propositional calculus consisting of terms connected by :  $\wedge$  (and),  $\vee$  (or),  $\neg$  (not) Each term is one of:

<attribute> *op* <attribute> or <constant>

where *op* is one of:  $=$ ,  $\neq$ ,  $>$ ,  $\geq$ . <.  $\leq$ 

• Example of selection:

*branch-name="Perryridge"* (*account*)

### **Project Operation**

Notation:

$$
\prod_{A1, A2, \ldots, Ak} (r)
$$

where  $A_1$ ,  $A_2$  are attribute names and *r* is a relation name.

- The result is defined as the relation of *k* columns obtained by erasing the columns that are not listed
- Duplicate rows removed from result, since relations are sets
- E.g. To eliminate the *branch-name* attribute of *account account-number, balance* (*account*)

## **Union Operation**

- Notation:  $r \cup s$
- Defined as:

$$
r \cup s = \{t \mid t \in r \text{ or } t \in s\}
$$

- For  $r \cup s$  to be valid.
	- 1. *r, s* must have the *same arity* (same number of attributes)
	- 2. The attribute domains must be *compatible* (e.g., 2nd column of *r* deals with the same type of values as does the 2nd column of *s*)
- E.g. to find all customers with either an account or a loan  $\prod_{\text{customer-name}} (\text{depositor}) \cup \prod_{\text{customer-name}} (\text{borrower})$

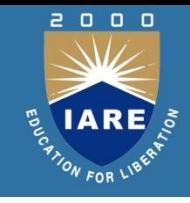

### **Set Difference Operation**

- Notation *r – s*
- Defined as:

 $r - s = \{t \mid t \in r \text{ and } t \notin s\}$ 

- Set differences must be taken between *compatible* relations.
	- *r* and *s* must have the *same arity*
	- attribute domains of *r* and *s* must be compatible

### **RA - Operations Examples**

Banking :

*branch (branch\_name, branch\_city, assets)*

*customer (customer\_name, customer\_street, customer\_city)*

*account (account\_number, branch\_name, balance)*

*loan (loan\_number, branch\_name, amount)*

*depositor (customer\_name, account\_number)*

*borrower (customer\_name, loan\_number)*

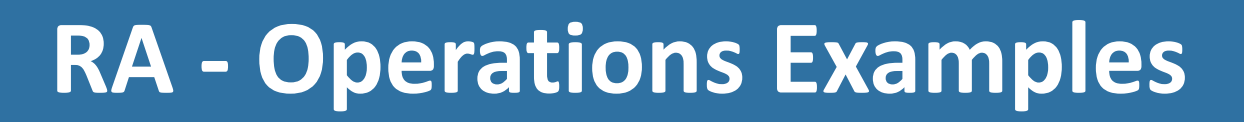

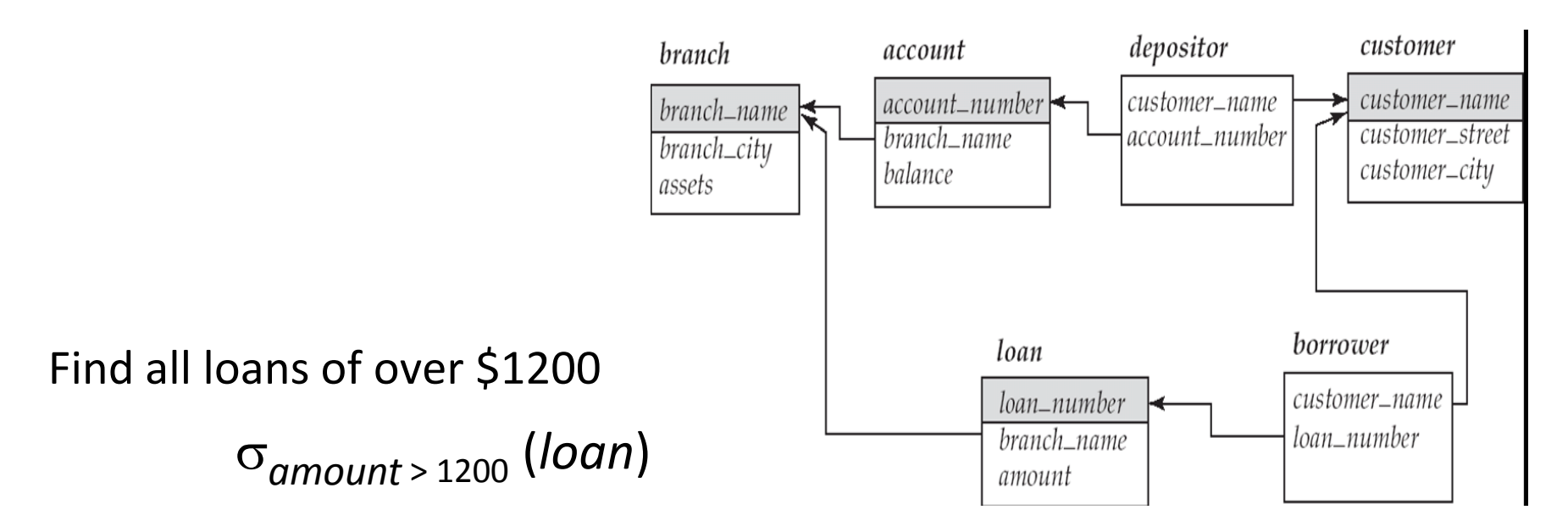

Find the loan number for each loan of an amount greater than \$1200  $l_0$ <sub>loan</sub> number ( $\sigma$ <sub>amount</sub> > 1200 (*loan*))

Find the names of all customers who have a loan, an account, or both, from the bank

 $\Pi_{\text{customer name}}$  (*borrower*)  $\cup$   $\Pi_{\text{customer name}}$  (*depositor*)

 $\begin{array}{c} \mathbf{0} \quad \mathbf{0} \quad \mathbf{0} \end{array}$ 

## **Example Queries**

 $\begin{array}{ccc} 0 & 0 & 0 \end{array}$ 

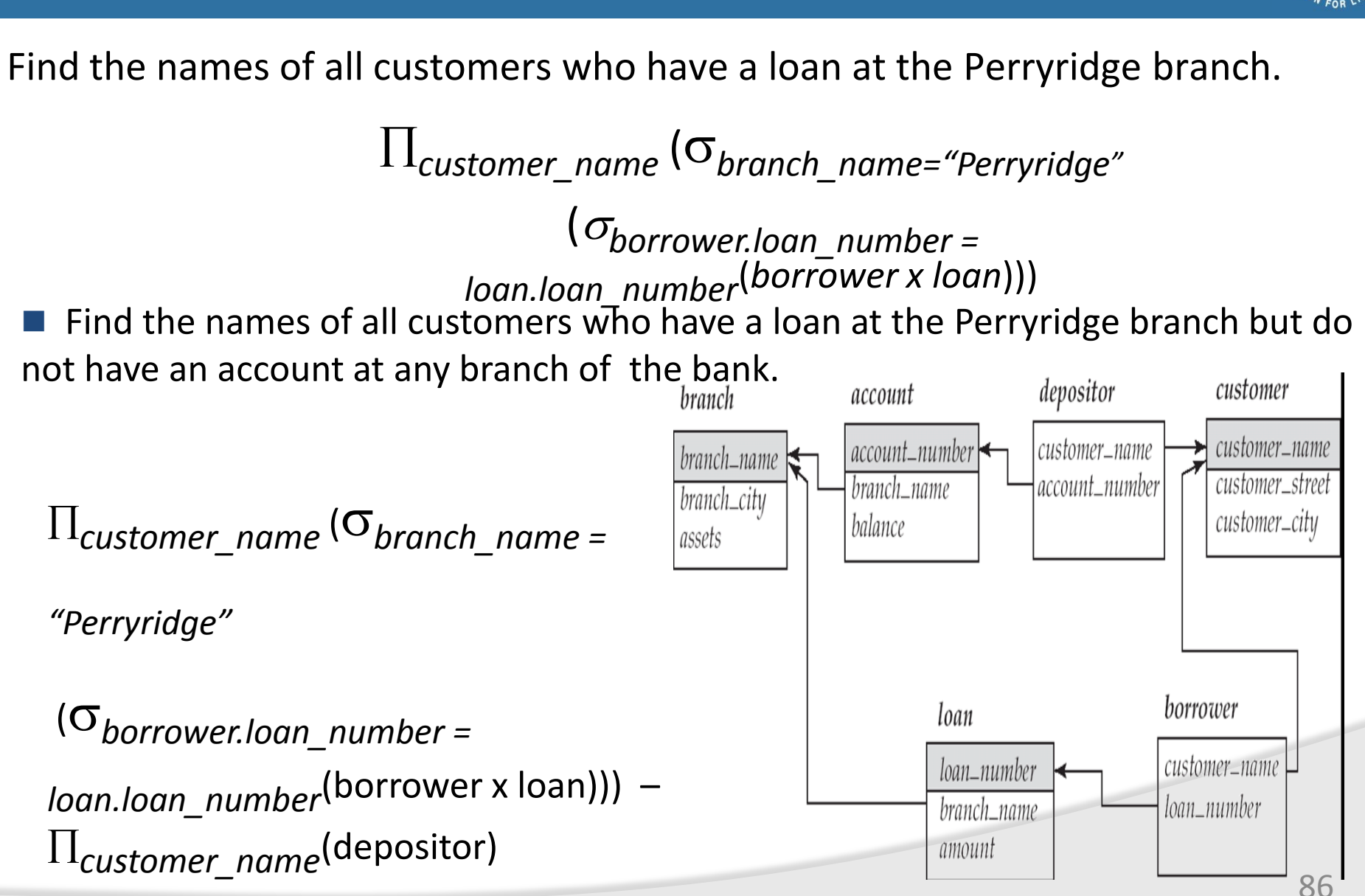

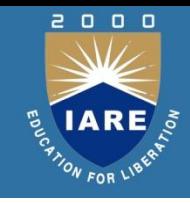

Relation *loan*

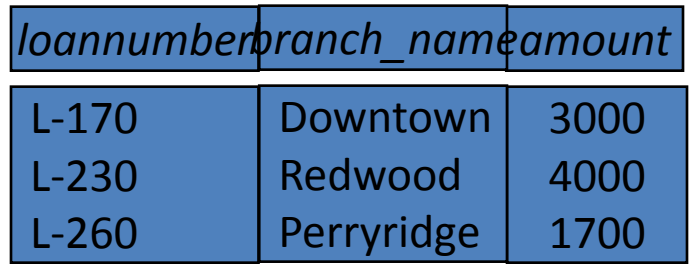

**Relation borrower** 

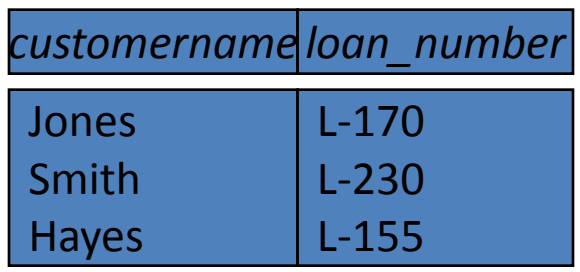

### Join *loan borrower*

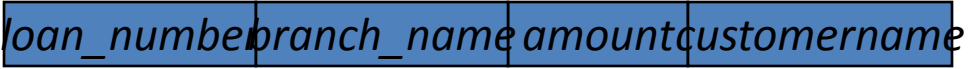

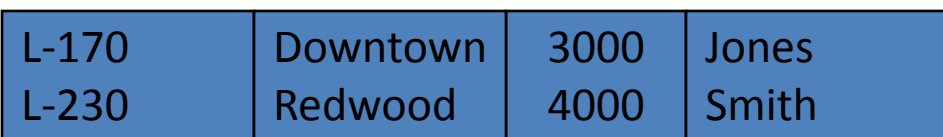

- Left Outer Join
	- *loan borrower*

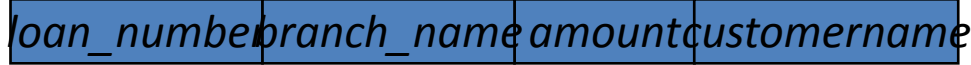

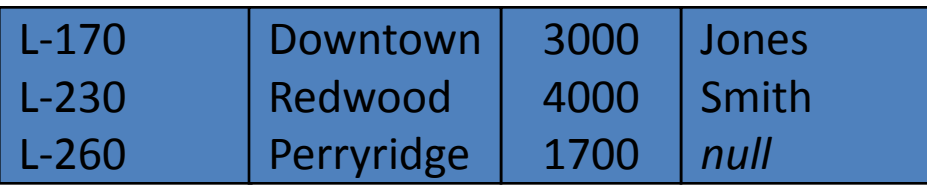

 $\begin{array}{c} 0 & 0 & 0 \end{array}$ 

#### Right Outer Join

*loan*  $M$  *borrower* 

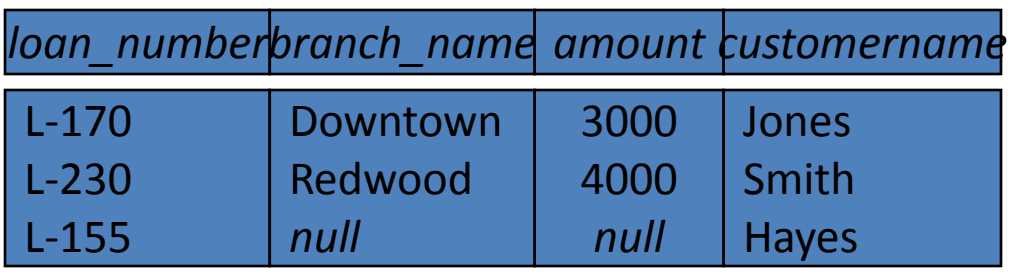

#### **Full Outer Join**

*loan borrower*

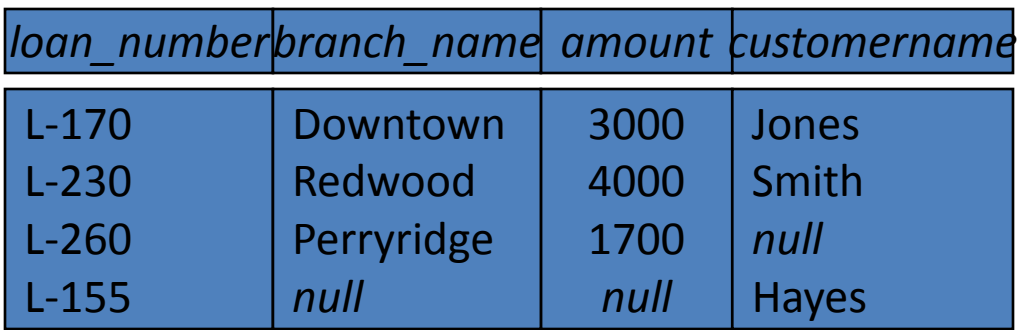

**Question**: can outerjoins be expressed using basic relational

algebra operations

2000

## **Division Operation (Cont.)**

### Property

```
Let q = r \div s
```
Then *q* is the largest relation satisfying  $q \times s \subseteq r$ 

Definition in terms of the basic algebra operation

Let  $r(R)$  and  $s(S)$  be relations, and let  $S \subseteq R$ 

$$
r \div s = \prod_{R-S} (r) - \prod_{R-S} (\prod_{R-S} (r) \times s) - \prod_{R-S,S} (r))
$$

To see why  $\prod_{R-S,S}$  (*r*) simply reorders attributes of *r* 

 $\prod_{R\text{-}S}(\prod_{R\text{-}S}(r)\mathbin{\times} s)-\prod_{R\text{-}S,S}(r)$  ) gives those tuples t in

 $\prod_{R\text{-}\mathcal{S}}(r)$  such that for some tuple  $u\in$  *s, tu*  $\notin$  *r*.

## **RA - Advanced Operations**

#### Advanced Operations

- Set intersection
- Natural join
- **Aggregation**
- Outer Join
- Division

All above, other than aggregation, can be expressed using basic operations we have seen earlier

 $\Box$ 

# **Set-Intersection Operation – Example**

Relation *r, s*:

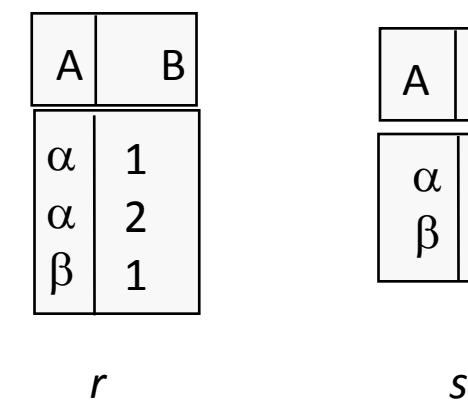

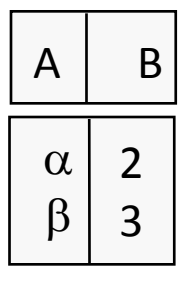

 $r \cap s$ 

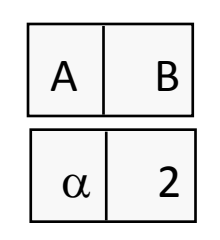

 $\begin{array}{ccc} 0 & 0 & 0 \end{array}$ 

# **Natural Join Operation – Example**

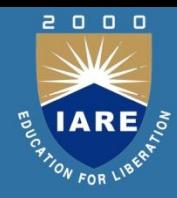

#### Relations r, s:

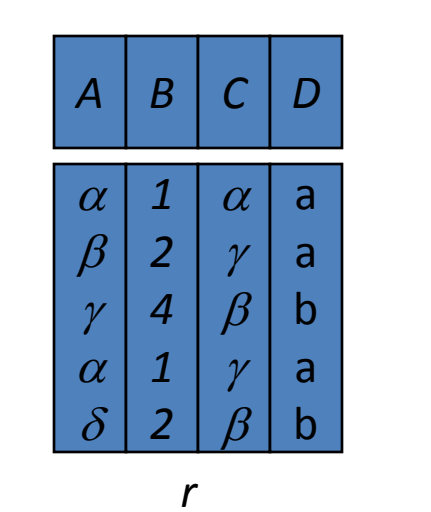

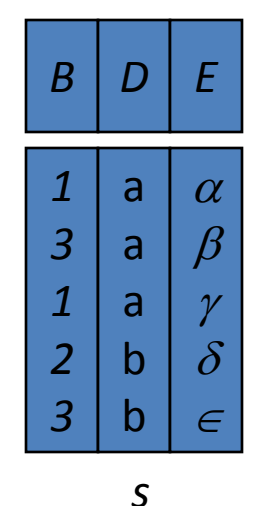

 $r \bowtie s$ 

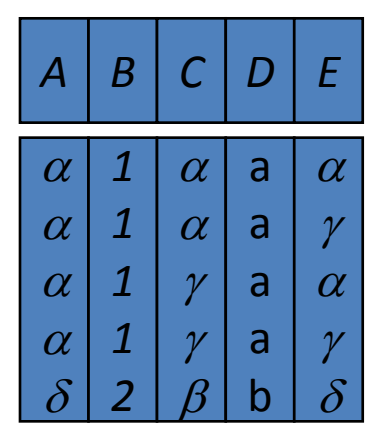

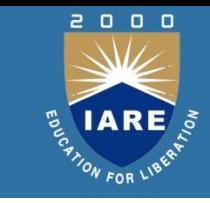

### **Aggregate Operation – Example**

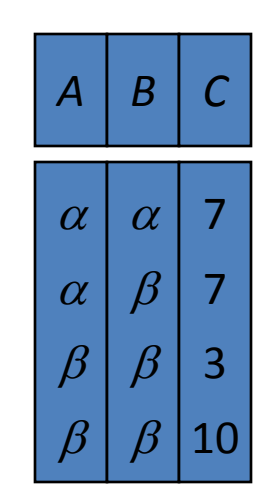

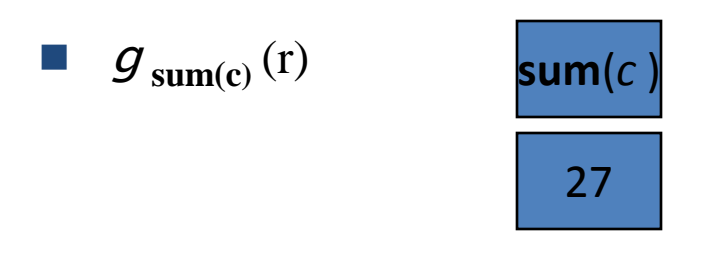

■ Question: Which aggregate operations cannot be expressed using basic relational operations?

# **Aggregate Operation – Example**

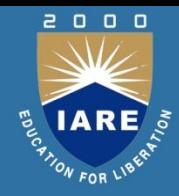

### Relation *account* grouped by *branch-name*:

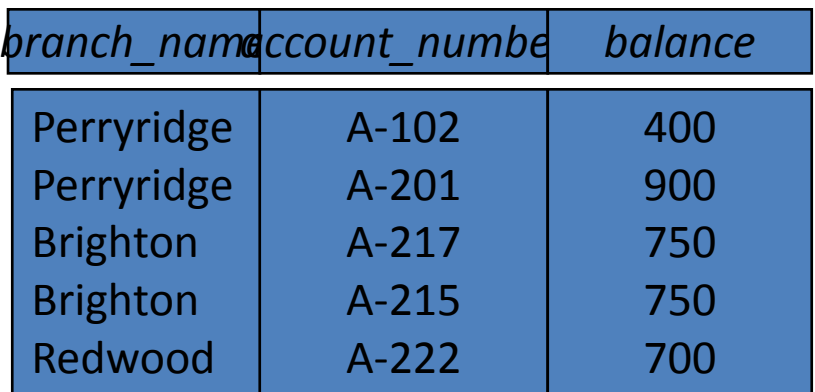

### *branch\_name* g **sum**(*balance*) (*account*)

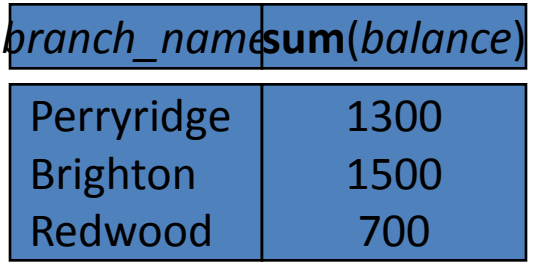

# **Outer Join**

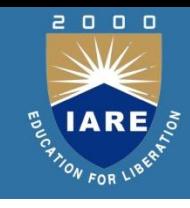

- An extension of the join operation that avoids loss of information.
- Computes the join and then adds tuples form one relation that does not match tuples in the other relation to the result of the join.
- Uses *null* values:
	- null signifies that the value is unknown or does not exist
	- All comparisons involving *null* are (roughly speaking) **false** by definition.
	- We shall study precise meaning of comparisons with nulls later

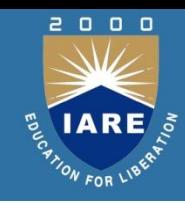

Relation *loan*

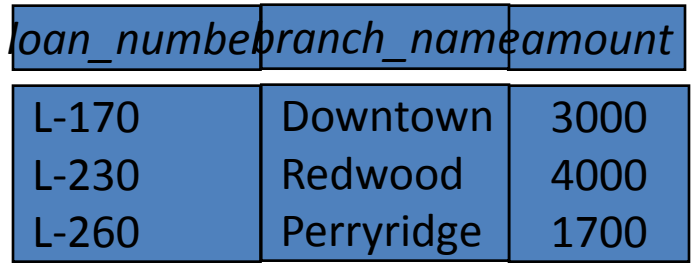

■ Relation *borrower* 

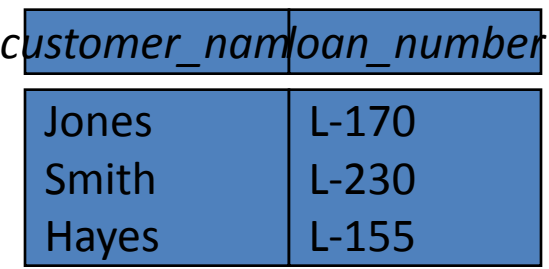

### Join *loan borrower*

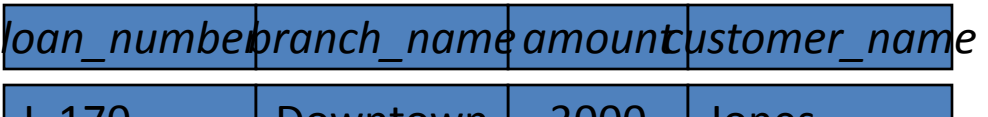

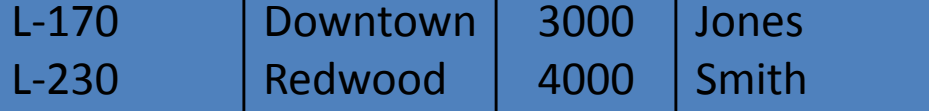

#### ■ Left Outer Join

*loan borrower*

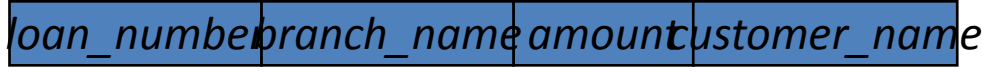

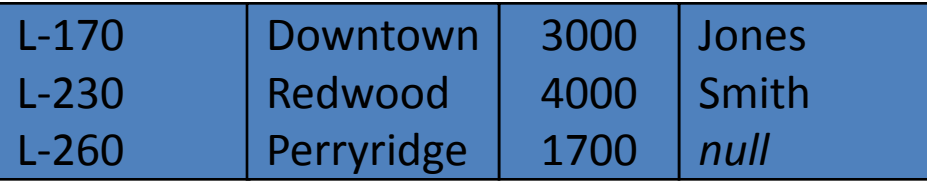

 $\begin{array}{ccc} & \mathbf{0} & \mathbf{0} & \mathbf{0} \end{array}$ 

Right Outer Join

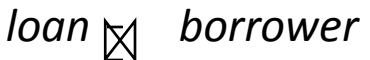

*loan\_number amount customername branch\_name*

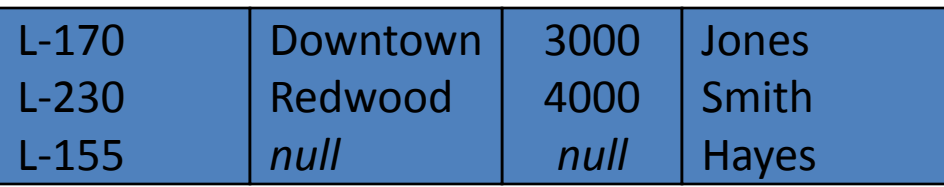

**Full Outer Join** 

*loan borrower* 

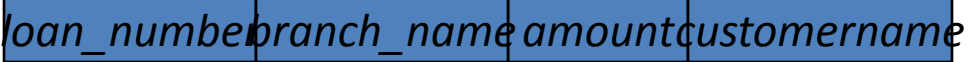

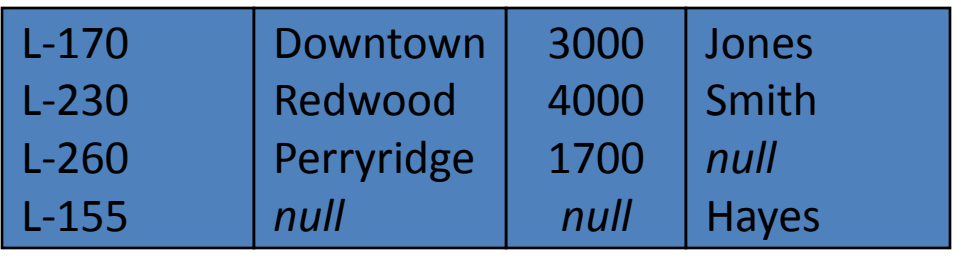

**Question:** can outerjoins be expressed using basic relational algebra operations

2000

## **Null Values**

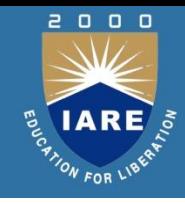

- It is possible for tuples to have a null value, denoted by *null*
- *null* signifies an unknown value or that a value does not exist.
- The result of any arithmetic expression involving *null* is *null.*
- Aggregate functions simply ignore null values (as in SQL)

# **Null Values**

- Comparisons with null values return the special truth value: *unknown*
- If *false* was used instead of *unknown*, then *not (A < 5)* would not be equivalent to *A >= 5*
- Three-valued logic using the truth value *unknown*:

OR: (*unknown* **or** *true*) = *true*, (*unknown* **or** *false*) = *unknown* (*unknown* **or** *unknown*) *= unknown* AND: (*true* **and** *unknown*) *= unknown,*  (*false* **and** *unknown*) *= false,* (*unknown* **and** *unknown*) *= unknown*

- NOT*:* (**not** *unknown*) *= unknown*
- In SQL "*P* **is unknown**" evaluates to true if predicate *P*

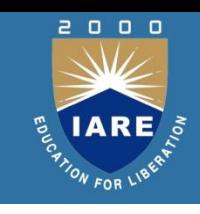

# **Division Operation**

Notation:

Suited to queries that include the phrase "for all".  $r \frac{1}{2}$ 

Let *r* and *s* be relations on schemas *R* and *S* respectively where *s*

$$
R = (A_1, ..., A_m, B_1, ..., B_n)
$$
  

$$
S = (B_1, ..., B_n)
$$

The result of  $r \div s$  is a relation on schema

$$
R-S = (A1, ..., Am)
$$
  

$$
r \div s = \{ t \mid t \in \prod_{R-S} (r) \land \forall u \in s ( tu \in r) \}
$$

Where *tu* means the concatenation of tuples *t* and *u* to produce a single tuple

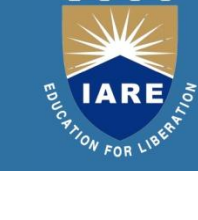

# **Division Operation (Cont.)**

### **Property**

Let  $q = r \div s$ 

Then *q* is the largest relation satisfying  $q \times s \subseteq r$ Definition in terms of the basic algebra operation Let  $r(R)$  and  $s(S)$  be relations, and let  $S \subseteq R$ 

$$
r \div s = \prod_{R-S} (r) - \prod_{R-S} (\prod_{R-S} (r) \times s) - \prod_{R-S,S} (r))
$$

To see why  $\prod_{R-S,S}$  (*r*) simply reorders attributes of *r* 

 $\prod_{R\text{-}S}(\prod_{R\text{-}S}(r)\mathbin{\times} s)-\prod_{R\text{-}S,S}(r)$  ) gives those tuples t in

 $\prod_{R\text{-}S}$  (*r*) such that for some tuple  $u \in s$ , tu  $\notin r$ .

### **RA - Advanced Operations**

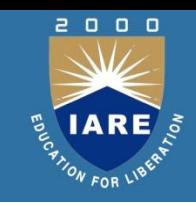

*branch (branch\_name, branch\_city, assets)*

*customer (customer\_name, customer\_street, customer\_city)*

*account (account\_number, branch\_name, balance)*

*loan (loan\_number, branch\_name, amount)*

*depositor (customer\_name, account\_number)*

*borrower (customer\_name, loan\_number)*

# **Example Queries**

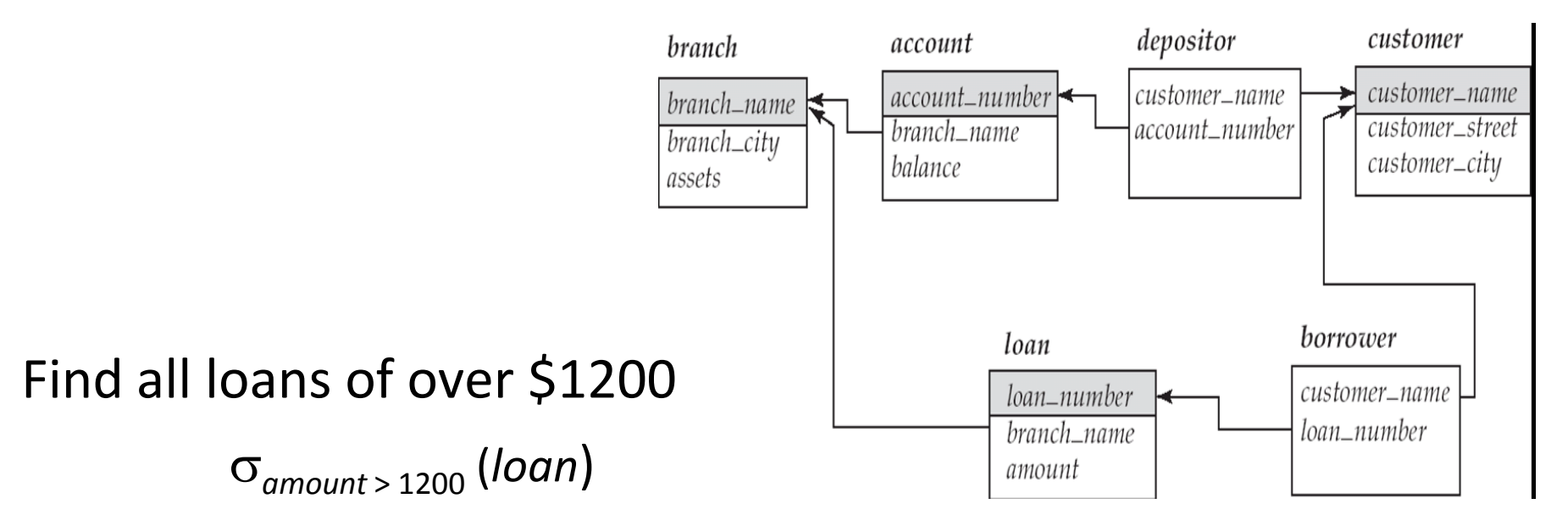

Find the loan number for each loan of an amount greater than \$1200  $l_0$ <sub>loan</sub> number ( $\sigma$ <sub>amount</sub> > 1200 (*loan*))

Find the names of all customers who have a loan, an account, or both, from the bank

 $\prod_{\text{customer name}}$  (*borrower*)  $\cup$   $\prod_{\text{customer name}}$  (*depositor*)

 $\begin{array}{c} \mathbf{0} \quad \mathbf{0} \quad \mathbf{0} \end{array}$ 

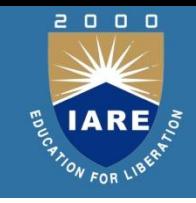

# **Tuple Relational Calculus**

- A nonprocedural query language, where each query is of the form {*t* | *P* (*t* ) }
- It is the set of all tuples *t* such that predicate *P* is true for *t*
- *t* is a *tuple variable*, *t* [*A* ] denotes the value of tuple *t* on attribute *A*

# **Predicate Calculus Formula**

- 1. Set of attributes and constants
- 2. Set of comparison operators:  $(e.g., <, \leq, =, \neq, >, \geq)$
- 3. Set of connectives: and  $(\wedge)$ , or  $(v)$ , not  $(\neg)$
- 4. Implication  $(\Rightarrow): x \Rightarrow y$ , if x if true, then y is true

$$
x \Longrightarrow y \equiv \neg x \lor y
$$

# **Examples of TRC Queries**

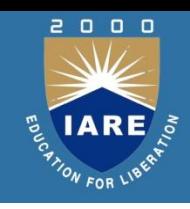

*branch* (*branch\_name, branch\_city, assets* ) *customer* (*customer\_name, customer\_street, customer\_city* ) *account* (*account\_number, branch\_name, balance* ) *loan* (*loan\_number, branch\_name, amount* ) *depositor* (*customer\_name, account\_number* ) *borrower* (*customer\_name, loan\_number* )
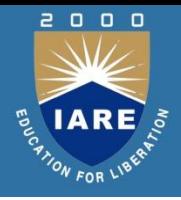

Find the *loan\_number, branch\_name,* and *amount* for loans of over \$1200

#### ${t \mid t \in loan \land t [amount]} > 1200}$

 Find the loan number for each loan of an amount greater than \$1200

#### ${t \mid \exists s \in \text{loan}(t [\text{loan\_number}] = s [\text{loan\_number}] \land t}$ *s* **[***amount* **] 1200)}**

Notice that a relation on schema [*loan\_number* ] is implicitly defined by

the query

Find the names of all customers having a loan, an account, or both at the bank

```
{t \mid \exists s \in borrower \mid t \text{ [customer_name]} = s}
```
[*customer\_name* ])

 $v \exists u \in \text{depositor}$  (  $t$  [customer\_name ] =  $u$  [customer\_name ])

Find the names of all customers who have a loan and an account at the bank

 ${t \mid \exists s \in borrower \mid t \text{ [customer_name]} = s}$ 

[*customer\_name* ])

 $\land \exists u \in \text{depositor}$  (  $t$  [customer\_name ] =  $u$  [customer\_name] )

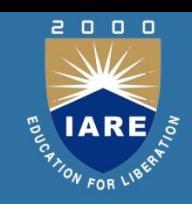

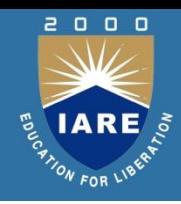

Find the names of all customers having a loan at the Perryridge branch  ${t \mid \exists s \in borrower(t [customer_name] = s [customer_name]}$  $\land \exists u \in loan$  (*u* [*branch\_name* ] = "Perryridge"  $\wedge$  *u* [*loan* number ] = *s* [*loan* number ]))}

Find the names of all customers who have a loan at the Perryridge branch, but no account at any branch of the bank  ${t \mid \exists s \in borrower(t [customer_name] = s [customer_name] = s)}$  $\wedge \exists u \in loan$  (*u* [*branch\_name* ] = "Perryridge"  $\wedge$  *u* [*loan\_number* ] = *s* [loan\_*number* ]))  $\wedge$  **not**  $\exists v \in$  *depositor* (*v* [*customer\_name* ] = *t* [*customer\_name* ])}

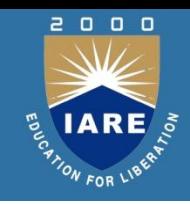

Find the names of all customers having a loan from the Perryridge branch, and the cities in which they live

 $t \mid \exists s \in loan$  (*s* [*branch\_name* ] = "Perryridge"  $\land \exists u \in \text{borrower}$  (*u* [*loan\_number* ] = *s* [*loan\_number* ]  $\wedge$  *t* [*customer\_name* ] = *u* [*customer\_name* ])  $v \in$  *customer* (*u* [*customer\_name* ] = *v* [*customer\_name*  $\lbrack \wedge$  *t* [*customer\_city* ] = *v* [*customer\_city* ])))}

Find the names of all customers who have an account at all branches located in Brooklyn:

 $t \mid \exists r \in customer$  (*t* [*customer\_name* ] = *r* [*customer\_name* ])  $\wedge$  $(y \mid y \in \mathit{branch}\ (u \ [\mathit{branch\_city}\ ] = \mathit{``Brooklyn''} \Longrightarrow$  $\exists s \in$  depositor (*t* [*customer\_name* ] = *s* [*customer\_name* ]  $w \in account$  ( w[account\_number ] = s [account\_number ]  $\wedge$  ( w [branch\_name ] = *u* [branch\_name ]))))}

#### Cont…

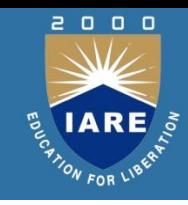

Find the names of all employees who work for First Bank Corporation:-

*i. {t |* <sup>∃</sup> *s* <sup>∈</sup> *works (t[person-name] = s[person-name]* <sup>∧</sup> *s[companyname] = "First Bank Corporation")}*

*ii.* { < p > | ∃ c, s (< p, c, s > ∈ works  $\land$  c = "First Bank Corporation")}

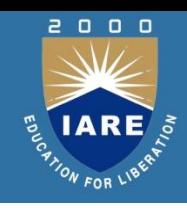

Find the names and cities of residence of all employees who work for First Bank Corporation:-

*i. {t |* <sup>∃</sup> *r* <sup>∈</sup> *employee* <sup>∃</sup> *s* <sup>∈</sup> *works* ( *t*[*person*-*name*] = *r*[*personname*] <sup>∧</sup> *t*[*city*] = *r*[*city*] <sup>∧</sup> *r*[*person*-*name*] = *s*[*person*-*name*] <sup>∧</sup> *s*[*company*-*name*] = "First Bank Corporation")*} ii. {< p, c > |* <sup>∃</sup> *co, sa, st* (*< p, co, sa >* <sup>∈</sup> *works*

<sup>∧</sup> *< p, st, c >* <sup>∈</sup> *employee* <sup>∧</sup> *co* = "First Bank Corporation")*}*

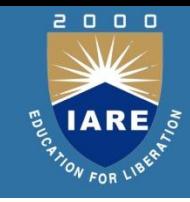

Find the names, street address, and cities of residence of all employees who work for First Bank Corporation and earn more than \$10,000 per annum:-

i. *{t | t* <sup>∈</sup> *employee* <sup>∧</sup> (<sup>∃</sup> *s* <sup>∈</sup> *works* ( *s*[*person*-*name*] = *t*[*person*-*name*] <sup>∧</sup> *s*[*company*-*name*] = "First Bank Corporation" <sup>∧</sup> *s*[*salary*] *>* 10000))*}*

ii. *{< p, s, c > | < p, s, c >* <sup>∈</sup> *employee* <sup>∧</sup> <sup>∃</sup> *co, sa* (*< p, co, sa >* <sup>∈</sup> *works* <sup>∧</sup> *co* = "First Bank Corporation" <sup>∧</sup> *sa >* 10000)*}*

#### Cont…

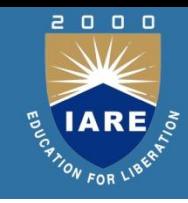

Find the names of all employees in this database who live in the same city as the company for which they work:-

i. *{t |* <sup>∃</sup> *e* <sup>∈</sup> *employee* <sup>∃</sup> *w* <sup>∈</sup> *works* <sup>∃</sup> *c* <sup>∈</sup> *company* (*t*[*person*-*name*] = *e*[*person*-*name*] <sup>∧</sup> *e*[*person*-*name*] = *w*[*person*-*name*]  $\Lambda$  *w*[*company-name*] = *c*[*company-name*]  $\Lambda$  *e*[*city*] = *c*[*city*])*}* 

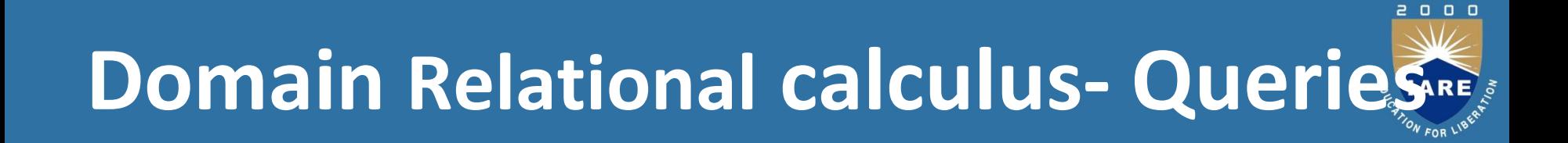

A nonprocedural query language equivalent in power to the tuple relational calculus Each query is an expression of the form:

$$
\{ \langle x_1, x_2, ..., x_n \rangle \mid P(x_1, x_2, ..., x_n) \}
$$

*x*1 , *x*<sup>2</sup> *, …, x<sup>n</sup>* represent domain variables *P* represents a formula similar to that of the predicate calculus

### **UNIT - III**

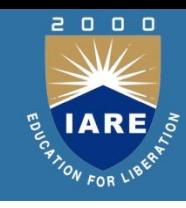

#### **BASIC SQL QUERY**

SQL data definition; Queries in SQL: updates, views, integrity and security, relational database design.

Normal Forms: 1NF, 2NF, 3NF and BCNF

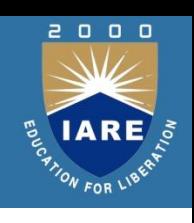

### **Create Table Construct**

An SQL relation is defined using the **create table** command: **create table** *r* (*A*1 *D*1, *A*2 *D*2, ..., *An Dn,* (integrity-constraint1),

...,

(integrity-constraintk))

*r* is the name of the relation

each *Ai* is an attribute name in the schema of relation *r*

*Di* is the data type of values in the domain of attribute *Ai* Example:

**create table** *branch*

(*branch\_name*char(15) **not null,** *branch\_city* char(30), *assets* integer)

### **CREATE TABLE**

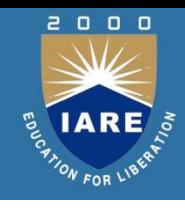

- In SQL2, can use the CREATE TABLE command for specifying the primary key attributes, secondary keys, and referential integrity constraints (foreign keys).
- Key attributes can be specified via the PRIMARY KEY and UNIQUE phrases

#### **create table dept unique (dname),foreign key(mgrssn) references emp );**

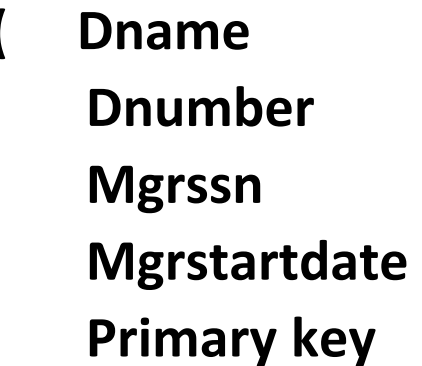

**( Dname Varchar(10) NOT NULL, Integer NOT NULL, Mgrssn Char(9), Mgrstartdate Char(9), Primary key (Dnumber),**

### **DROP TABLE**

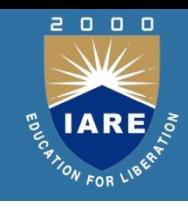

Used to remove a relation (base table) *and its definition* The relation can no longer be used in queries, updates, or any other commands since its description no longer exists Example:

#### **DROP TABLE DEPENDENT;**

- The **drop table** command deletes all information about the dropped relation from the database.
- The **alter table** command is used to add attributes to an existing relation: **alter table** *r* **add** *A D*
- where *A* is the name of the attribute to be added to relation *r* and *D* is the domain of *A.*
- All tuples in the relation are assigned *null* as the value for the new attribute.
- The **alter table** command can also be used to drop attributes of a relation: **alter table** *r* **drop** *A*

• where *A* is the name of an attribute of relation *r* Dropping of attributes not supported by many databases and the state of the state of the state of the state of the state of the state of the state of the state of the state of the state of the state of the state of the state of the state of the stat

### **Referential Integrity**

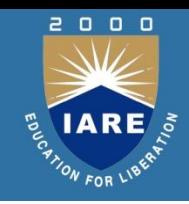

Ensures that a value that appears in one relation for a given set of attributes also appears for a set of attributes in another relation.

Example:If "Perryridge" is a branch name appearing in one of the tuples in the *account* relation, then there exists a tuple in the *branch* relation for branch "Perryridge".

- Primary and candidate keys and foreign keys can be specified as part of the SQL **create table** statement:
	- The primary key clause lists primary key (PK) attributes.
	- The unique key clause lists candidate key attributes
	- The foreign key clause lists foreign key (FK) attributes and the name of the relation referenced by the FK. By default, a FK references PK attributes of the referenced table.

### **The SQL DROP TABLE Statement**

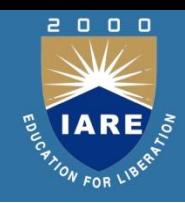

• The DROP TABLE statement is used to drop an existing table in a database.

Syntax

#### **DROP TABLE** *table\_name***;**

• Be careful before dropping a table. Deleting a table will result in loss of complete information stored in the table!

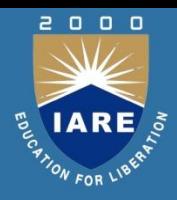

The Bigfoot Brewery supplier is also a customer.

#### **Add a customer record with values from the supplier table**

INSERT INTO Customer (FirstName, LastName, City, Country, Phone) SELECT LEFT(ContactName, CHARINDEX(' ',ContactName) -1), SUBSTRING(ContactName, CHARINDEX(' ',ContactName) + 1, 100), City, Country, Phone FROM Supplier WHERE CompanyName = 'Bigfoot Breweries';

### **UPDATE Statement**

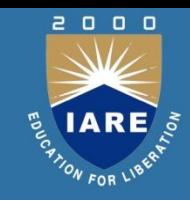

- The UPDATE statement updates data values in a database.
- UPDATE can update one or more records in a table.
- Use the WHERE clause to UPDATE only specific records.

#### **The general syntax is:**

UPDATE table-name SET column-name = value, column-name = value, ...

- To limit the number of records to UPDATE append a WHERE clause: UPDATE table-name SET column-name = value, column-name = value, ... WHERE condition UPDATE Examples
- Problem: discontinue all products in the database UPDATE Product SET Is Discontinued = 1

UPDATE Product SET IsDiscontinued = 1 WHERE UnitPrice > 50

### **Integrity and Security**

- Domain Constraints
- Referential Integrity
- Assertions
- Triggers
- Security
- Authorization
- Authorization in SQL

 $\begin{array}{ccc} 0 & 0 & 0 \end{array}$ 

### **Database Modification (Cont.)**

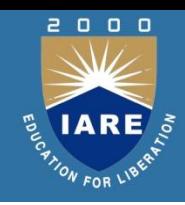

#### **Update. There are two cases:**

- If a tuple *t2 is updated in relation r2 and the update modifies values for* foreign key α, then a test similar to the insert case is made:Let *t2' denote the new value of tuple t2. The system must ensure* that *t2'[α]*  <sup>∈</sup> *ΠK(r1)*
- $\triangleright$  If a tuple *t1 is updated in r1, and the update modifies values for the* primary key (*K), then a test similar to the delete case is made:*
	- 1. The system must compute σα = *t1[K] (r2)* using the old value of *t1 (the value before the update is applied).*
	- 2. If this set is not empty
		- 1. the update may be rejected as an error, or
		- 2. the update may be cascaded to the tuples in the set, or
		- 3. the tuples in the set may be deleted.

# **Referential Integrity in SQL**

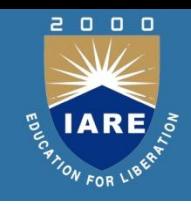

- Primary and candidate keys and foreign keys can be specified as **part of** the SQL create table statement:
- **The primary key** clause lists attributes that comprise the primary key.
- **The unique key** clause lists attributes that comprise a candidate key.
- **The foreign key** clause lists the attributes that comprise the foreign key and the name of the relation referenced by the foreign key.
- $\triangleright$  By default, a foreign key references the primary key attributes of the referenced table **foreign key (***account-number) references account*
- $\triangleright$  Short form for specifying a single column as foreign key *account-number char (10) references account*
- $\triangleright$  Reference columns in the referenced table can be explicitly specified but must be declared as primary/candidate keys **foreign key (***account-number) references account(account-number)*

# **Cascading Actions in SQL**

#### **create table** *account*

```
. . .
foreign key(branch-name) references branch
on delete cascade
on update cascade
. . . )
```
 $\triangleright$  Due to the on delete cascade clauses, if a delete of a tuple in *branch results in referential-integrity constraint violation, the* delete "cascades" to the *account relation, deleting the tuple that* refers to the branch that was deleted

 $\triangleright$  Cascading updates are similar.

# **Cascading Actions in SQL (Cont.)**

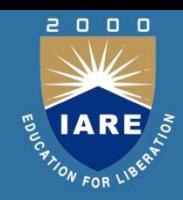

- If there is a chain of foreign-key dependencies across multiple relations, with on delete cascade specified for each dependency, a deletion or update at one end of the chain can propagate across the entire chain.
- If a cascading update to delete causes a constraint violation that cannot be handled by a further cascading operation, the system aborts the transaction. As a result, all the changes caused by the transaction and its cascading actions are undone.

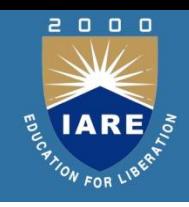

### **View Example (Cont.)**

- $\triangleright$ The clerk is authorized to see the result of the query: **select \*from** *cust-loan*
- $\triangleright$  When the query processor translates the result into a query on the actual relations in the database, we obtain a query on *borrower and loan.*
- Authorization must be checked on the clerk's query before query processing replaces a view by the definition of the view.

#### **Authorization on Views**

- Creation of view does not require **resources authorization since** no real relation is being created
- $\triangleright$  The creator of a view gets only those privileges that provide no additional authorization beyond that he already had.
- E.g. if creator of view *cust-loan had only read authorization on borrower and loan, he gets only read authorization on cust-loan*

### **Joined Relations**

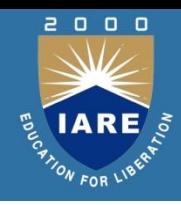

- Join operations take two relations and return as a result another relation.
- These additional operations are typically used as subquery expressions in the **from**  clause
- Join condition defines which tuples in the two relations match, and what attributes are present in the result of the join.
- Join type defines how tuples in each relation that do not match any tuple in the other relation (based on the join condition) are treated.

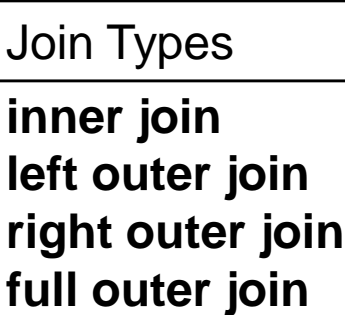

Join Conditions

**natural on** <predicate> **using**  $(A_1, A_2, ..., A_n)$ 

#### **Join - Examples**

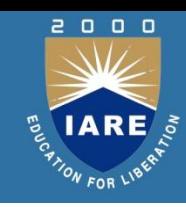

Relation *loan*

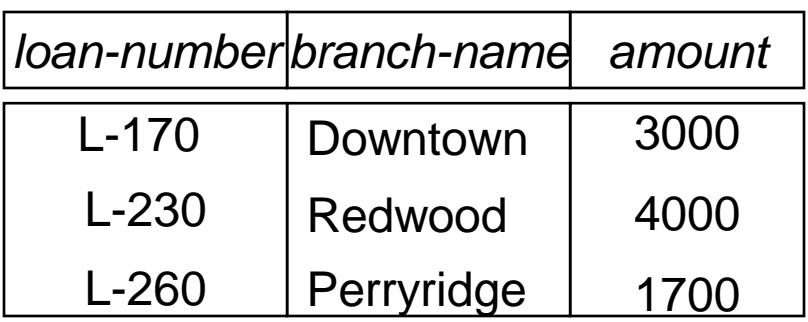

#### **Relation borrower**

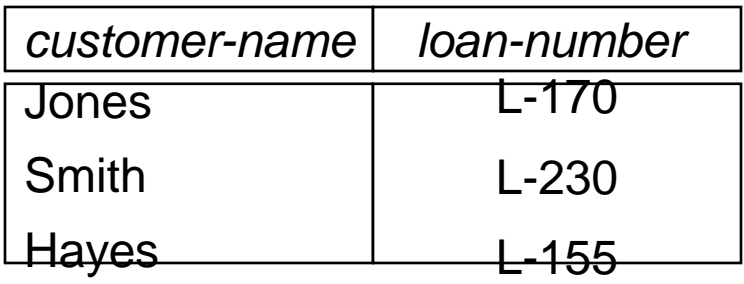

■ Note: borrower information missing for L-260 and loan information missing for L-155

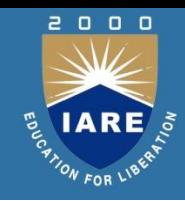

• *loan* **inner join** *borrower* **on**

#### *loan.loan-number = borrower.loan-number*

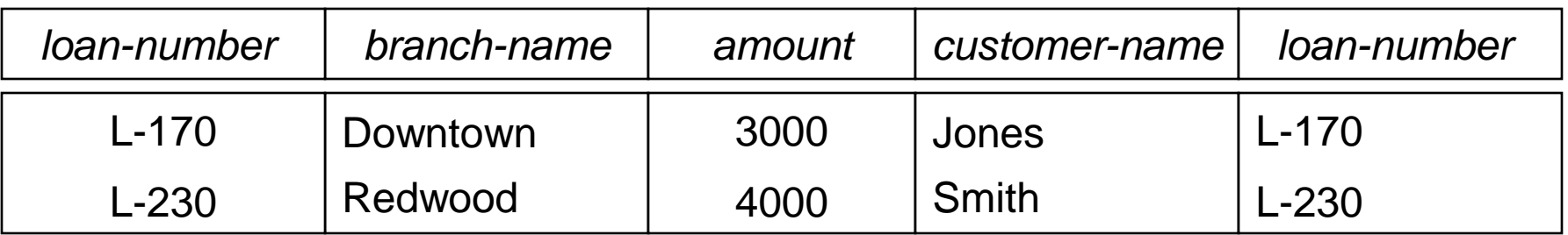

• *loan* **left outer join** *borrower* **on** *loan.loan-number = borrower.loan-number*

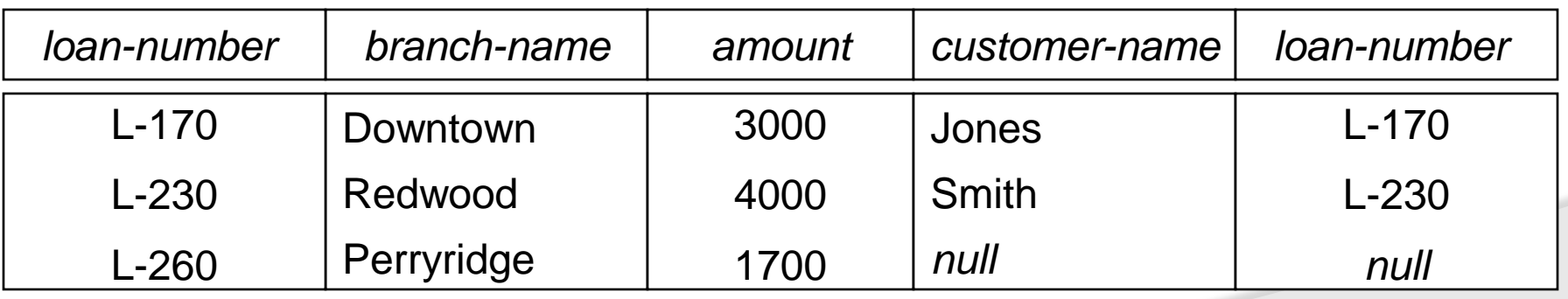

# **Joined Relations – Examples**

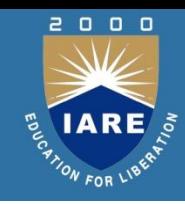

#### *loan* **natural inner join** *borrower*

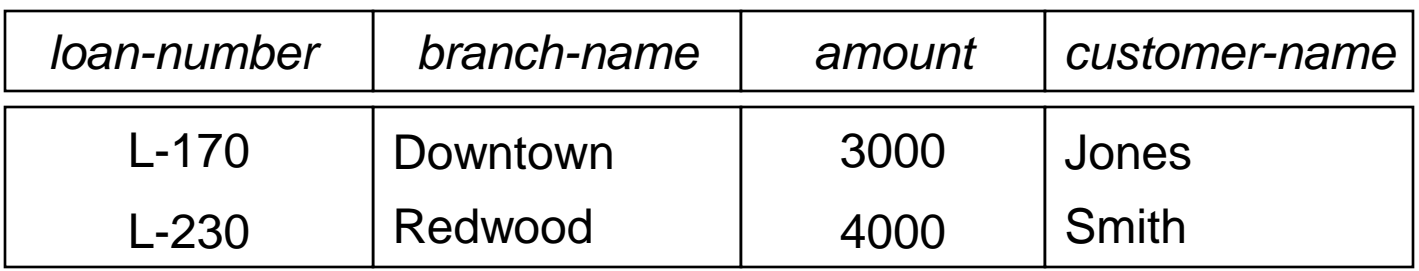

#### loan **natural right outer join** *borrower*

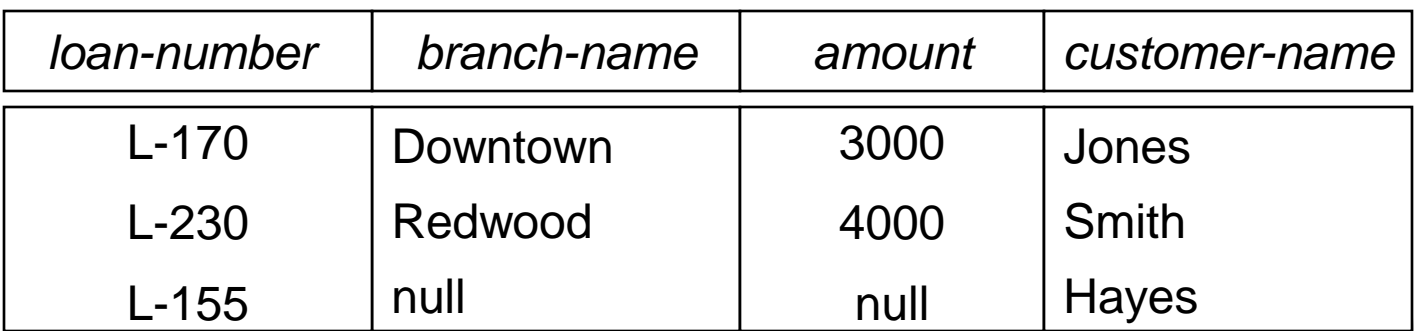

# **Joined Relations – Examples**

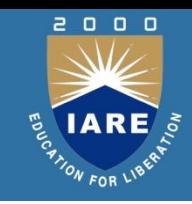

#### *loan* **full outer join** *borrower* **using** *(loan-number)*

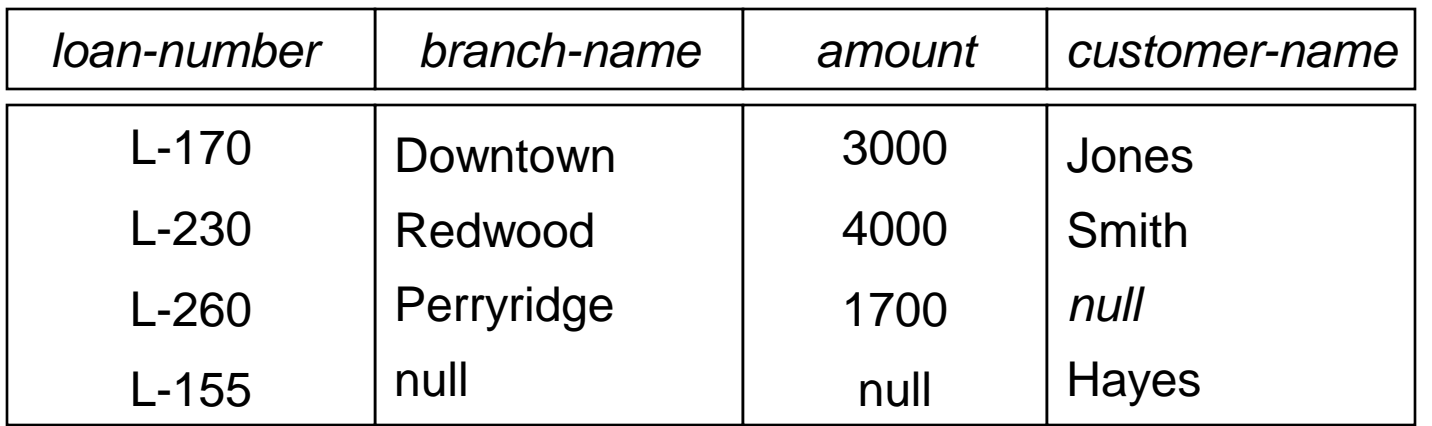

Find all customers who have either an account or a loan (but not both) at the bank.

**select** *customer-name*

**from** (*depositor* **natural full outer join** *borrower*) **where** *account-number* **is** *null* **or** *loan-number* **is** *null*

#### **Views**

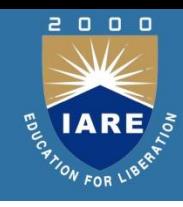

Provide a mechanism to hide certain data from the view of certain users. To create a view we use the command:

**create view** *v* **as** <query expression>

where:

<query expression> is any legal expression

The view name is represented by *v*

### **Update of a View**

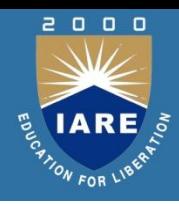

Create a view of all loan data in *loan* relation, hiding the *amount* attribute **create view** *branch-loan* **as select** *branch-name, loan-number* **from** *loan*

Add a new tuple to *branch-loan*

**insert into** *branch-loan* **values** ('Perryridge', 'L-307') This insertion must be represented by the insertion of the tuple ('L-307', 'Perryridge', *null*) into the *loan* relation

Updates on more complex views are difficult or impossible to translate, and hence are disallowed.

Most SQL implementations allow updates only on simple views (without aggregates) defined on a single relation

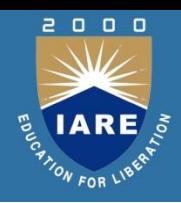

Integrity constraints guard against accidental damage to the database, by ensuring that authorized changes to the database do not result in a loss of data consistency.

Various Integrity Constraints In RDB :

- Domain Integrity Constraints
- Referential Integrity Constraints
- **Assertions**
- **Triggers**
- Functional Dependencies

# **Functional Dependencies**

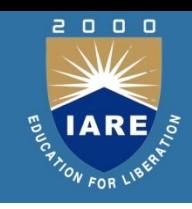

- Constraints on the set of legal relations.
- Require that the value for a certain set of attributes determines uniquely the value for another set of attributes.
- A functional dependency is a generalization of the notion of a *key.*

### **Functional Dependencies (Contd.)**

Let *R* be a relation schema

$$
\alpha \subseteq R \text{ and } \beta \subseteq R
$$

The functional dependency

$$
\alpha \to \beta
$$

holds on *R* if and only if for any legal relations *r*(R), whenever any two tuples  $t_1$  and  $t_2$  of *r* agree on the attributes  $\alpha$ , they also agree on the attributes  $\beta$ . That is,

$$
t_1[\alpha] = t_2[\alpha] \Rightarrow t_1[\beta] = t_2[\beta]
$$

• Example: Consider *r(A,B)* with the following instance of *r.*

On this instance,  $A \rightarrow B$  does **NOT** hold, but  $B \rightarrow A$  does hold.

# **Functional Dependencies (Cont.)**

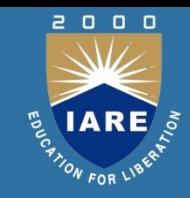

- *K* is a superkey for relation schema *R* if and only if  $K \rightarrow R$
- *K* is a candidate key for *R* if and only if
	- $\triangleright$   $K \rightarrow R$ , and

 $\triangleright$  for no  $\alpha \subset K$ ,  $\alpha \rightarrow R$ 

• Functional dependencies allow us to express constraints that cannot be expressed using superkeys.

Consider the schema:

Loan-info-schema = (customer-name, loan-number, branch-name, amount)

We expect this set of functional dependencies to hold:

- loan-number  $\rightarrow$  amount
- loan-number  $\rightarrow$  branch-name

but would not expect the following to hold:

 $\lvert$ loan-number  $\rightarrow$  customer-name

### **Introduction to schema refinement and Figure**

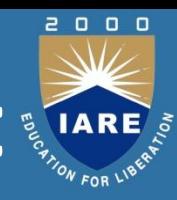

#### Problems caused by redundancy

- $\triangleright$  Redundant storage
- $\triangleright$  Update Anomalies
- $\triangleright$  Insert Anomalies
- $\triangleright$  Delete Anomalies

Example:

Project ( Project-id, Name, Status, Budget, Dept-Id, Dept-name, Location)

- How To address Above Problems?
- NULL values can not address completelt
Relational database design requires that we find a "good" collection relation schemas. A bad design may lead to

- $\triangleright$  Repetition of Information.
- $\triangleright$  Inability to represent certain information.

Design Goals:

 $\triangleright$  Avoid redundant data

 $\triangleright$  Ensure that relationships among attributes are represented  $\triangleright$  Facilitate the checking of updates for violation of database integrity constraints.

## **Example**

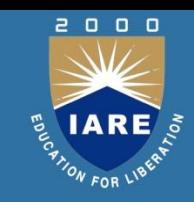

#### Consider the relation schema: *Lending-schema* = (*branch-name, branch-city, assets , customer-name)*

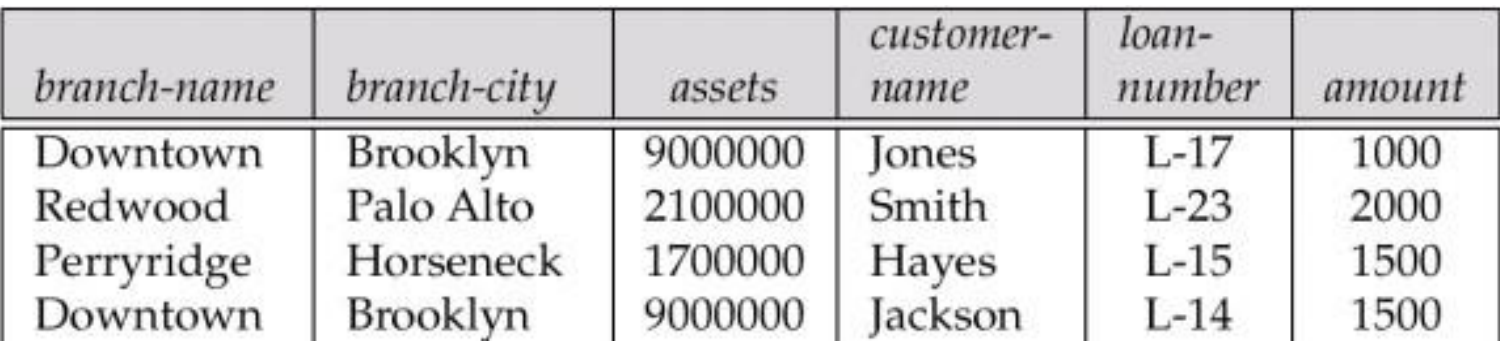

- Redundancy:
	- Data for *branch-name, branch-city,* assets are repeated for each loan that a branch makes
	- $\triangleright$  Wastes space
	- Complicates updating, introducing possibility of inconsistency of *assets* value
- Null values
	- $\triangleright$  Cannot store information about a branch if no loans exist
	- $\triangleright$  Can use null values, but they are difficult to handle.

## **Design Guidelines - RDB**

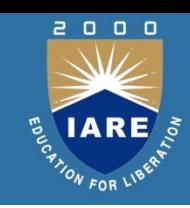

#### What is relational database design?

• The grouping of attributes to form "good" relation schemas

#### Two levels of relation schemas

- The logical "user view" level
- The storage "base relation" level

Design is concerned mainly with base relations

What are the criteria for "good" base relations?

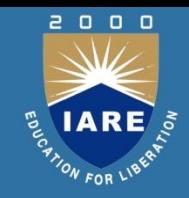

GUIDELINE 1: Informally, each tuple in a relation should represent one entity or relationship instance. (Applies to individual relations and their attributes).

- Attributes of different entities (EMPLOYEEs, DEPARTMENTs, PROJECTs) should not be mixed in the same relation
- Only foreign keys should be used to refer to other entities
- Entity and relationship attributes should be kept apart as much as possible.

## **Redundancy - Update Anomalies**

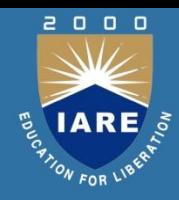

### Information is stored redundantly

- Wastes storage
- Causes problems with update anomalies
	- Insertion anomalies
	- Deletion anomalies
	- Modification anomalies

## **Insert Anomaly - Example**

Consider the relation: EMP\_PROJ(Emp#, Proj#, Ename, Pname, No\_hours)

Insert Anomaly:

Cannot insert a project unless an employee is assigned to it.

Conversely

Cannot insert an employee unless an he/she is assigned to a project.

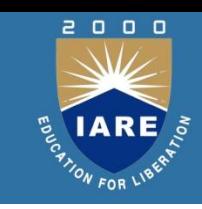

Consider the relation: EMP\_PROJ(Emp#, Proj#, Ename, Pname, No\_hours)

Delete Anomaly:

- When a project is deleted, it will result in deleting all the employees who work on that project.
- Alternately, if an employee is the sole employee on a project, deleting that employee would result in deleting the corresponding project.

## **Redundancy - Update Anomalies**

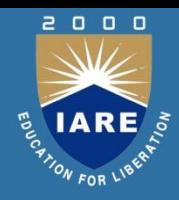

GUIDELINE 2:

- Design a schema that does not suffer from the insertion, deletion and update anomalies.
- If there are any anomalies present, then note them so that applications can be made to take them into account.

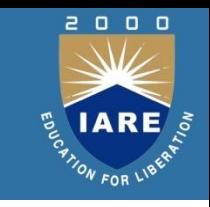

## **Null Values in Tuples**

GUIDELINE 3:

- Relations should be designed such that their tuples will have as few NULL values as possible
- Attributes that are NULL frequently could be placed in separate relations (with the primary key)

Reasons for nulls:

- Attribute not applicable or invalid
- Attribute value unknown (may exist)
- Value known to exist, but unavailable

## **Spurious Tuples – avoid at any cost**

- Bad designs for a relational database may result in erroneous results for certain JOIN operations
- The "lossless join" property is used to guarantee meaningful results for join operations

#### GUIDELINE 4:

- The relations should be designed to satisfy the lossless join condition.
- No spurious tuples should be generated by doing a natural-join of any relations.

## **Spurious Tuples**

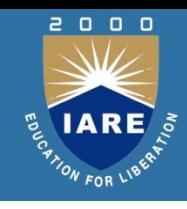

There are two important properties of decompositions:

- a) Non-additive or losslessness of the corresponding join
- b) Preservation of the functional dependencies.

Note that:

Property (a) is extremely important and *cannot* be sacrificed. Property (b) is less stringent and may be sacrificed.

## **Overall Database Design Process**

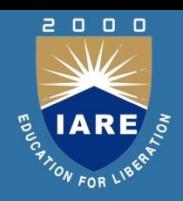

We have assumed schema *R* is given

- *R* could have been generated when converting E-R diagram to a set of tables.
- *R* could have been a single relation containing *all* attributes that are of interest (called **universal relation**).
- Normalization breaks *R* into smaller relations.
- *R* could have been the result of some ad hoc design of relations, which we then test/convert to normal form.

## **Functional Dependencies**

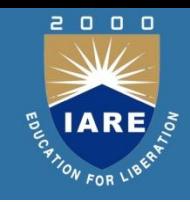

- Constraints on the set of legal relations.
- Require that the value for a certain set of attributes determines uniquely the value for another set of attributes.
- A functional dependency is a generalization of the notion of a *key.*

## **Functional Dependencies (Contd.)**

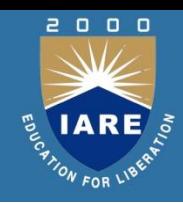

Let *R* be a relation schema

 $\alpha \subset R$  *and*  $\beta \subset R$ 

The functional dependency

 $\alpha \rightarrow \beta$  holds on *R* if and only if for any legal relations  $r(R)$ , whenever any two tuples  $t_1$  and  $t_2$  of *r* agree on the attributes  $\alpha$ , they also agree on the attributes  $\beta$ . That is,

$$
t_1[\alpha] = t_2[\alpha] \Rightarrow t_1[\beta] = t_2[\beta]
$$

• Example: Consider *r(A,B)* with the following instance of *r.*

On this instance,  $A \rightarrow B$  does **NOT** hold, but  $B \rightarrow A$  does hold.

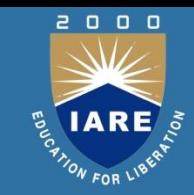

*K* is a superkey for relation schema *R* if and only if  $K \rightarrow R$ 

*K* is a candidate key for *R* if and only if

- $K \rightarrow R$ , and
	- for no  $\alpha \subset K$ ,  $\alpha \rightarrow R$

Functional dependencies allow us to express constraints that cannot be expressed using superkeys.

Consider the schema:

Loan-info-schema = (customer-name, loan-number, branch-name, amount)

We expect this set of functional dependencies to hold:

 $loan-number \rightarrow amount$  $\theta$ loan-number  $\rightarrow$  branch-name

but would not expect the following to hold:

 $loan-number \rightarrow customer-name$ 

## **Decomposition - Problems**

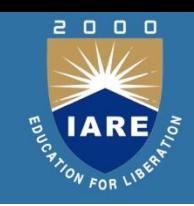

To Avoid Redundancy the given relations must be Decomposed into Sub Relations.

Problems related to Decomposition

- Lossy /Superfluous information
- Dependency Preservation

Solution: Lossless Join Decomposition

## **Decomposition**

Decompose the relation schema *Lending-schema* into: *Branch-*

*schema = (branch-name, branch-city , assets)*

*Loan-info-schema = (customer-name, loan-number, branch-name, amount)*

All attributes of an original schema (*R)* must appear in the decomposition ( $R_1$ ,  $R_2$ ):

$$
R = R_1 \cup R_2
$$

Lossless-join decomposition.

For all possible relations *r* on schema *R*

 $r = \prod_{R1} (r) \bowtie \prod_{R2} (r)$ 

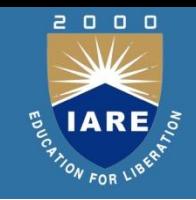

To check if a dependency  $\alpha \rightarrow \beta$  is preserved in a decomposition of R into  $R_1$ ,  $R_2$ , ...,  $R_n$  we apply the following simplified test (with attribute closure done w.r.t. F)

 $\triangleright$  result =  $\alpha$ **while** (changes to *result*) do **for each** *R<sup>i</sup>* in the decomposition  $t = (result \cap R_i)^+ \cap R_i$ *result = result*  $\cup$  *t* 

 $\triangleright$  If *result* contains all attributes in  $\beta$ , then the functional dependency  $\alpha \rightarrow \beta$  is preserved.

We apply the test on all dependencies in F to check if a decomposition is dependency preserving

This procedure takes polynomial time, instead of the exponential time required to compute  $F^*$  and  $(F_1 \cup F_2 \cup ... \cup F_n)^+$ 

## **Normalization Using Functional Dependencies**

When we decompose a relation schema *R* with a set of functional dependencies *F* into  $R_1$ ,  $R_2$ ,..,  $R_n$  we want

- Lossless-join decomposition: Otherwise decomposition would result in information loss.
- $\triangleright$  No redundancy: The relations  $R_i$  preferably should be in either Boyce- Codd Normal Form or Third Normal Form.
- $\triangleright$  Dependency preservation: Let  $F_i$  be the set of dependencies  $F^+$ that include only attributes in *R<sup>i</sup> .*Preferably the decomposition should be dependency preserving, that is

#### $(F_1 \cup F_2 \cup ... \cup F_n)^+ = F^+$

Otherwise, checking updates for violation of functional dependencies may require computing joins, which is expensive.

## **Example**

*R = (A, B, C)*  $F = \{A \rightarrow B, B \rightarrow C\}$ Can be decomposed in two different ways  $R_1 = (A, B), \quad R_2 = (B, C)$ Lossless-join decomposition:  $R_1 \cap R_2 = \{B\}$  and  $B \rightarrow BC$ Dependency preserving  $R_1 = (A, B), R_2 = (A, C)$ Lossless-join decomposition:  $R_1 \cap R_2 = \{A\}$  and  $A \rightarrow AB$  $\triangleright$  Not dependency preserving (cannot check  $B \to C$  without computing  $R_1 \quad \bowtie R_2$ )

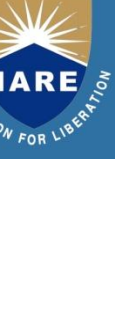

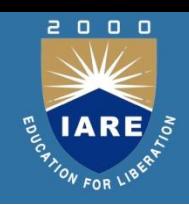

### **Normalization:**

The process of decomposing unsatisfactory "bad" relations by breaking up their attributes into smaller relations

### **Normal form:**

Condition using keys and FDs of a relation to certify whether a relation schema is in a particular normal form

## **Normalization of Relations (2)**

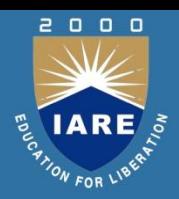

2NF, 3NF, BCNF

based on keys and FDs of a relation schema

4NF

based on keys, multi-valued dependencies : MVDs;

### 5NF

based on keys, join dependencies : JDs

Additional properties may be needed to ensure a good relational design (lossless join, dependency preservation; see Chapter 15)

## **Practical Use of Normal Forms**

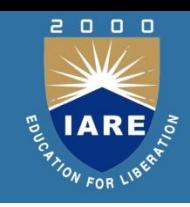

**Normalization** is carried out in practice so that the resulting designs are of high quality and meet the desirable properties

- The practical utility of these normal forms becomes questionable when the constraints on which they are based are *hard to understand* or to *detect*
- The database designers *need not* normalize to the highest possible normal form (usually up to 3NF and BCNF. 4NF rarely used in practice.)

### **Denormalization**:

The process of storing the join of higher normal form relations as a base relation—which is in a lower normal form

# **Keys and Attributes**

- A **superkey** of a relation schema  $R = \{A1, A2, \ldots, An\}$  is a set of attributes S *subset-of* R with the property that no two tuples t1 and t2 in any legal relation state r of R will have  $t1[S] = t2[S]$
- A **key** K is a **superkey** with the *additional property* that removal of any attribute from K will cause K not to be a superkey any more.

## **Keys and Attributes**

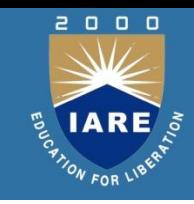

- If a relation schema has more than one key, each is called a **candidate** key.
- One of the candidate keys is *arbitrarily* designated to be the **primary key**, and the others are called **secondary keys**.
- A **Prime attribute** must be a member of *some* candidate key
- A **Nonprime attribute** is not a prime attribute—that is, it is not a member of any candidate key.

## **First Normal Form**

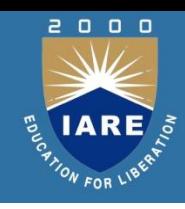

#### **Disallows**

- Composite Attributes
- Multivalued Attributes
- **Nested Relations**; attributes whose values for an *individual tuple* are non-atomic
- Considered to be part of the definition of a relation
- Most RDBMSs allow only those relations to be defined that are in First Normal Form

## **Normalization into 1NF**

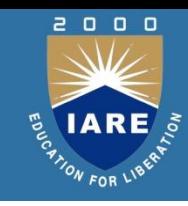

#### $(a)$ **DEPARTMENT**

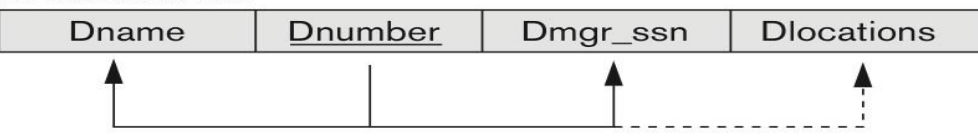

#### $(b)$

#### **DEPARTMENT**

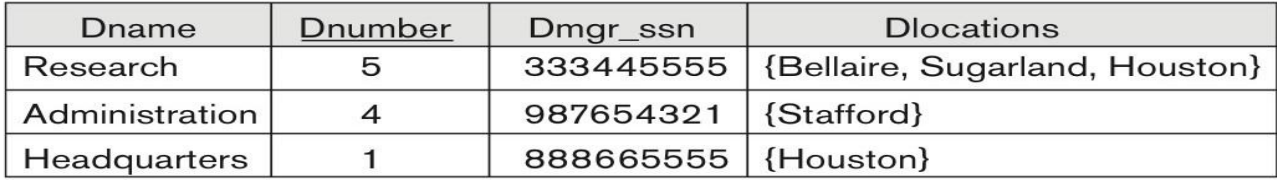

#### $(c)$

#### **DEPARTMENT**

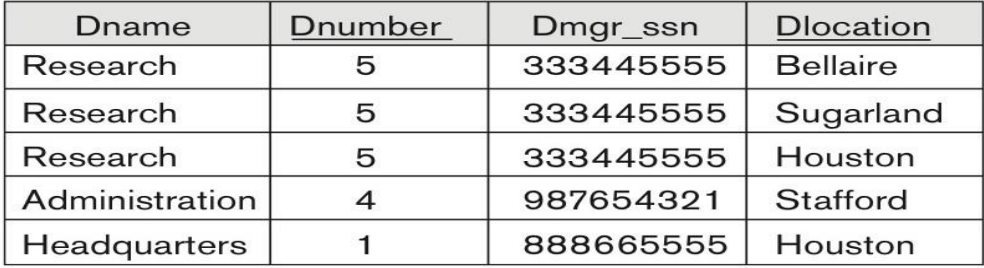

## **Second Normal Form (1)**

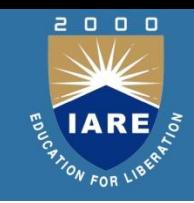

- Uses the concepts of **FDs, primary key**
- Definitions

**Prime attribute:** An attribute that is member of the primary key K **Full functional dependency:** a FD Y -> Z where removal of any attribute from Y means the FD does not hold any more

Examples:

{SSN, PNUMBER} -> HOURS is a full FD since neither SSN -> HOURS nor PNUMBER -> HOURS hold

{SSN, PNUMBER} -> ENAME is not a full FD (it is called a partial dependency ) since SSN -> ENAME also holds

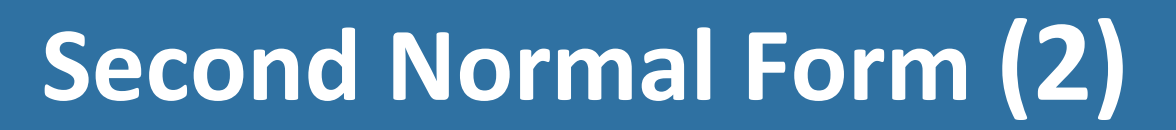

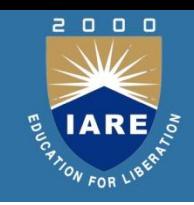

- A relation schema R is in **second normal form (2NF)** if every nonprime attribute A in R is fully functionally dependent on the primary key
- R can be decomposed into 2NF relations via the process of 2NF normalization or "second normalization"

## **Normalizing into 2NF and 3NF**

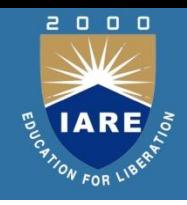

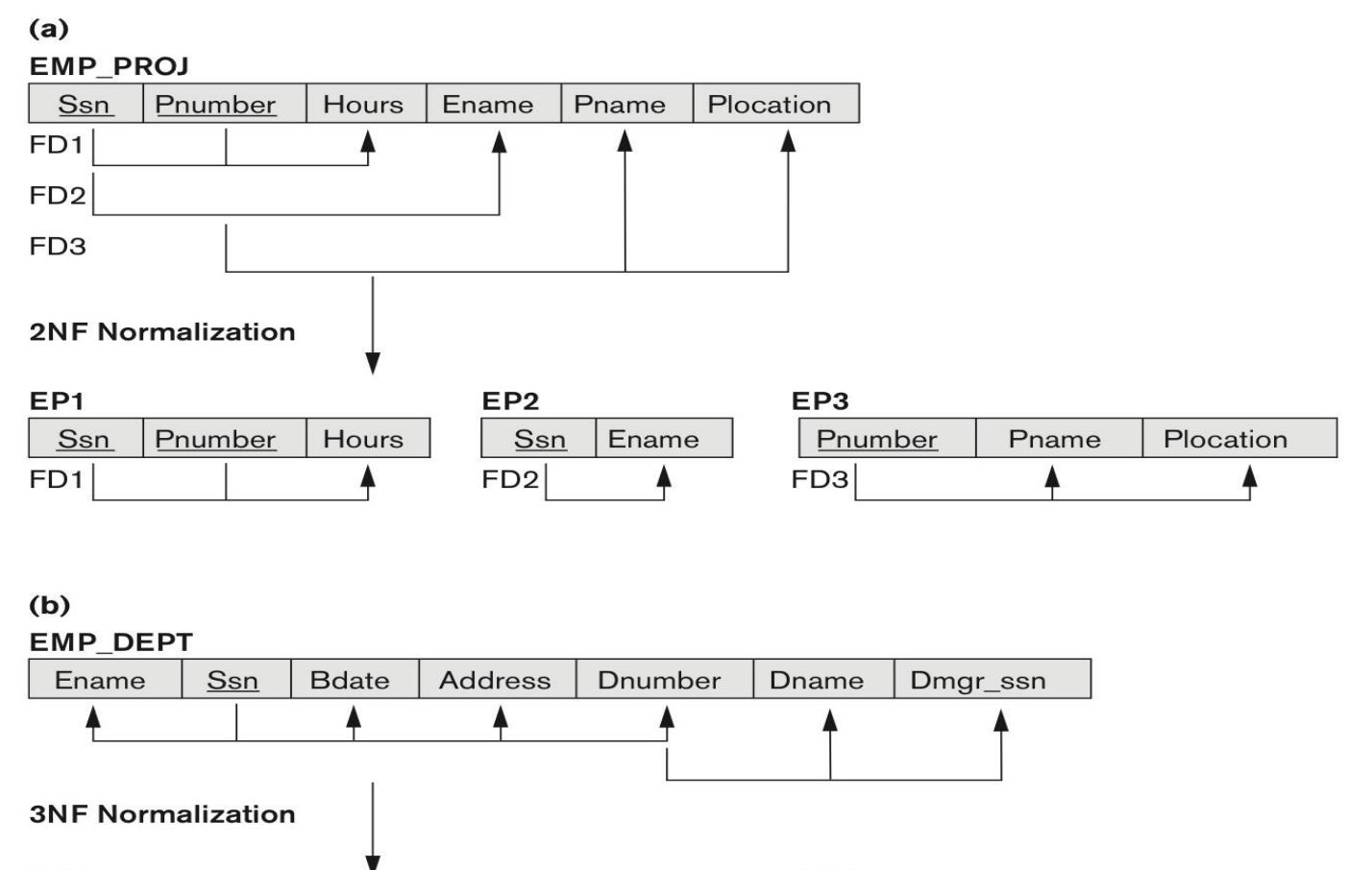

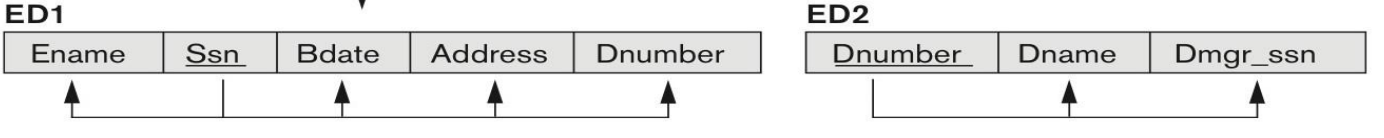

## **Third Normal Form (1)**

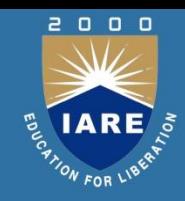

Definition:

**Transitive functional dependency:** a FD X -> Z that can be derived from two FDs  $X \rightarrow Y$  and  $Y \rightarrow Z$ 

Examples:

SSN -> DMGRSSN is a **transitive** FD Since SSN -> DNUMBER and DNUMBER -> DMGRSSN hold SSN -> ENAME is **non-transitive** Since there is no set of attributes X where SSN -> X and X -> ENAME

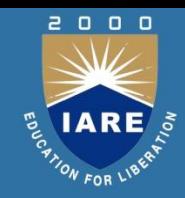

A relation schema R is in **third normal form (3NF)** if it is in 2NF *and* no nonprime attribute A in R is transitively dependent on the primary key R can be decomposed into 3NF relations via the process of 3NF normalization NOTE:

- In X -> Y and Y -> Z, with X as the primary key, we consider this a problem only if Y is not a candidate key.
- When Y is a candidate key, there is no problem with the transitive dependency .

E.g., Consider EMP (SSN, Emp#, Salary ). Here, SSN -> Emp# -> Salary and Emp# is a candidate key

## **Normal Forms**

- **1**<sup>st</sup> normal form<br>All attributes depend on **the key**  $1<sup>st</sup>$  normal form
- 2<sup>nd</sup> normal form All attributes depend on **the whole key**
- 3<sup>rd</sup> normal form All attributes depend on **nothing but the key**

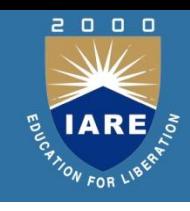

## **General Definition of 2NF**

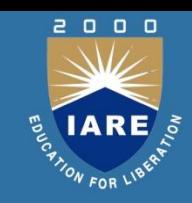

A relation schema R is in **second normal form (2NF)** if every non-prime attribute A in R is fully functionally dependent on *every* key of R

FD County\_name  $\rightarrow$  Tax\_rate violates 2NF.

So second normalization converts LOTS into LOTS1 (Property\_id#, County\_name, Lot#, Area, Price) LOTS2 ( County name, Tax rate)

## **Third Normal Form**

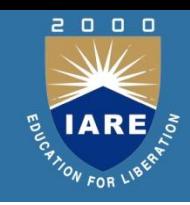

#### **DEFINITION of 3NF:**

- A relation schema R is in **third normal form (3NF)** if every non-prime attribute in R meets both of these conditions:
- It is fully functionally dependent on every key of R
- It is non-transitively dependent on every key of R

Note that stated this way, a relation in 3NF also meets the requirements for 2NF.

## **BCNF (Boyce-Codd Normal Form)**

- A relation schema R is in **Boyce-Codd Normal Form (BCNF)** if whenever an **FD X → A** holds in R, then **X is a superkey** of R
- Each normal form is strictly stronger than the previous one
	- Every 2NF relation is in 1NF
	- Every 3NF relation is in 2NF
	- Every BCNF relation is in 3NF
- There exist relations that are in 3NF but not in BCNF
- Hence BCNF is considered a stronger form of 3NF
- The goal is to have each relation in BCNF (or 3NF)
## **BCNF - Example**

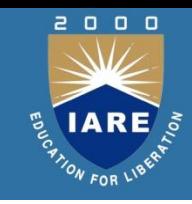

#### **TEACH**

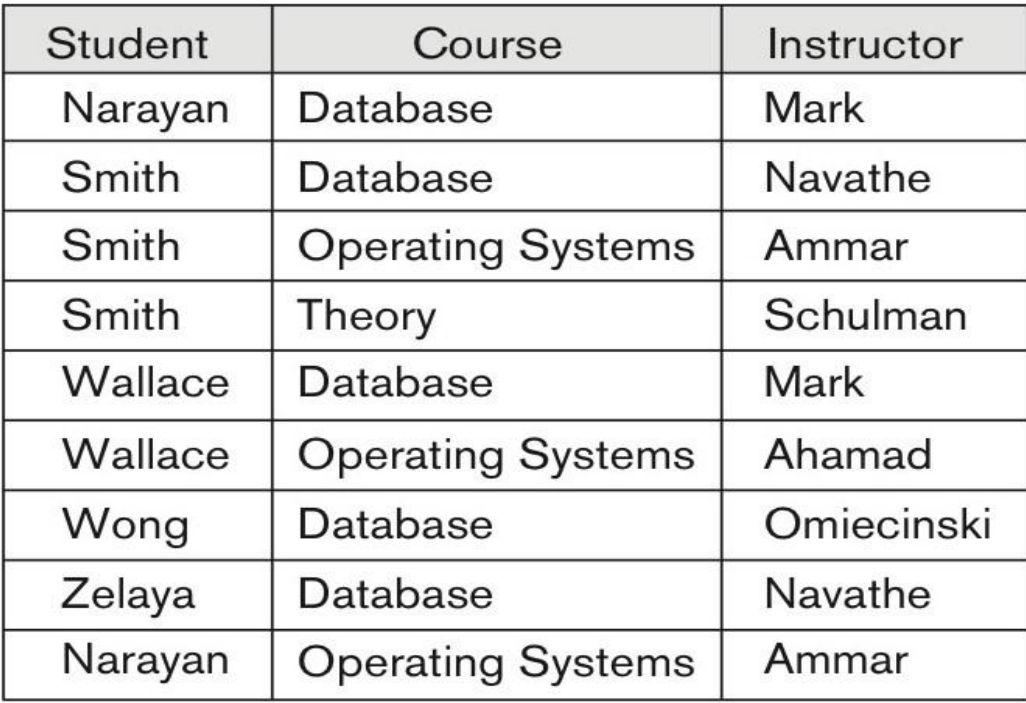

## **BCNF by Decomposition (1)**

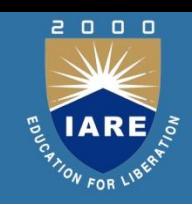

- Two FDs exist in the relation TEACH:
	- fd1: { student, course} -> instructor
	- fd2: instructor -> course

{student, course} is a candidate key for this relation and that the dependencies shown follow the pattern in Figure 14.13 (b). So this relation is in 3NF *but not in* BCNF

• A relation **NOT** in BCNF should be decomposed so as to meet this property, while possibly forgoing the preservation of all functional dependencies in the decomposed relations.

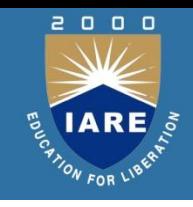

## **Multi valued Dependencies**

- There are database schemas in BCNF that do not seem to be sufficiently normalized
- Consider a database

#### *classes(course, teacher, book)*

- such that  $(c, t, b) \in classes$  means that *t* is qualified to teach  $c$ ,
- and *b* is a required textbook for *c*
- The database is supposed to list for each course the set of teachers any one of which can be the course's instructor, and the set of books, all of which are required for the course (no matter who teaches it).

# **Multi valued Dependencies (Contd.)**

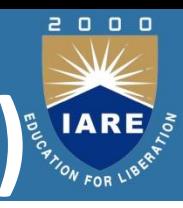

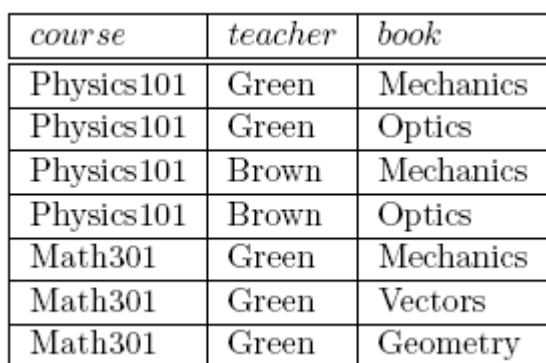

- There are no non-trivial functional dependencies and therefore the relation is in BCNF
- Insertion anomalies i.e., if Sara is a new teacher that can teach classes
- Insertion anomalies i.e., if Sara is a new teacher that can teach the following two tuples need to be inserted

(Physics101, Sara, Mechanics)

(database, Sara, Optics)

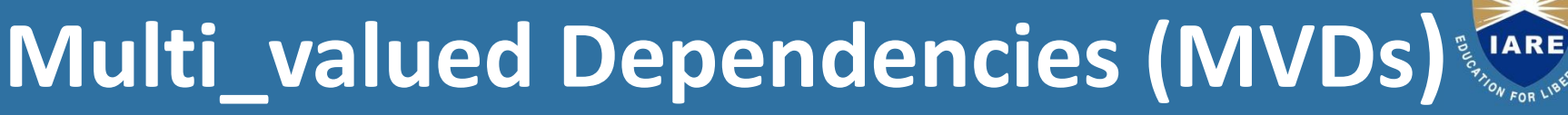

Let *R* be a relation schema and let  $\alpha \subset R$  and  $\beta \subset R$ . The *multivalued dependency*

$$
\alpha \rightarrow \rightarrow \beta
$$

holds on *R* if in any legal relation  $r(R)$ , for all pairs for tuples  $t_1$ and  $t_2$  in *r* such that  $t_1[\alpha] = t_2[\alpha]$ , there exist tuples  $t_3$  and  $t_4$  in *r* such that:

$$
t_1[\alpha] = t_2[\alpha] = t_3[\alpha] t_4[\alpha]
$$
  
\n
$$
t_3[\beta] = t_1[\beta]
$$
  
\n
$$
t_3[R-\beta] = t_2[R - \beta]
$$
  
\n
$$
t_4[\beta] = t_2[\beta]
$$
  
\n
$$
t_4[R-\beta] = t_1[R-\beta]
$$

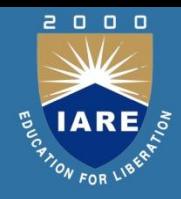

We use multivalued dependencies in two ways:

- 1. To test relations to determine whether they are legal under a given set of functional and multivalued dependencies
- 2. To specify constraints on the set of legal relations. We shall thus concern ourselves *only* with relations that satisfy a given set of functional and multivalued dependencies.

**If a relation r fails to satisfy a given multivalued dependency, we** can construct a relations  $r \mathbb{R}$  and that does satisfy the multivalued dependency by adding tuples to *r*

# **Theory of MVDs**

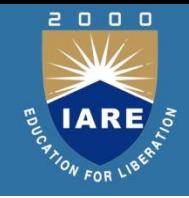

• From the definition of multi\_valued dependency, we can derive the following rule:

If  $\alpha \rightarrow \beta$ , then  $\alpha \rightarrow \beta$ 

That is, every functional dependency is also a multi\_valued dependency

• The **closure** D<sup>+</sup> of D is the set of all functional and multi\_valued dependencies logically implied by *D*.

We can compute D<sup>+</sup> from *D*, using the formal definitions of functional dependencies and multi\_valued dependencies.

We can manage with such reasoning for very simple multivalued dependencies, which seem to be most common in practice

For complex dependencies, it is better to reason about sets of dependencies using a system of inference rules .

## **Fourth Normal Form**

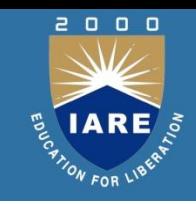

- A relation schema *R* is in 4NF with respect to a set *D* of functional and multivalued dependencies if for all multivalued dependencies in *D*+ of the form  $\alpha \rightarrow \rightarrow \beta$ , where  $\alpha \subseteq R$  and  $\beta \subseteq R$ , at least one of the following hold:
	- $\alpha \rightarrow \rightarrow \beta$  is trivial (i.e.,  $\beta \subseteq \alpha$  or  $\alpha \cup \beta = R$ )

 $\alpha$  is a superkey for schema  $R$ 

If a relation is in 4NF it is in BCNF

## **Join Dependencies and 5NF**

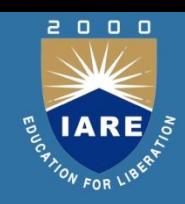

#### **Definition:**

- A join dependency (JD), denoted by JD( $R_1, R_2, ..., R_n$ ), specified on relation schema *R*, specifies a constraint on the states *r* of *R*.
- The constraint states that every legal state *r* of *R* should have a non-additive join decomposition into  $R_1$ ,  $R_2$ , ...,  $R_n$ ; that is, for every such *r* we have

\*  $(\pi_{R1}(r), \pi_{R2}(r), ..., \pi_{Rn}(r)) = r$ *Note: an MVD is a special case of a JD where n = 2.*

• A join dependency JD( $R_1, R_2, ..., R_n$ ), specified on relation schema  $R$ , is a **trivial JD** if one of the relation schemas  $R$ <sub>i</sub> in JD( $R$ <sub>1</sub>,  $R$ <sub>2</sub>, ...,  $R$ <sub>n</sub>) is equal to *R*.

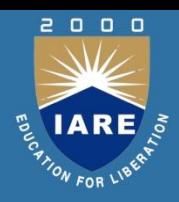

## **Join Dependencies & 5NF Contd..**

#### **Definition:**

- A relation schema *R* is in **fifth normal form** (**5NF**) (or **Project-Join Normal Form** (**PJNF**)) with respect to a set *F* of functional, multivalued, and join dependencies if, for every nontrivial join dependency JD( $R^{}_1$ ,  $R^{}_2$ , ...,  $R^{}_{\rm n}$ ) in F<sup>+</sup> (that is, implied by F), every  $R$ <sub>i</sub> is a superkey of R.
- Discovering join dependencies in practical databases with hundreds o relations is next to impossible. Therefore, 5NF is rarely used in practice.

## **UNIT - IV**

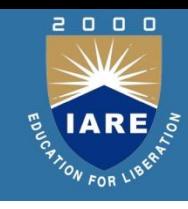

#### **Transaction processing:**

Introduction, need for concurrency control, desirable properties of transaction, schedule and recoverability, serializability and schedules

## **Transaction**

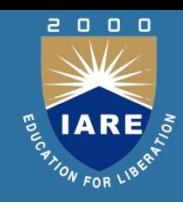

#### **Transaction:**

A **transaction** is a *unit* of program execution that accesses and possibly updates various data items.

- E.g., transaction to transfer \$50 from account A to account B:
	- 1. **read**(*A*)
	- 2.  $A := A 50$
	- 3. **write**(*A*)
	- 4. **read**(*B*)
	- 5.  $B := B + 50$
	- 6. **write**(*B)*

## **ACID Properties**

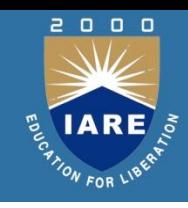

- A **transaction** is a unit of program execution that accesses and possibly updates various data items. To preserve the integrity of data the database system must ensure:
- **Atomicity.** Either all operations of the transaction are properly reflected in the database or none are.
- **Consistency.** Execution of a transaction in isolation preserves the consistency of the database.

## **ACID Properties(cont.)**

- 
- **Isolation.** Although multiple transactions may execute concurrently, each transaction must be unaware of other concurrently executing transactions. Intermediate transaction results must be hidden from other concurrently executed transactions.
- That is, for every pair of transactions  $T_i$  and  $T_{j'}$  it appears to  $T_i$ that either  $T_{\rho}$  finished execution before  $T_{i}$  started, or  $T_{j}$ started execution after *T<sup>i</sup>* finished.
- **Durability.** After a transaction completes successfully, the changes it has made to the database persist, even if there are system failures.

# **Transaction State**

- $\Box$
- **Active** the initial state; the transaction stays in this state while it is executing
- **Partially committed**  after the final statement has been executed.
- **Failed --** after the discovery that normal execution can no longer proceed.

## **Transaction State(cont.)**

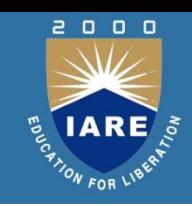

- **Aborted** after the transaction has been rolled back and the database restored to its state prior to the start of the transaction. Two options after it has been aborted:
- Restart the transaction
- can be done only if no internal logical error
- Kill the transaction
- **Committed**  after successful completion.

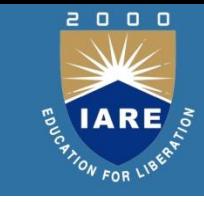

### **Transaction State (Cont.)**

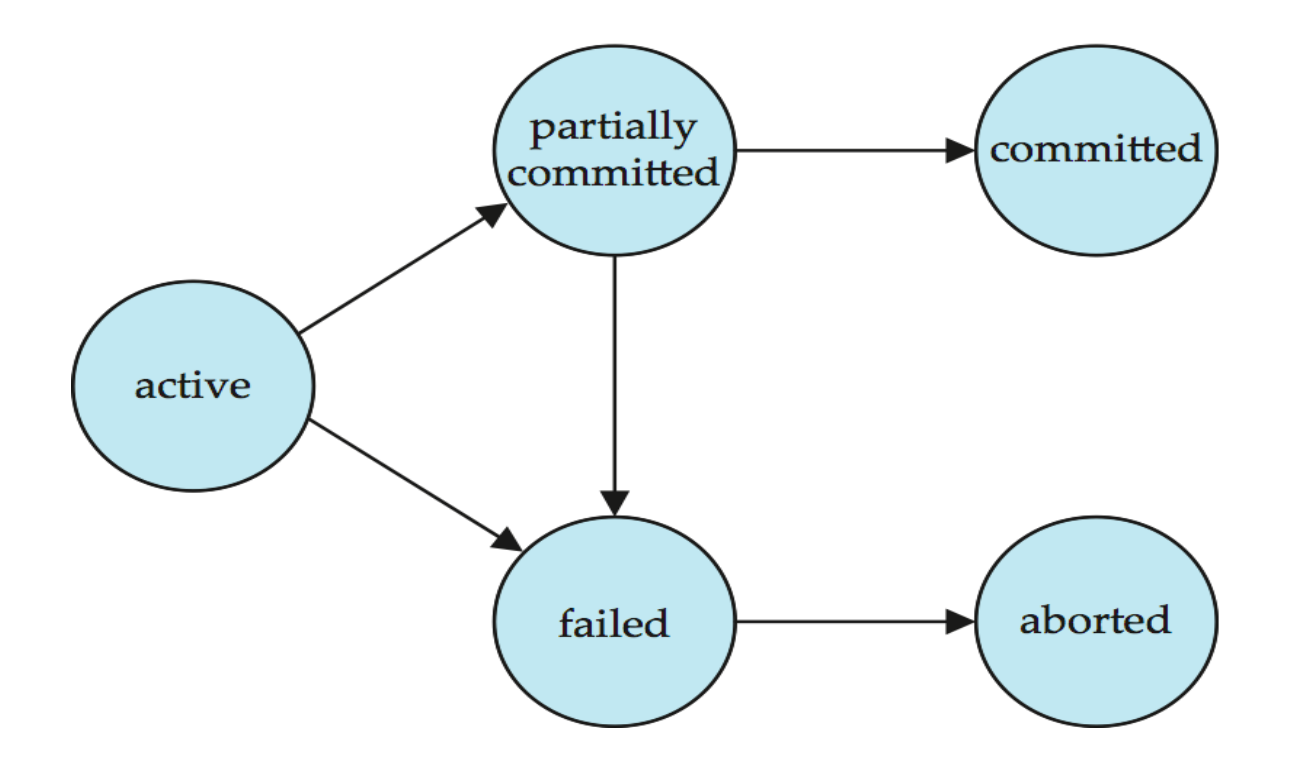

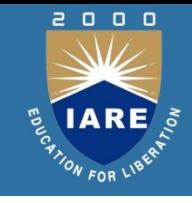

### **Example of transaction**

#### Transfer £50 from account A to account B

Read(A)  $A = A - 50$ Write(A) Read(B)  $B = B + 50$ Write(B)

- **Atomicity** shouldn't take money from A without giving it to B
- **Consistency** money isn't lost or gained
- **Isolation** other queries shouldn't see A or B change until completion
- **Durability** the money does not go back to A

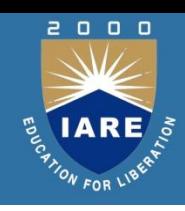

Multiple transactions are allowed to run concurrently in the system. Advantages are:

- **Increased processor and disk utilization**, leading to better transaction *throughput* E.g. one transaction can be using the CPU while another is reading from or writing to the disk
- **Reduced average response time** for transactions: short transactions need not wait behind long ones.

## **Concurrent Executions(cont.)**

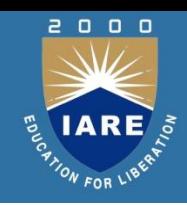

#### **Concurrency control schemes** – mechanisms to achieve isolation

That is, to control the interaction among the concurrent transactions in order to prevent them from destroying the consistency of the database

### **Recoverability**

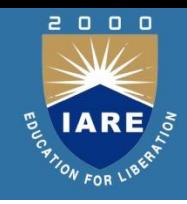

A schedule is said to be recoverable if a failed transaction is undone.

 $\triangleright$ If a transaction T<sub>i</sub> fails we need to undo the effect of this transaction to ensure the atomicity property.

 $\triangleright$ In a concurrent execution it is necessary to ensure that transaction T<sub>i</sub> that is dependent on  $\mathsf{T}_{\mathsf{i}}$  is also aborted.

### **Recoverable Schedules**

**Recoverable schedule**  $-$  if a transaction  $T_j$  reads a data item previously written by a transaction  $T_i$ , then the commit operation of  $T_i$  must appear before the commit operation of *T<sup>j</sup> .*

The following schedule is not recoverable if  $T_g$  commits immediately after the read(A) operation.

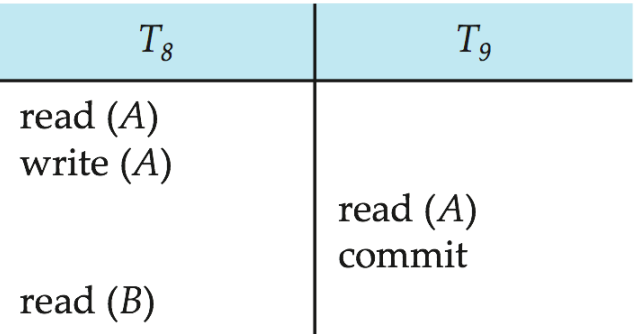

If  $T_8$  should abort,  $T_9$  would have read (and possibly shown to the user) an inconsistent database state. Hence, database must ensure that schedules are recoverable.

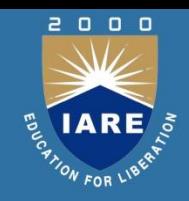

**Cascading rollback** – a single transaction failure leads to a series of transaction rollbacks. Consider the following schedule where none of the transactions has yet committed (so the schedule is recoverable)

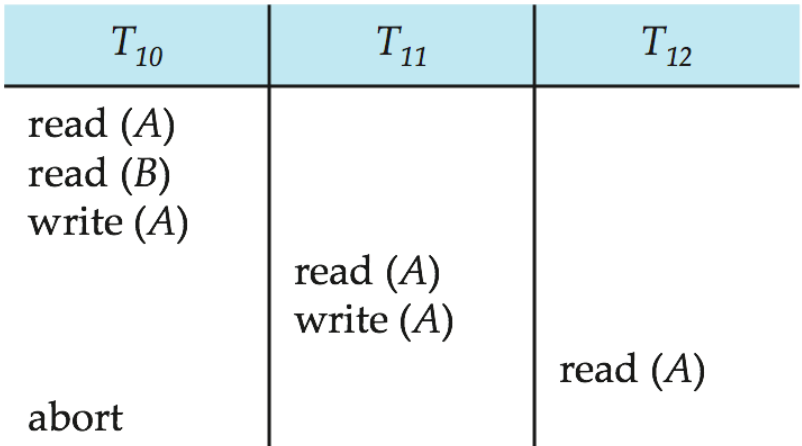

If  $T_{10}$  fails,  $T_{11}$  and  $T_{12}$  must also be rolled back. Can lead to the undoing of a significant amount of work

## **Concurrency Control**

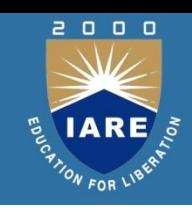

A database must provide a mechanism that will ensure that all possible schedules are both:

- Conflict serializable.
- Recoverable and preferably cascadeless

Concurrency-control schemes tradeoff between the amount of concurrency they allow and the amount of overhead that they incur Testing a schedule for serializability *after* it has executed is a little too late!

• Tests for serializability help us understand why a concurrency control protocol is correct

**Goal** – to develop concurrency control protocols that will assure serializability.

# **Conflict Serializability (Cont.)**

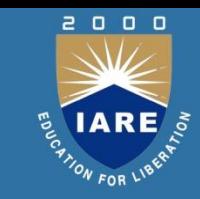

Schedule 3 can be transformed into Schedule 6 -- a serial schedule where  $T_2$  follows  $T_1$ , by a series of swaps of non-conflicting instructions. Therefore, Schedule 3 is conflict serializable.

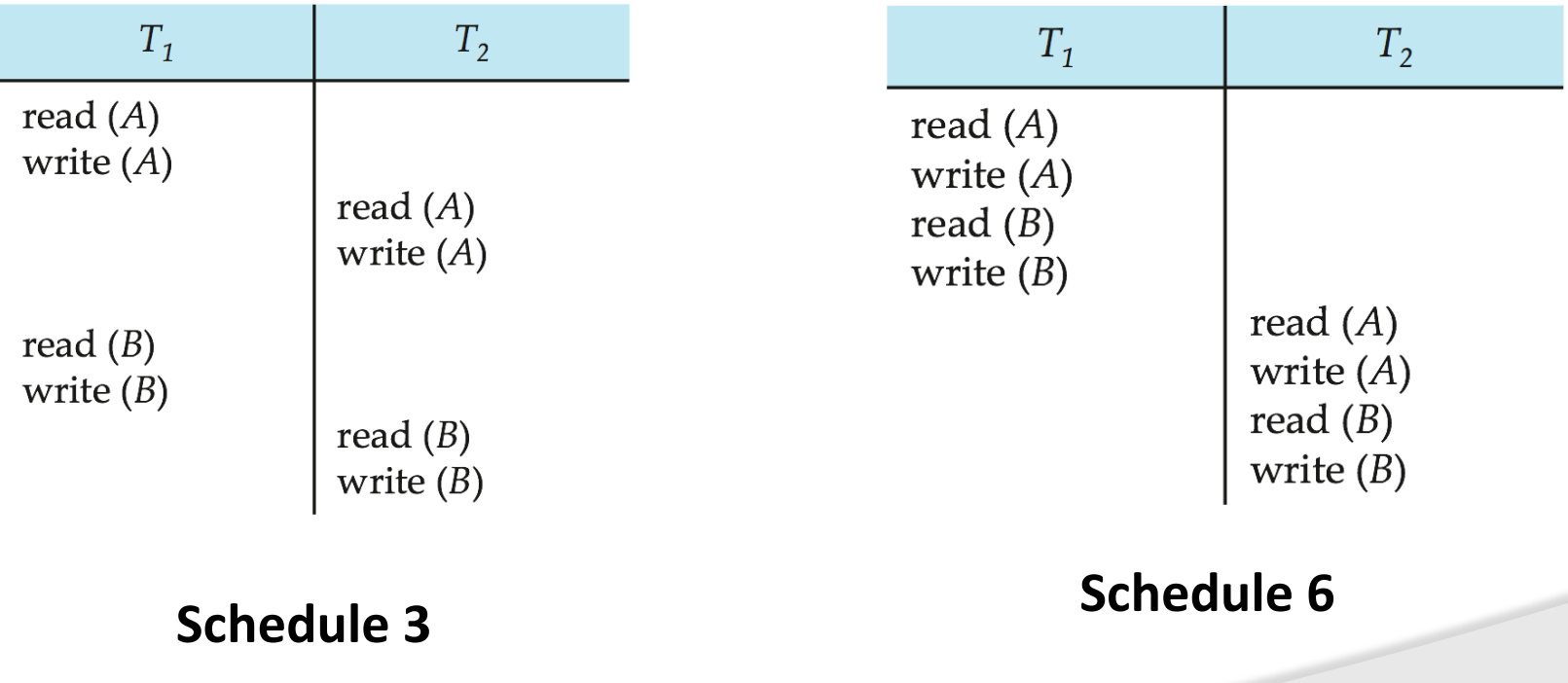

## **Conflict Serializability (Cont.)**

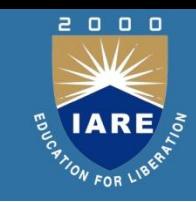

### Example of a schedule that is not conflict serializable:

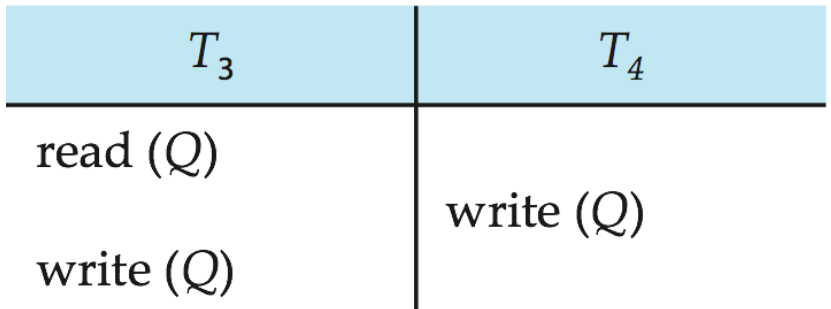

We are unable to swap instructions in the above schedule to obtain either the serial schedule <  $T_3$ ,  $T_4$  >, or the serial schedule  $< T_4, T_3 >$ .

## **View Serializability**

Let S and S' be two schedules with the same set of transactions . And S' are View equivalent if the following three conditions are met:

- 1. Initial Read
- 2. Write-read
- 3. Final write

View equivalence is purely based on reads and writes alone.

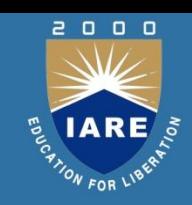

A schedule S is view serializable it is equivalent to a serial schedule. Every conflict serializable schedule is also a view serializable . Every view serializable schedule is not conflict serializable has blind writes.

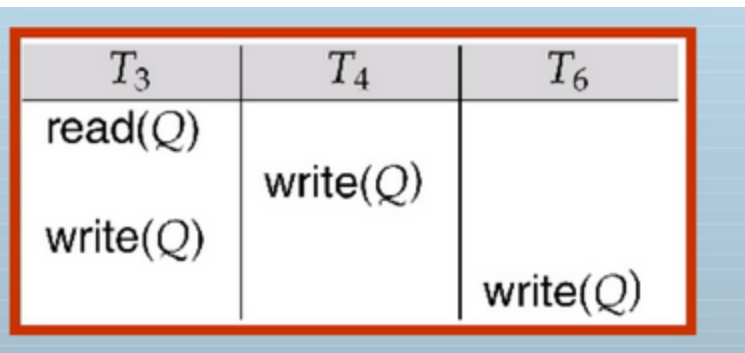

Above example is a view serializable but not conflict serializable.

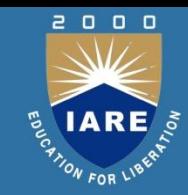

In order to determine a conflict serializable we need to construct a directed graph called precedence graph .

It is represented as G=(V,E) V-consists of transactions E-consists of set of edges Ti->Tj for which one of the three conditions.

- 1. Ti executes **Write(Q)** before Tj executes **Read(Q).**
- 2. Ti executes **Read(Q)** before Tj executes **Write(Q)**
- 3. Ti executes **Write(Q)** before Tj executes **Write(Q)**

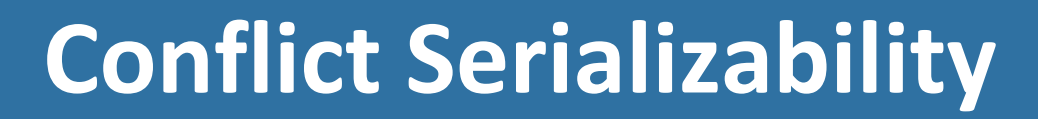

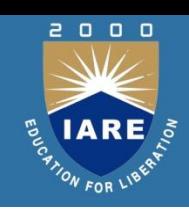

For example, a serializability order for the schedule (a) would be one of either (b) or (c)

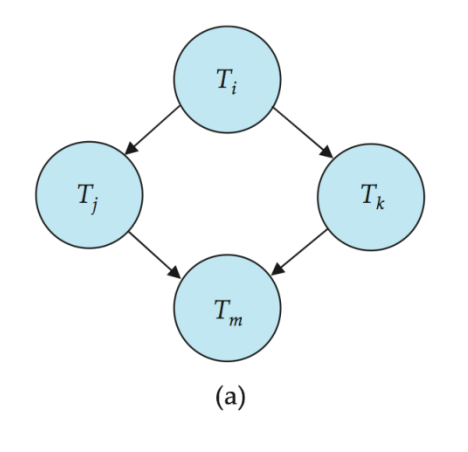

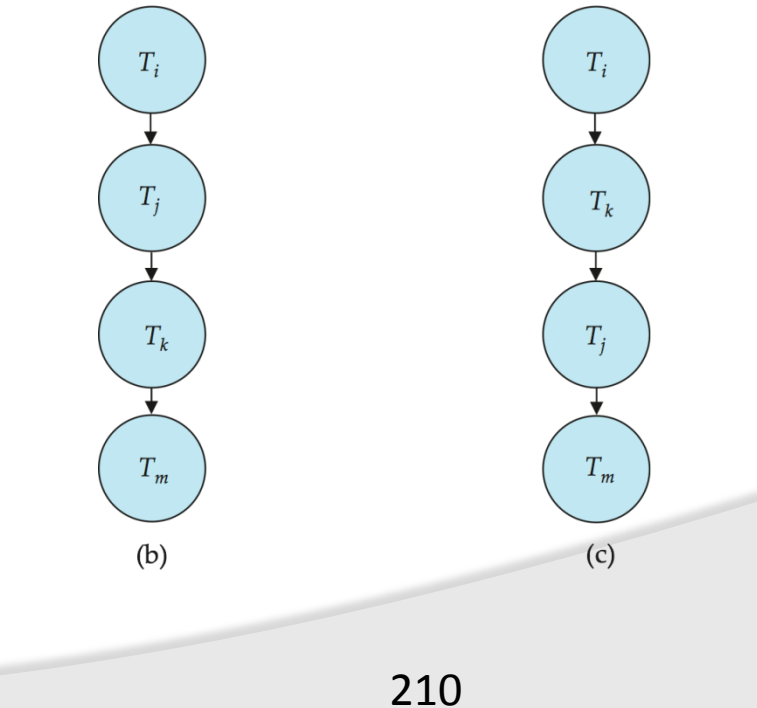

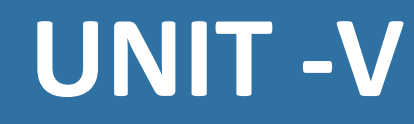

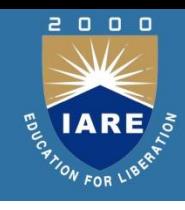

#### **Concurrency control**

Types of locks: Two phases locking, deadlock, timestamp based concurrency control, recovery techniques, concepts, immediate update, deferred update, shadow paging.

## **Concurrency Control**

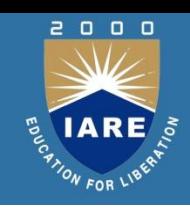

- A database must provide a mechanism that will ensure that all possible schedules are both:
	- Conflict serializable.
	- Recoverable and preferably cascadeless
- A policy in which only one transaction can execute at a time generates serial schedules, but provides a poor degree of concurrency
- Concurrency-control schemes tradeoff between the amount of concurrency they allow and the amount of overhead that they incur.
- Testing a schedule for serializability *after* it has executed is a little too late!
- Tests for serializability help us understand why a concurrency control protocol is correct
- Goal to develop concurrency control protocols that will assure serializability.

## **Weak Levels of Consistency**

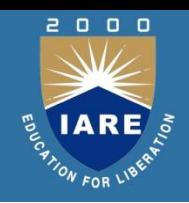

• Some applications are willing to live with weak levels of consistency, allowing schedules that are not serializable

E.g., a read-only transaction that wants to get an approximate total balance of all accounts E.g., database statistics computed for query optimization can be approximate (why?)

Such transactions need not be serializable with respect to other transactions tradeoff accuracy for performance

## **Levels of Consistency in SQL-92**

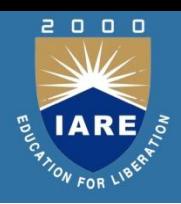

- **Serializable** default
- **Repeatable read** only committed records to be read, repeated reads of same record must return same value. However, a transaction may not be serializable – it may find some records inserted by a transaction but not find others.
- **Read committed** only committed records can be read, but successive reads of record may return different (but committed) values.
- **Read uncommitted** even uncommitted records may be read.

## **Transaction Definition in SQL**

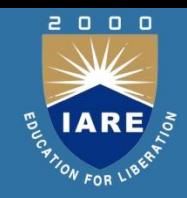

- Data manipulation language must include a construct for specifying the set of actions that comprise a transaction.
- In SQL, a transaction begins implicitly.
- A transaction in SQL ends by:
- **Commit work** commits current transaction and begins a new one.
- **Rollback work** causes current transaction to abort.
- In almost all database systems, by default, every SQL statement also commits implicitly if it executes successfully
- Implicit commit can be turned off by a database directive E.g. in JDBC, connection.setAutoCommit(false);

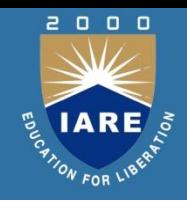

## **Introduction to Locks**

### **Introduction:**

Locking is necessary in a concurrent environment to assure that one process should not retrieve or update a record which another process is updating. Failure to this would result in inconsistent and corrupted data.
## **Types of Locks**

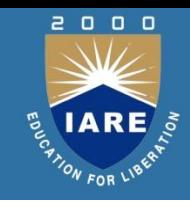

There are various modes to lock data items. They are:

- Shared(S): If a transaction Ti has shared mode lock on data item Q then Ti can read but not write Q. **lock-S(Q)** instruction is used in shared mode.
- Exclusive(X): If a transaction has obtained an exclusive mode lock on data item Q, then Ti can perform both read and write. **lock-X(Q)** instruction is used to lock in exclusive mode.

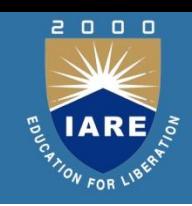

A lock is a mechanism to control concurrent access to a data item. Lock requests are made to concurrency-control manager. Transaction can proceed only after request is granted.

#### **Lock-compatibility matrix**

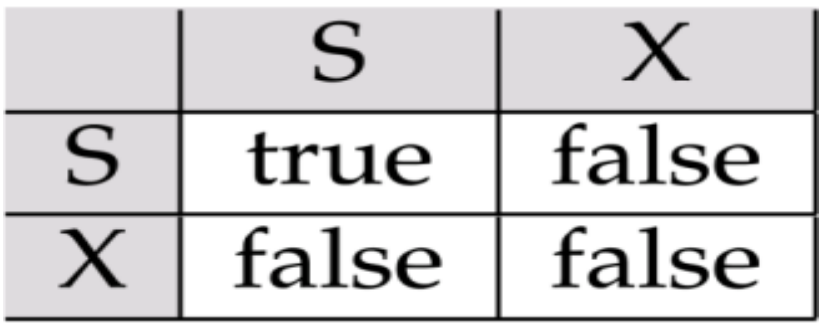

## **Transaction Performing Locking**:

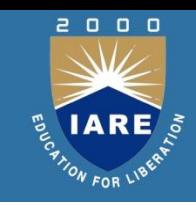

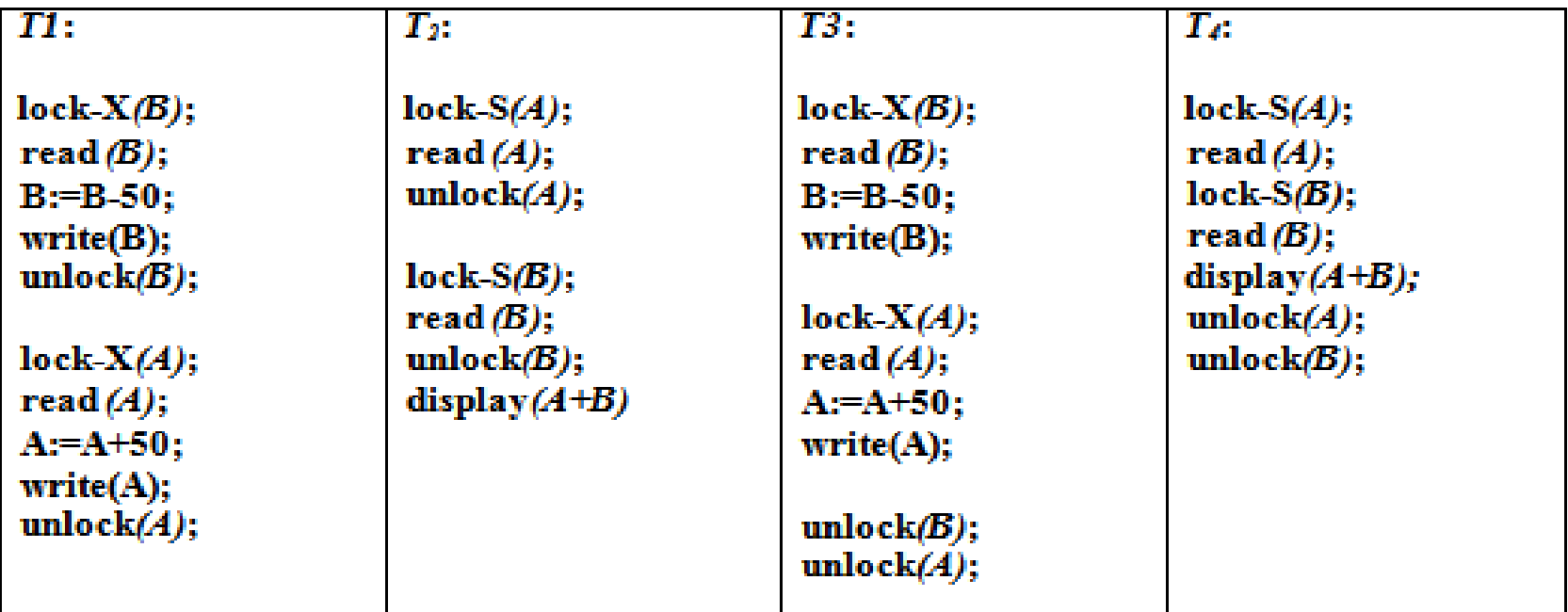

Locking as above is not sufficient to guarantee serializability — if *A* and *B* get updated in-between the read of *A* and *B*, the displayed sum would be wrong.

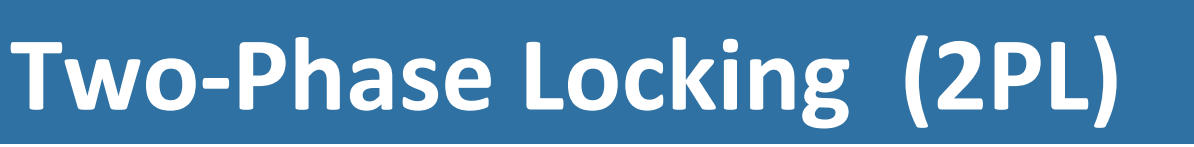

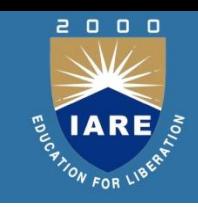

- A protocol that guarantees **serializability** but does not prevent deadlocks.
- A transaction obeying the **two-phase locking protocol (2PL)** if before operating on any object, the transaction first acquires a lock on that object (Growing Phase/locking phase) after releasing a lock, the transaction never acquires any more locks (Shrinking Phase/unlocking phase ).
- 2PL can be shown to be conflict serializable in the order of '**lock point**'

#### **Strict 2PL**

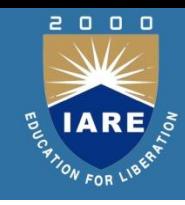

- **Strict-2PL**: Transaction holds X-locks till it commit/aborts. After commit/aborted it releases the lock.
- Another variants of Two-Phase locking is Rigorous and conservative 2PL.

### **Variants of Two-Phase locking**

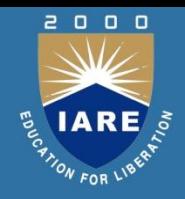

- **Rigorous 2PL:** T holds S|X locks till it commit |Aborts transactions can be serialized in the order in which they commit.
- **Conservative 2PL**:Transaction gets all locks in an atomic manner i.e. no deadlocks.

## **Timestamp Ordering**

Timestamp:

- a number generate by system.
- ticks of the computer's internal clock.
- no two transactions can have the same timestamp.

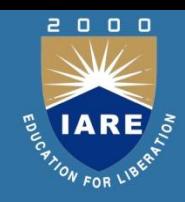

**Case 1**: Suppose that transaction  $T_i$  issues read( $Q$ ).

- If  $TS(T_i) \leq W$ -timestamp(*Q*), then  $T_i$  needs to read a value of *Q* that was already overwritten. Hence, *Ti* should read value before Wtimestamp. Therefore **read** operation is rejected, and  $T_i$  is rolled back.
- If  $TS(T_i) \geq W$ -timestamp(*Q*), then the **read** operation is executed, and R-timestamp(*Q*) is set to **max**(R-timestamp(*Q*), TS(*T<sup>i</sup>* )).Suppose that transaction *T<sup>i</sup>* issues **write**(*Q*).

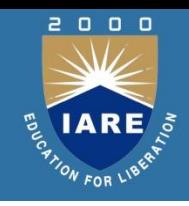

#### **Timestamp-ordering**

**Case: 2** Suppose  $T_i$  issues write( $Q$ ).

- If TS(*T<sup>i</sup>* ) < R-timestamp(*Q*), since it has read-write conflict the **write** operation is rejected, and  $T_i$  is rolled back.
- If TS(*T<sup>i</sup>* ) < W-timestamp(*Q*), since it has write-write conflict the **write** operation is rejected, and *T<sup>i</sup>* is rolled back. Otherwise, the **write** operation is executed, and W-timestamp(*Q*) is set to TS(*T<sup>i</sup>* ).
- If  $TS(T_i) > R$ -timestamp(*Q*) and  $TS(T_i) > W$ -timestamp(*Q*), since all read and write operations done before timestamp write operation is granted. Therefore w-timestamp need tobe updated with max of w-TS  $\&$  TS(T<sub>i</sub>).

#### **Thomas's write rule**

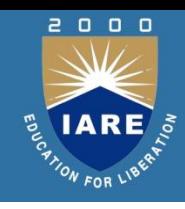

#### **Thomas's write rule:**

This rule states that if TS( $T_j$ ) < W-timestamp( $Q$ ) then the operation is rejected &  $T_i$  is rolled back. Timestamp ordering rules can be modified to make the schedule view serializable. Instead of making  $T_i$  rolled back, the write operation itself is ignored.

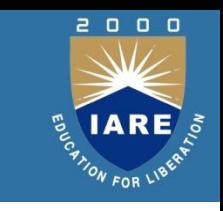

#### **Thomas's write rule(contd.)**

#### Consider the given transactions

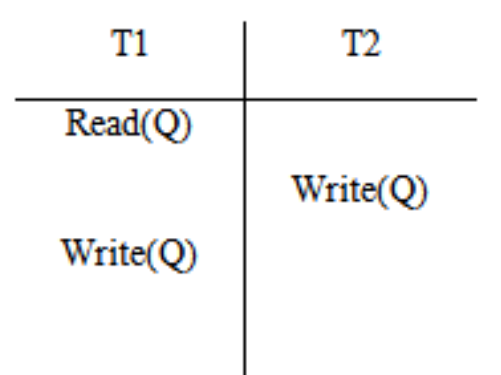

- For the condition  $TS(T_i) < W$ -timestamp(*Q*) write of  $T_2$  is having largest W-timestamp.
- In case of  $T_1$  and  $T_2$  write operation is updated by W-timestamp(Q) to  $TS(T_1)$ .
- Under the thomas's write rule, write(Q) on  $T_1$  would be ignored.

## **Validation based protocol**

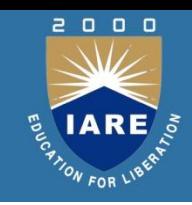

#### **Validation based protocol:**

- No checking is done while the transaction is executing.
- Each transaction executes in three phases in its lifetime.

#### **Read phase:**

During this phase, the system executes transaction  $T_i$  It reads the values of various data items and writes on temporary local variables without updating the actual database.

## **Validation phases**

- Validation phase: Transaction T<sub>i</sub> performs a validation test to determine the operation of read phase without violating the serializability.
- Write phase: If Transaction T<sub>i</sub> succeeds in validation then actual updates are applied to the database otherwise the system rolls back  $T_i$

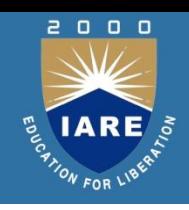

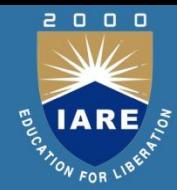

To perform the validation test, we need to know when the various phases of transaction  $T_i$  took place. Therefore associate three different timestamps with transaction  $T_i$  . The validation scheme is called as optimistic concurrency-control.

Three timestamps of validation are:  $\textsf{Start (T):} \ \textsf{start of execution (T}_i)$ **Validation (T):** T<sub>i</sub> finished its read phase & started it validation phase. **Finish (T):** Time when T<sub>i</sub> finished its write phase.

Serializability order by the timestamp-ordering technique is determined by using the value TS  $(T_i)$  = validation  $(T_i)$ .

#### **Validation Test**

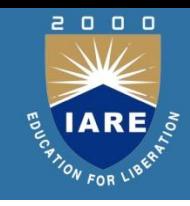

#### **Validation Test:**

- For transaction  $TS(T_i) < TS(T_i)$ , one of the following condition must hold
- Finish  $(T_i)$  < Start $(T_j)$ : Since  $T_i$  completes its execution before  $T_j$  started the serializability order is maintained.
- Start(T<sub>i</sub>)< Finish (T<sub>i</sub>) <Validation(T<sub>j</sub>) :The validation phase of T<sub>j</sub> should occur after T<sub>i</sub> finishes.
- It ensures that writes of  $T_i$  &  $T_j$  do not overlap. Write  $(T_i)$  do not effect read(T<sub>j</sub>) hence serializability order is maintained.

#### **Recovery System**

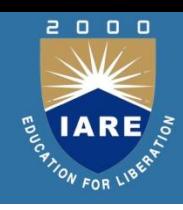

Recovery system is an integral part of database management system that can restore the database to the consistent state before failure. The failures are categorized as failure that does not result in loss of information and effects with loss of information.

#### **Failures**

Failures are classified as:

#### **1. Transaction failure**

The transaction may fail due to two errors. They are:

**Logical error:** The transaction further cannot continue with normal execution because of internal conditions as data not found, invalid input data, overflow or exceeded resource limits.

**System error**: The transaction further cannot continue with undesirable state like deadlock conditions.

**2. System crash:** System crash causes loss of the content of volatile storage. The reasons for this are: hardware problem; bug in the software or database software.

**3. Disk failure:** Disk crash leads to loss of information, which is due to failure due to data transfer or head crash. To recover from this failure backup on other disks, tapes.

#### **Recovery From Failure**

- Two approaches for recovery:
- Log-based recovery
- Shadow-paging

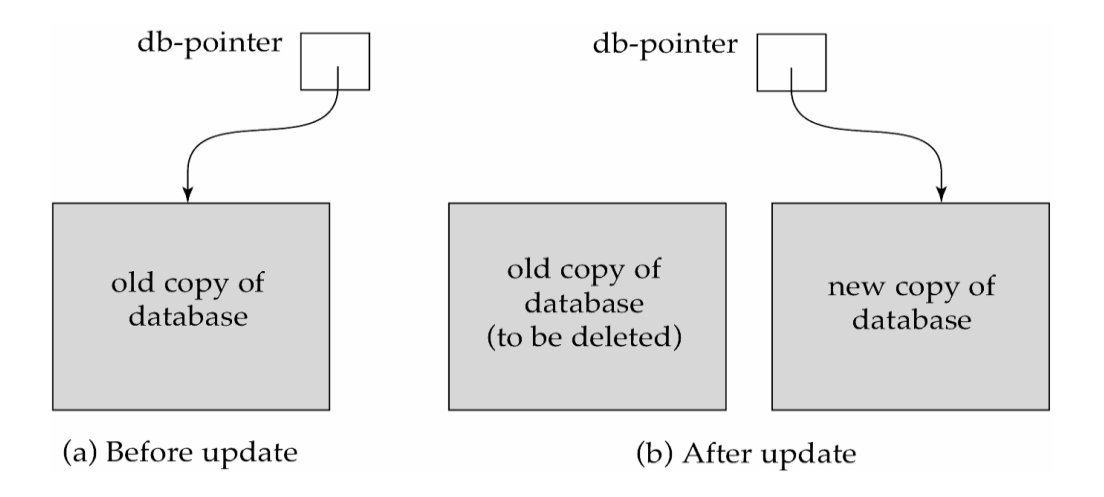

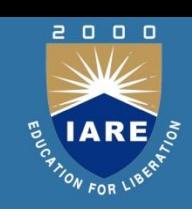

### **Recovery Algorithms**

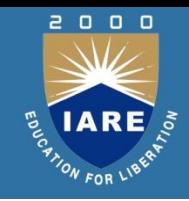

- Recovery algorithms are techniques to ensure database consistency and transaction atomicity and durability even with failures. Recovery algorithms have two parts:
- Actions taken during normal transaction processing to ensure enough information exists to recover from failures
- Actions taken after a failure to recover the database contents to a state that ensures atomicity, consistency and durability.

Two approaches using logs

- **Deferred database modification**
- **Immediate database modification**

#### **Log-Based Recovery**

- A **log** is kept on stable storage.
- The log is a sequence of **log records**, and maintains a record of update activities on the database

Log record has 3 fields:

- **Transaction Identifier**: Unique identifier of the transaction that performed write operation.
- **Data item identifier**: Unique identification of the data item written
- **Old value**: Value of the item prior to the write
- **New value:** Value of the item after write transaction

# **Deferred Database Modification**

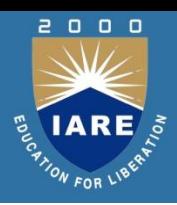

The **deferred database modification** scheme records all modifications to the log, but defers all the **write**s to after partial commit.

- Assume that transactions execute serially. *<Ti start>transaction T<sup>i</sup>* started.
- **write** $(X)$  operation results in a log record : *<Ti , X, V>* where *V* is the new value for *X* **Note: old value is not needed for this scheme**
- The write is not performed on *X* at this time, but is deferred. When *T<sup>i</sup>* partially commits,

<*Ti* **commit**> is written to the log

Finally, the log records are read and used to actually execute the previously deferred writes. During recovery after a crash, a transaction needs to be **redo** if and only if both

*<Ti* **start**> and<*Ti* **commit**> are there in the log.

• Redoing a transaction *T<sup>i</sup>*

**< redo***Ti>* sets the value of all data items updated by the transaction to the new values.

#### **Example**

 $\Box$ 

Crashes can occur while the transaction is executing the original updates, or while recovery action is being taken example transactions  $T^0$  and  $T^1$  ( $T^0$  executes before *T<sup>1</sup>* ):

Let  $T<sub>0</sub>$  be a transaction that transfers  $\mathbb{E}50$  from Account A to B.  $T_1$  be a transaction that withdraws **2100 from Account C. Initially A, B and C have 21000, 2000 and 2700 respectively.** 

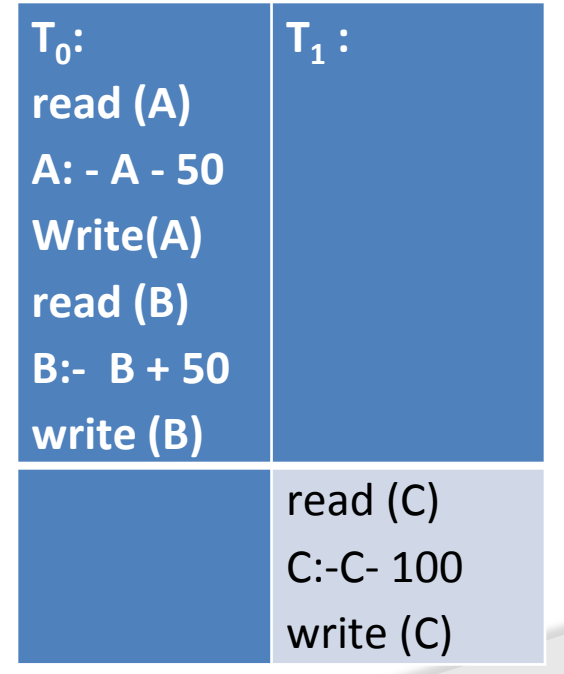

#### **Log Record entries**

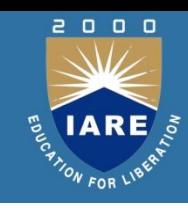

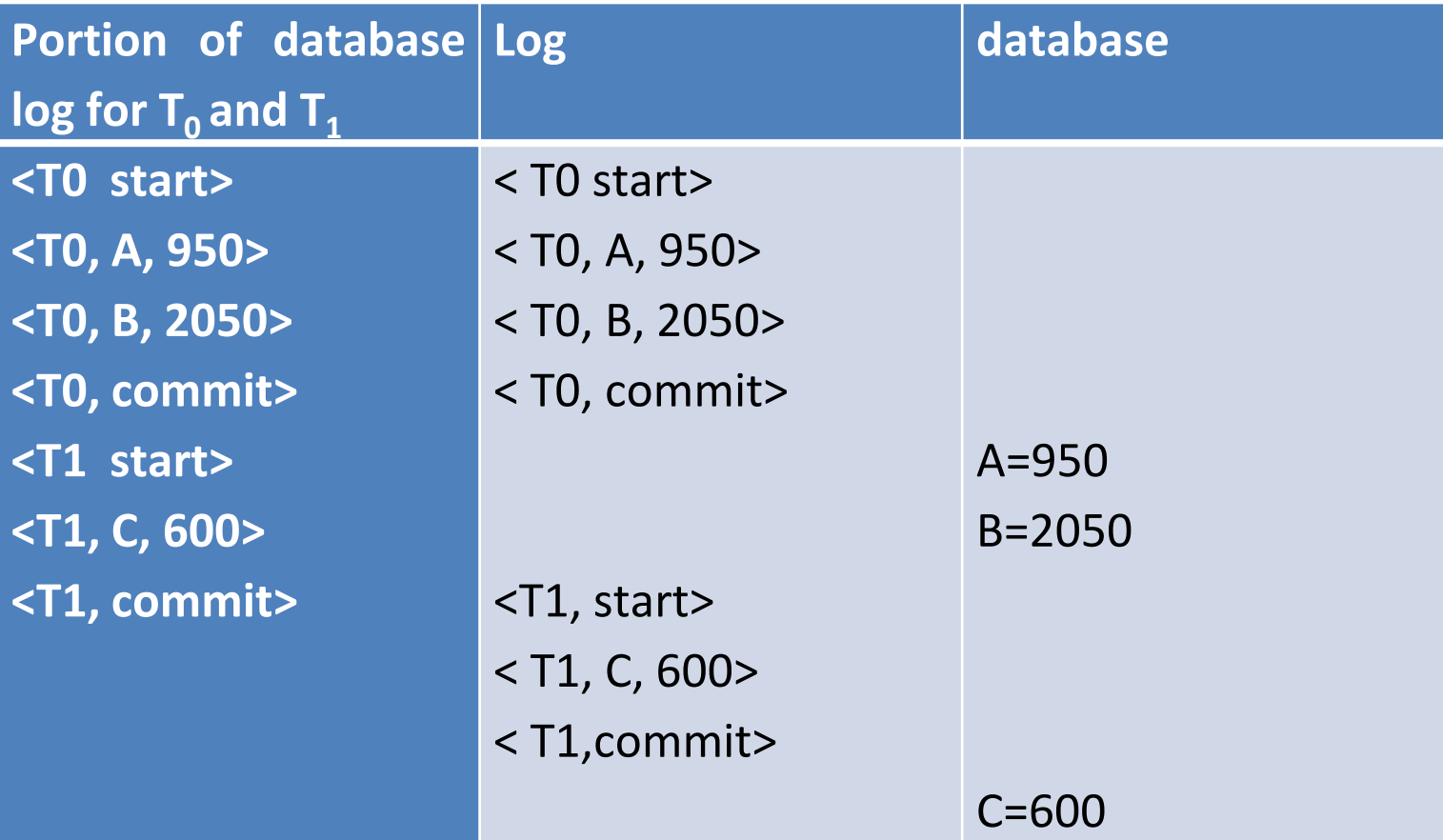

# **Log updates at three instances of time**

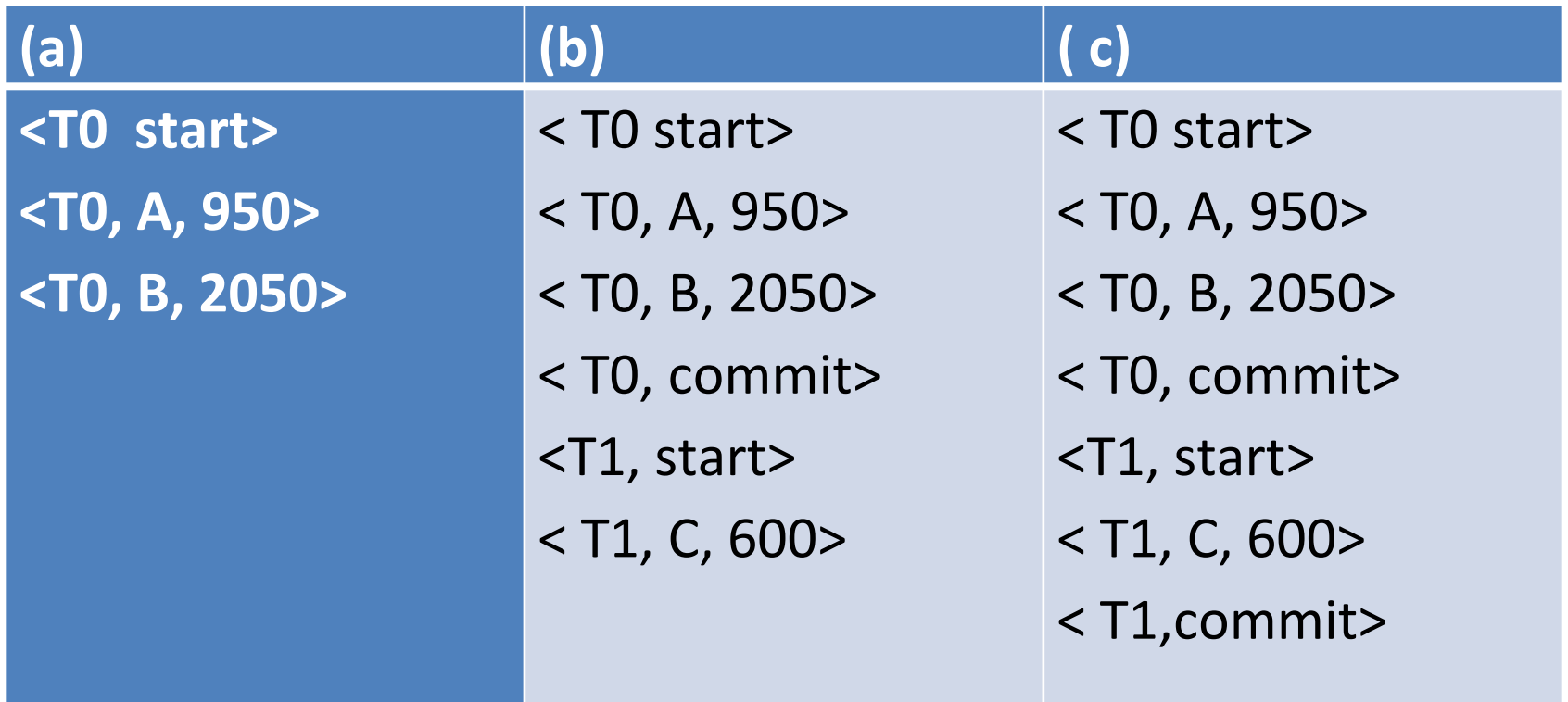

 $\Box$ 

#### **Recovery actions**

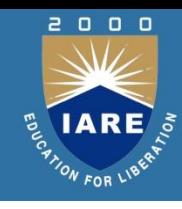

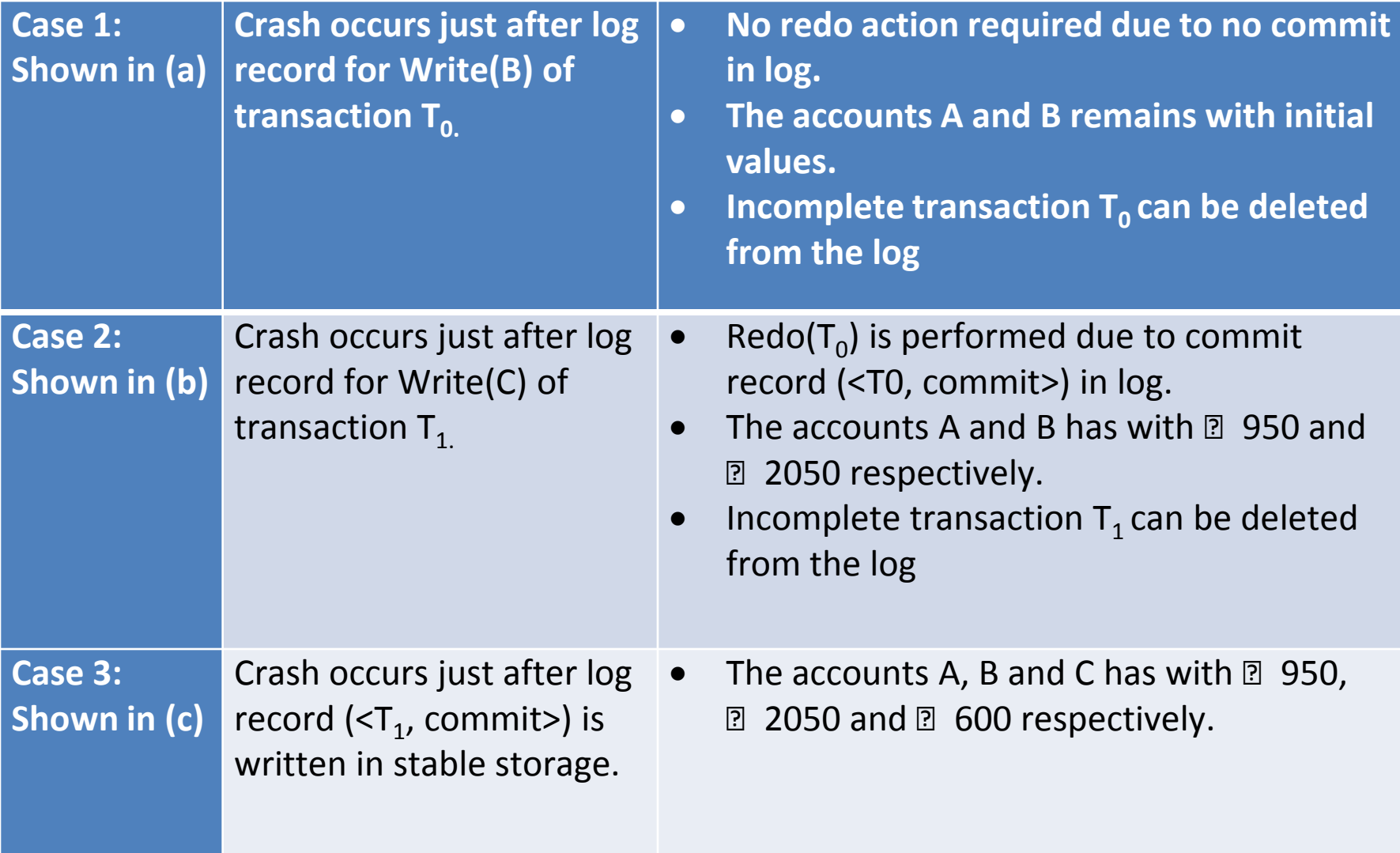

## **Immediate Database Modification**

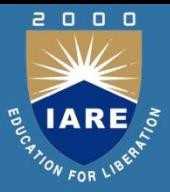

- The **immediate database modification** scheme allows database updates of an uncommitted transaction to be made as the writes are issued since undoing may be needed, update logs must have both old value and new value.
- Update log record must be written *before* database item is written. Assume that the log record is output directly to stable storage can be extended to postpone log record output, so long as prior to execution of an **output**(*B*) operation for a data block B, all log records corresponding to items *B* must be flushed to stable storage.
- Output of updated blocks can take place at any time before or after transaction commit
- Order in which blocks are output can be different from the order in which they are written.

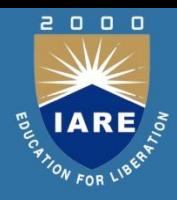

Recovery procedure has two operations instead of one:

- **undo**( $T$ <sub>i</sub>) restores the value of all data items updated by  $T$ <sub>*i*</sub> to their old values, going backwards from the last log record for *T<sup>i</sup>*
- **redo**( $T$ <sub>i</sub>) sets the value of all data items updated by  $T$ <sub>*i*</sub> to the new values, going forward from the first log record for *T<sup>i</sup>*
- Transaction *T<sup>i</sup>* needs to be **undone** if the log contains the record *<Ti* **start***>*, but does not contain the record *<T<sup>i</sup>* **commit***>*.
- Transaction *T<sup>i</sup>* needs to be **redone** if the log contains both the record *<Ti* **start***>* and the record *<Ti* **commit***>*.
- Undo operations are performed first, then redo operations.

#### **Example**

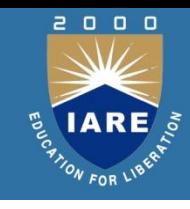

Let accounts A, B and C initially has  $\mathbb D$  1000,  $\mathbb D$  2000 and  $\mathbb D$  700 respectively. The log entry of both the transactions are:

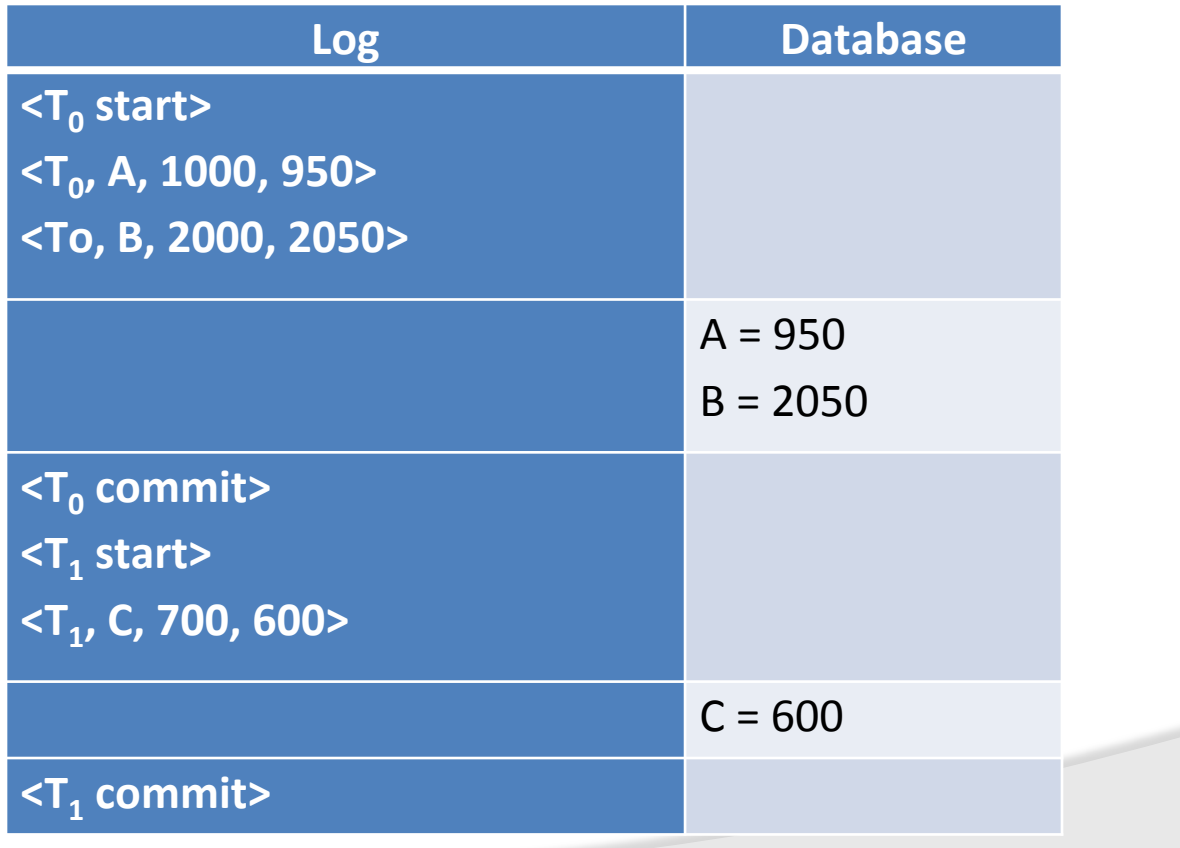

## **Recovery Actions**

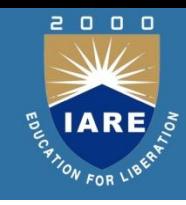

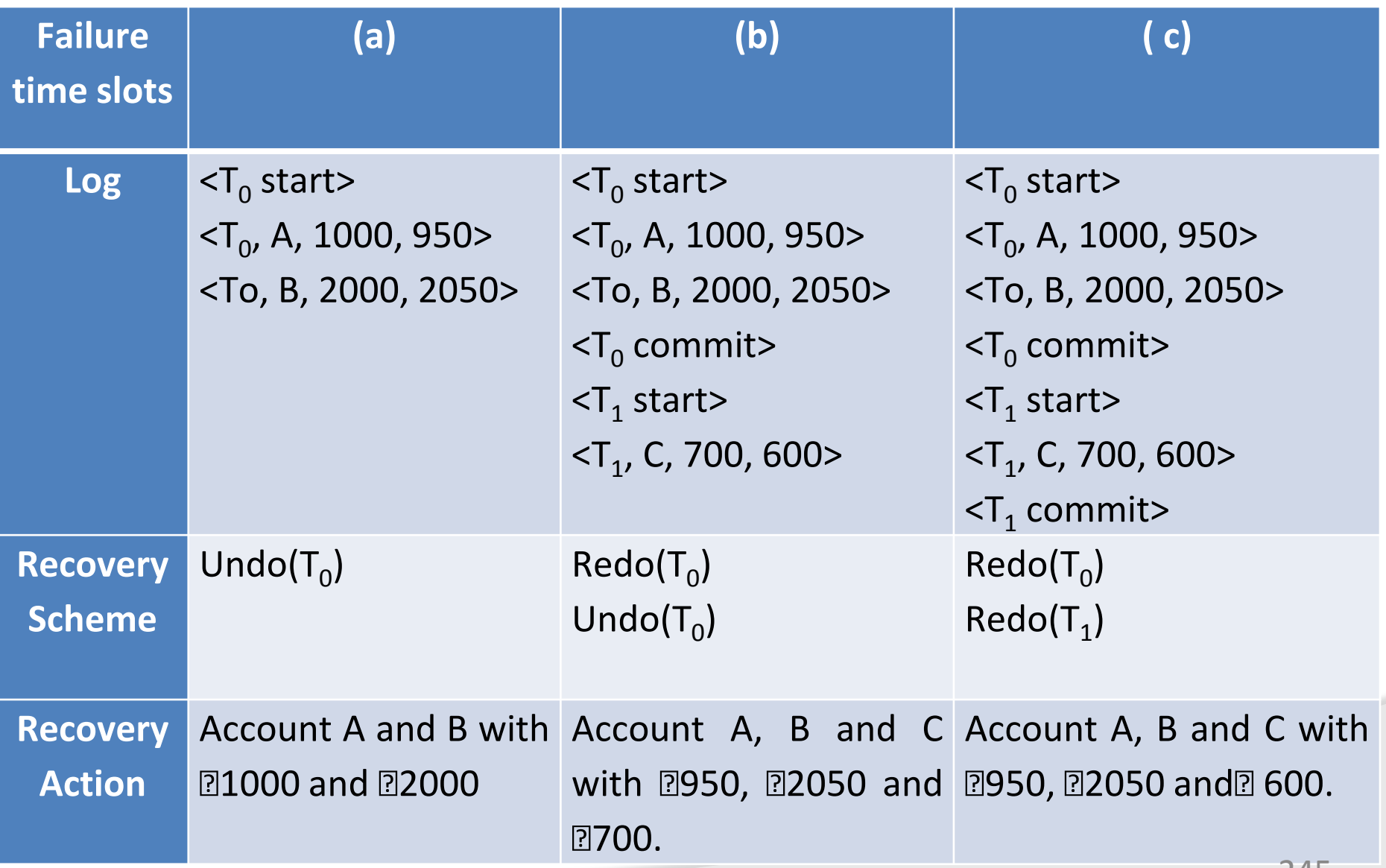

#### **Example**

- Crashes can occur while the transaction is executing the original updates, or while recovery action is being taken example  $\textsf{transactions}$   $\mathcal{T}_0$  and  $\mathcal{T}_1$  ( $\mathcal{T}_0$  executes before *T1* ):
- Let  $T<sub>o</sub>$  be a transaction that transfers  $\overline{250}$ from Account A to B.  $T_1$  be a transaction that withdraws 7100 from Account C. Initially A, B and C have  $2000$ ,  $2000$  and **2700 respectively.**

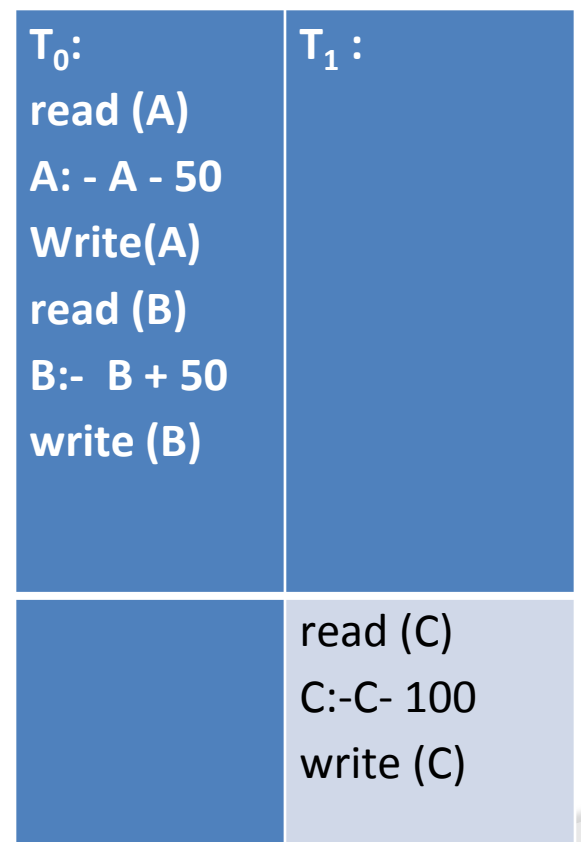

#### **Log Record entries**

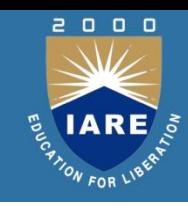

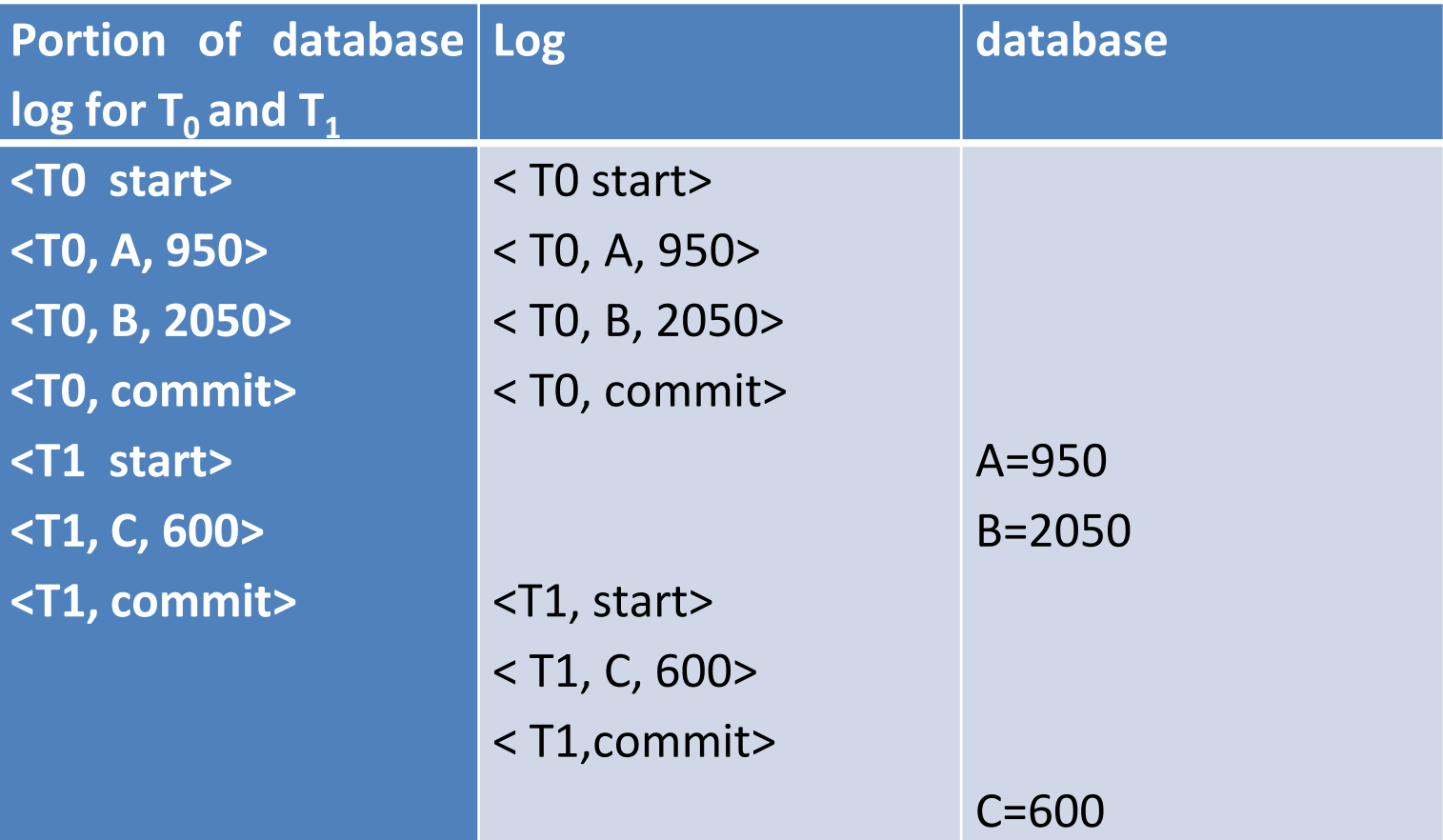

## **Log updates at three instances of time are all of the state of the state of the state of the state of the state of the state of the state of the state of the state of the state of the state of the state of the state of th**

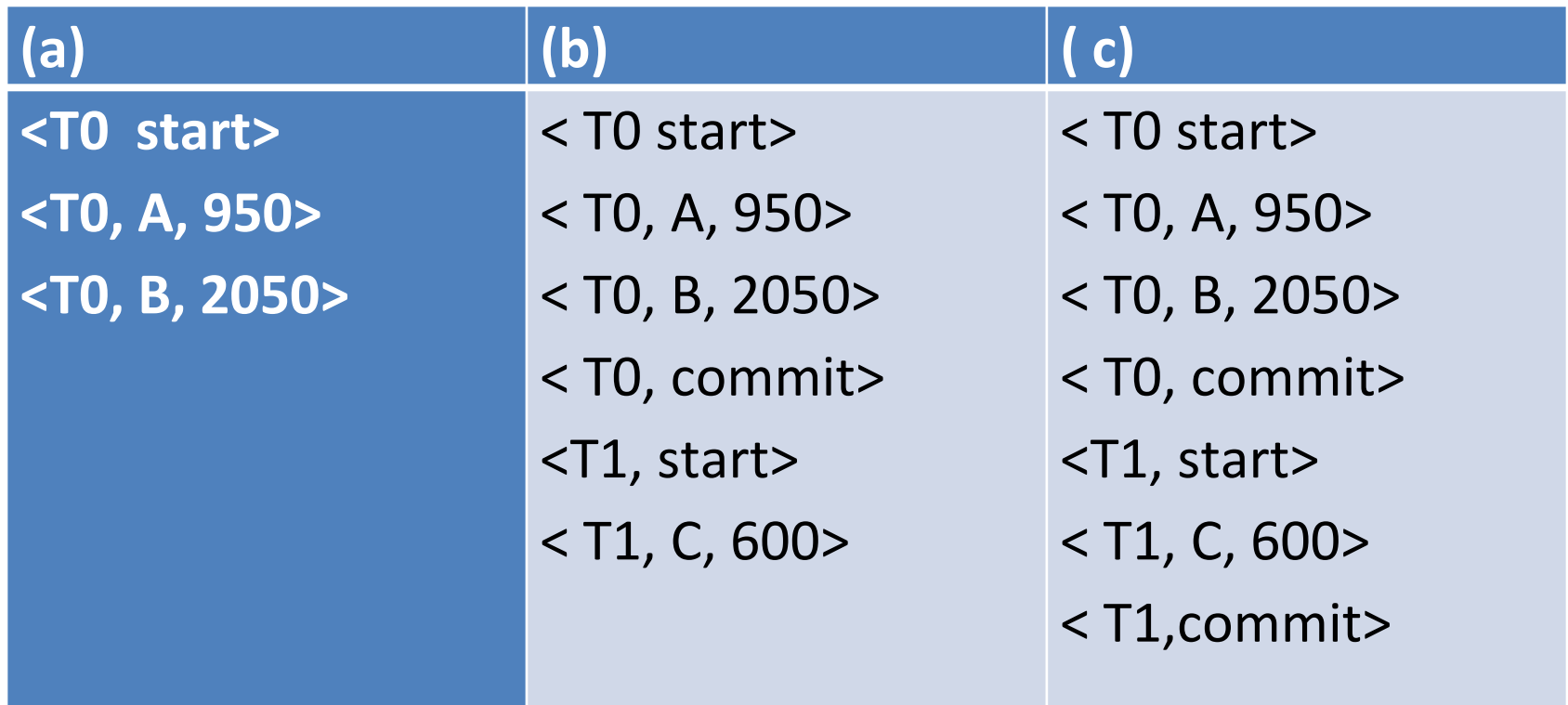

 $\Box$  $0<sub>0</sub>$ 

#### **Example**

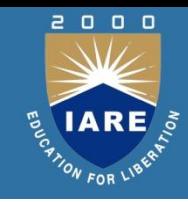

Example: Let  $T_{1,}T_{2,}T_{3,}$  and  $T_4$  are transaction recorded in log.  $T_c$  is checkpoint and  $T_t$  is the failure occurred.

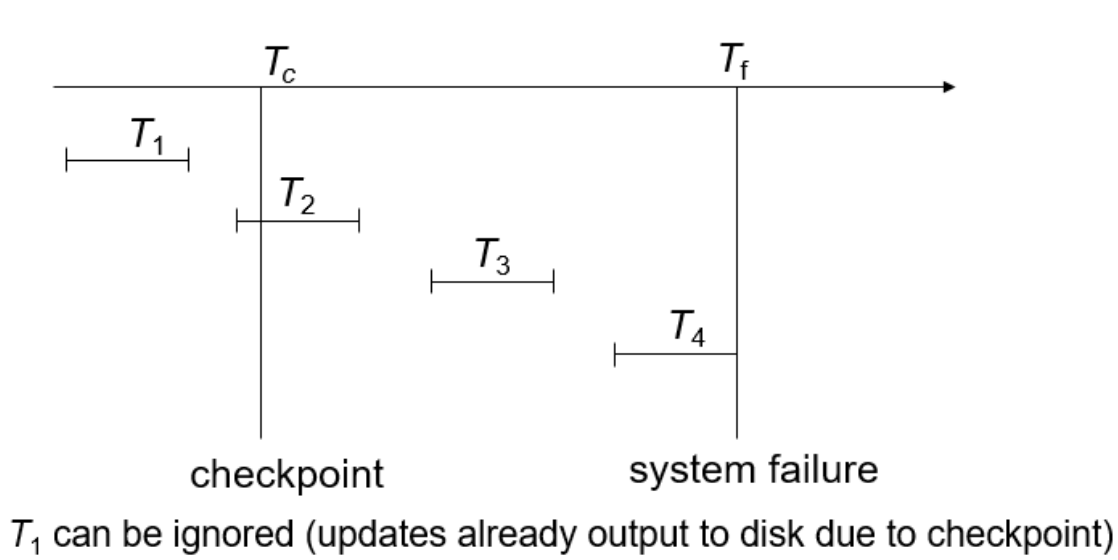

- $T_2$  and  $T_3$  redone.
- $\mathcal{T}_4$  undone

# **Shadow paging**

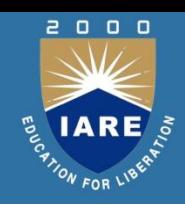

- Shadow paging is an alternative to log-based recovery; this scheme is useful if transactions execute serially
- Maintain two page tables during the lifetime of a transaction –the **current page table**, and the **shadow page table.**
- Store the shadow page table in nonvolatile storage, such that state of the database prior to transaction execution may be recovered. Shadow page table is never modified during execution.
- To start with, both the page tables are identical. Only current page table is used for data item accesses during execution of the transaction.
- Whenever any page is about to be written for the first time:
- Copy of this page is made onto an unused page.
- Current page table is then made to point to the copy.
- Update is performed on the copy

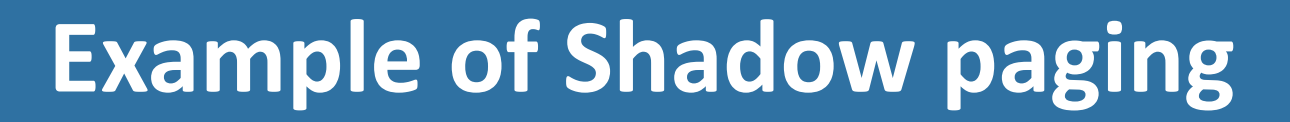

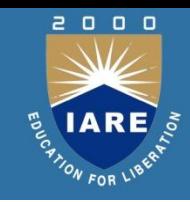

#### **Example of Shadow Paging**

Shadow and current page tables after write to page 4

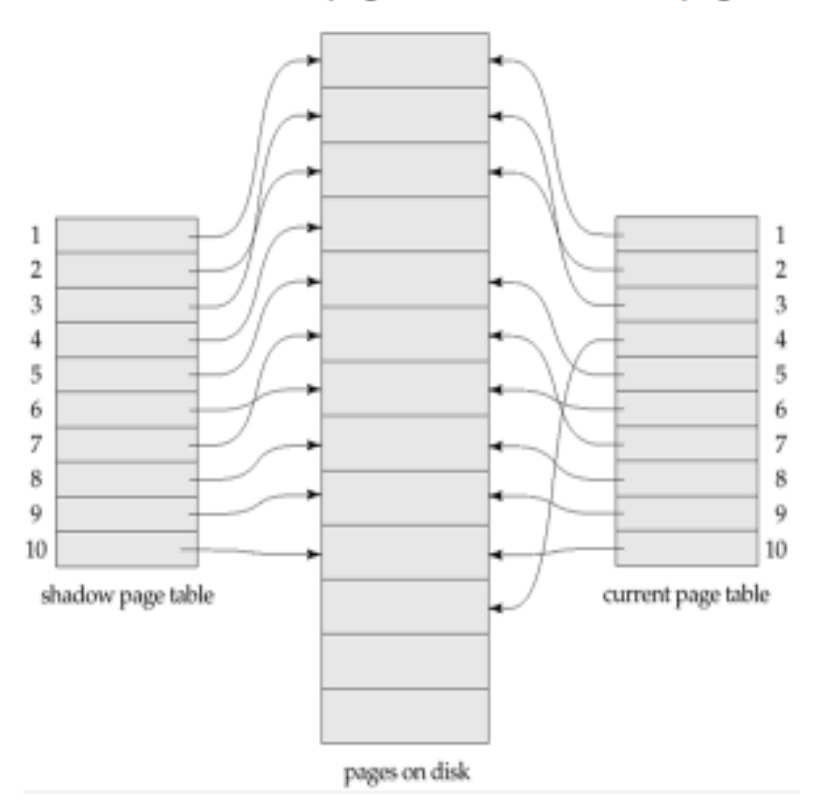